## **Министерство образования и науки Российской Федерации**

федеральное государственное автономное образовательное учреждение

высшего образования

## **«НАЦИОНАЛЬНЫЙ ИССЛЕДОВАТЕЛЬСКИЙ ТОМСКИЙ ПОЛИТЕХНИЧЕСКИЙ УНИВЕРСИТЕТ»**

#### Инженерная школа энергетики

Отделение/НОЦ Научно-образовательный центр И.Н. Бутакова Направление подготовки 13.04.01 Теплоэнергетика и теплотехника Профиль Технология производства электрической и тепловой энергии

## **МАГИСТЕРСКАЯ ДИССЕРТАЦИЯ**

## **Тема работы**

## **ИЗМЕРЕНИЕ ТЕПЛОВЫХ СВОЙСТВ ТВЕРДЫХ ТОПЛИВ**

УДК 662.66:536:53.082.5

Студент

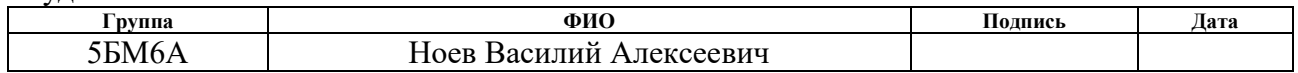

Руководитель

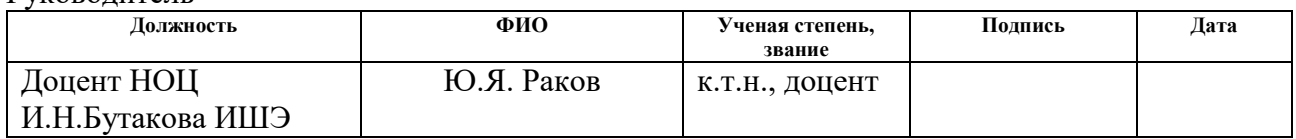

## **КОНСУЛЬТАНТЫ:**

По разделу «Финансовый менеджмент, ресурсоэффективность и ресурсосбережение»

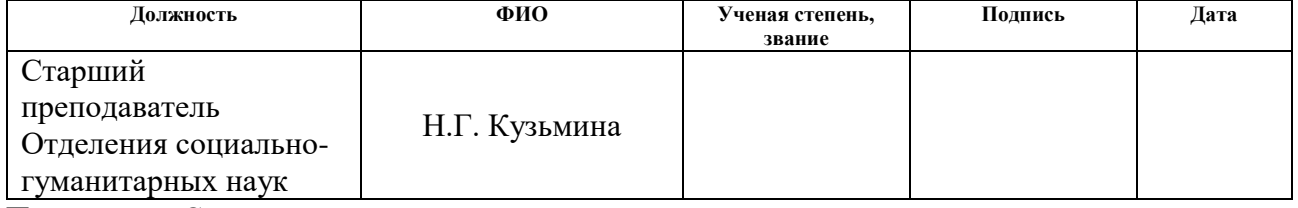

По разделу «Социальная ответственность»

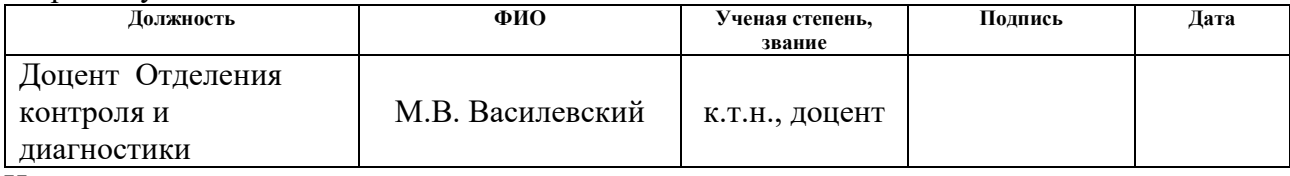

Нормоконтроль

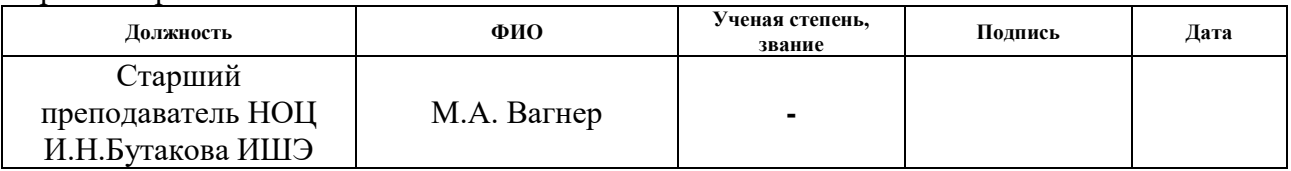

## **ДОПУСТИТЬ К ЗАЩИТЕ:**

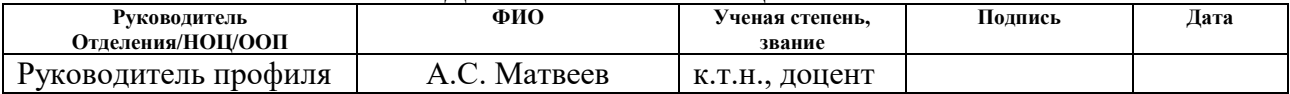

## **Запланированные результаты обучения выпускника образовательной программы магистра по направлению в соответствии целями основной образовательной программы, видами и задачами профессиональной деятельности, указанными в ФГОС ВО 13.04.01 «Теплоэнергетика и теплотехника»**

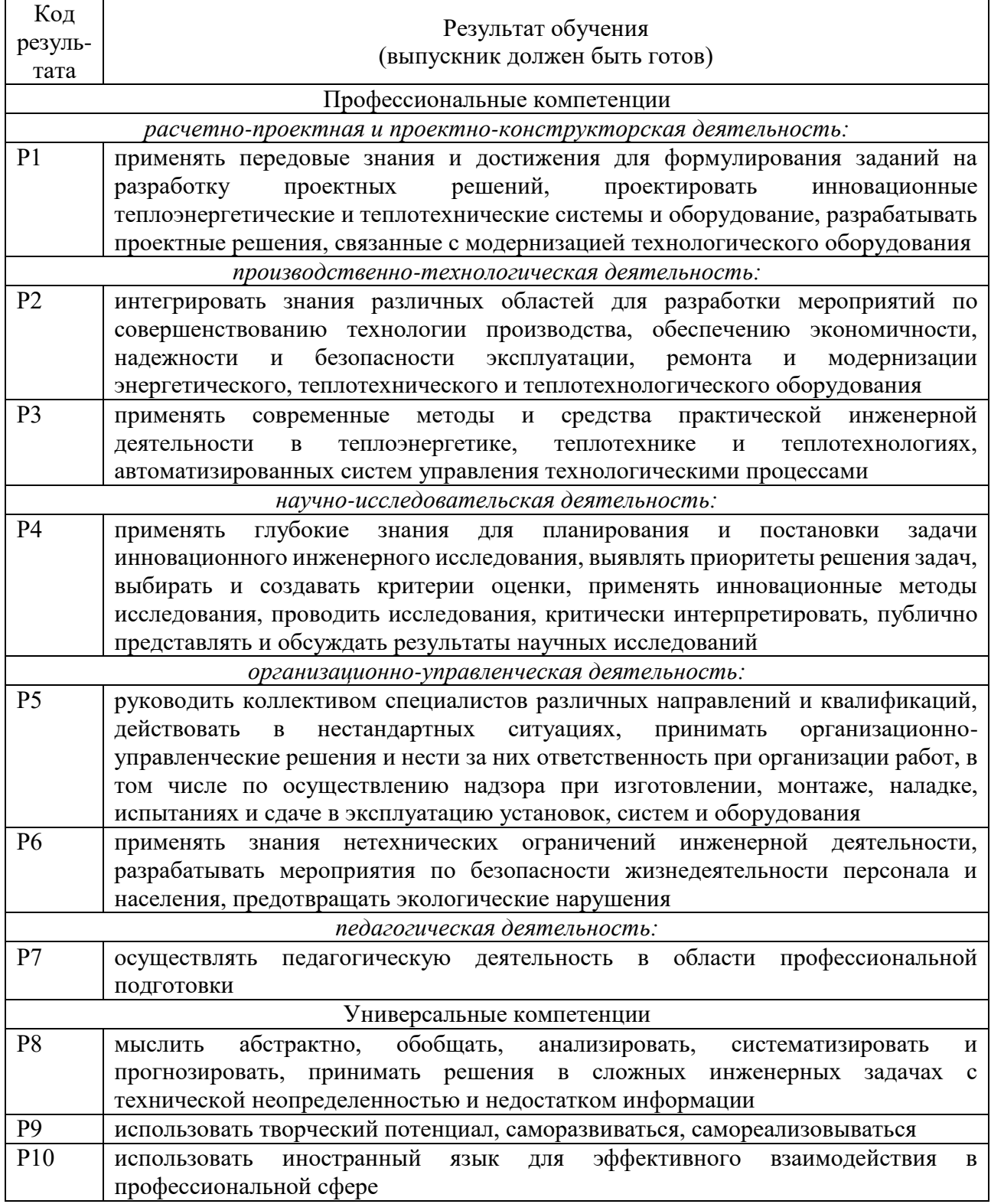

#### **Министерство образования и науки Российской Федерации**

федеральное государственное автономное образовательное учреждение высшего

образования

## **«НАЦИОНАЛЬНЫЙ ИССЛЕДОВАТЕЛЬСКИЙ ТОМСКИЙ ПОЛИТЕХНИЧЕСКИЙ УНИВЕРСИТЕТ»**

Инженерная школа энергетики

Отделение/НОЦ Научно-образовательный центр И.Н. Бутакова Направление подготовки 13.04.01 Теплоэнергетика и теплотехника Профиль Технология производства электрической и тепловой энергии

> УТВЕРЖДАЮ: Руководитель профиля А.С. Матвеев

\_\_\_\_\_\_\_\_\_\_\_\_\_\_\_\_\_ \_\_\_\_\_\_\_\_\_\_\_\_\_\_

(Подпись) (Дата)

#### **ЗАДАНИЕ**

#### **на выполнение выпускной квалификационной работы**

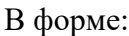

#### **магистерской диссертации**

(бакалаврской работы, /работы, магистерской диссертации)

Студенту:

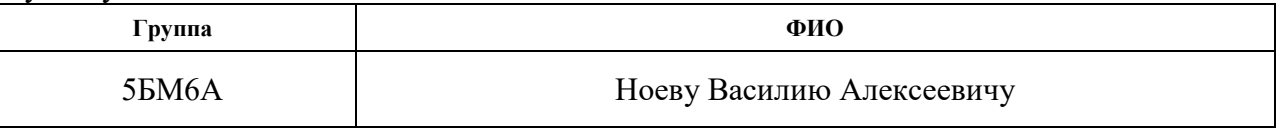

Тема работы:

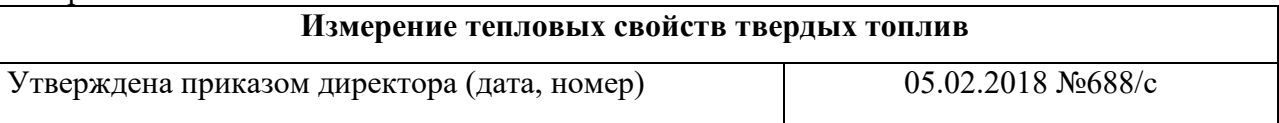

Срок сдачи студентом выполненной работы:

## **ТЕХНИЧЕСКОЕ ЗАДАНИЕ:**

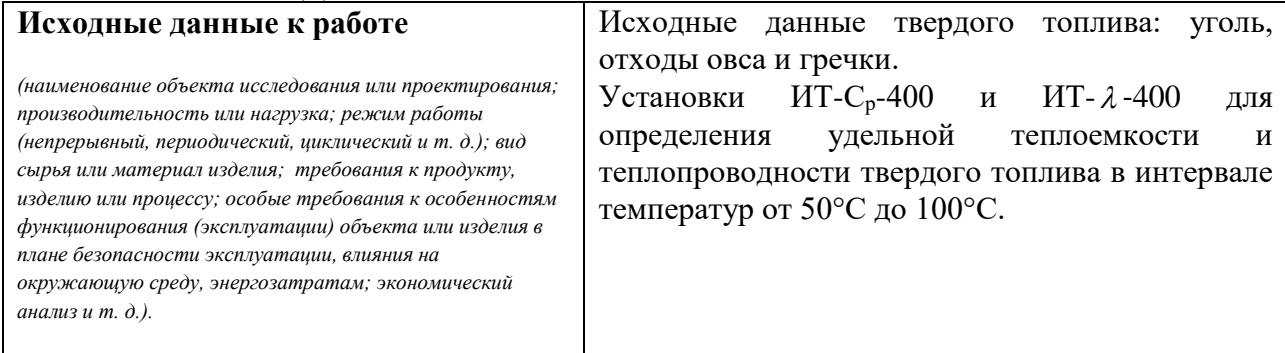

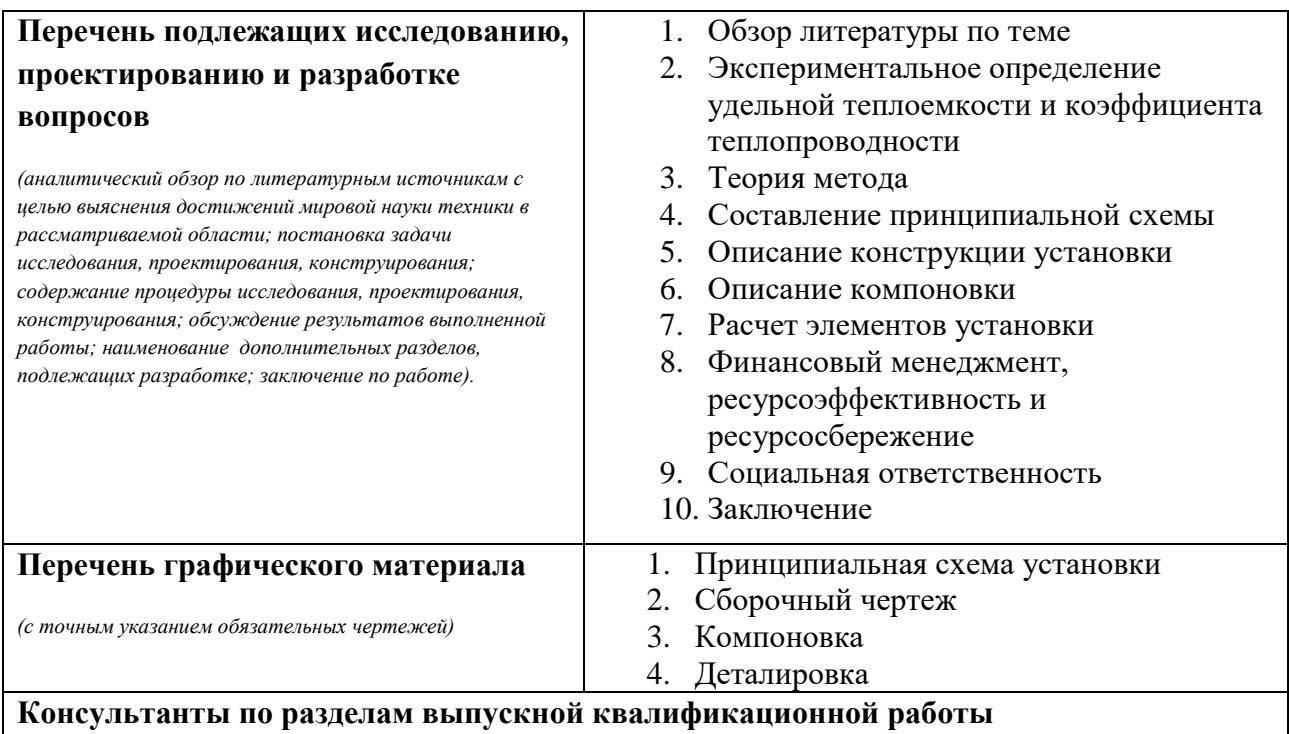

*(с указанием разделов)*

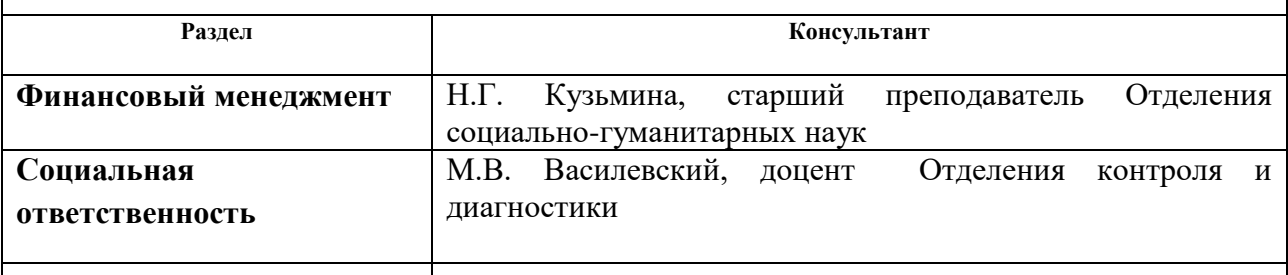

**Названия разделов, которые должны быть написаны на русском и иностранном языках:**

Титульный лист. Введение. Обзор литературы. Принципиальная схема. Описание компоновки. Заключение. Список использованной литературы.

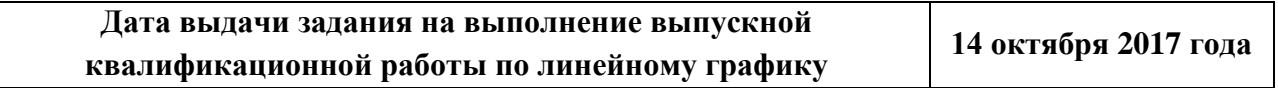

#### **Задание выдал руководитель:**

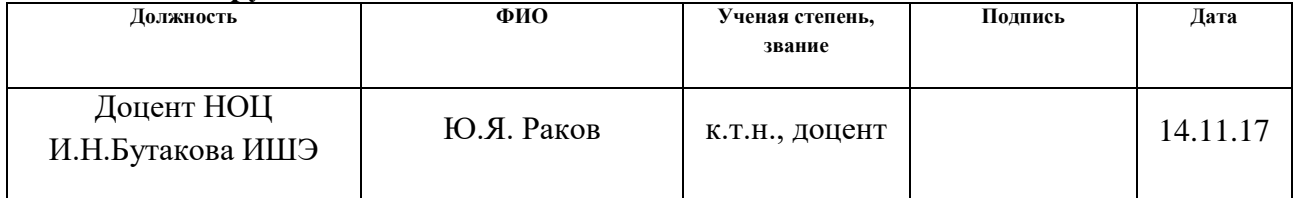

## **Задание принял к исполнению студент:**

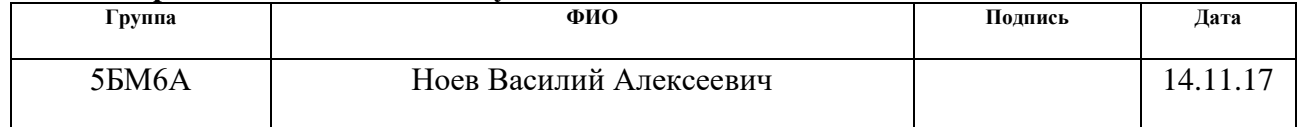

## **ЗАДАНИЕ ДЛЯ РАЗДЕЛА «ФИНАНСОВЫЙ МЕНЕДЖМЕНТ, РЕСУРСОЭФФЕКТИВНОСТЬ И РЕСУРСОСБЕРЕЖЕНИЕ»**

Студенту:

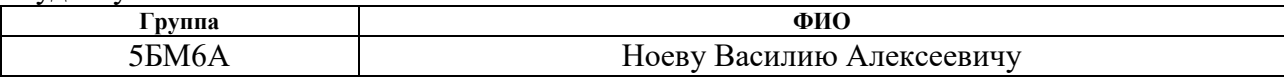

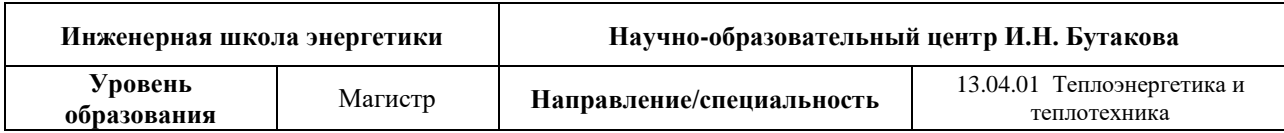

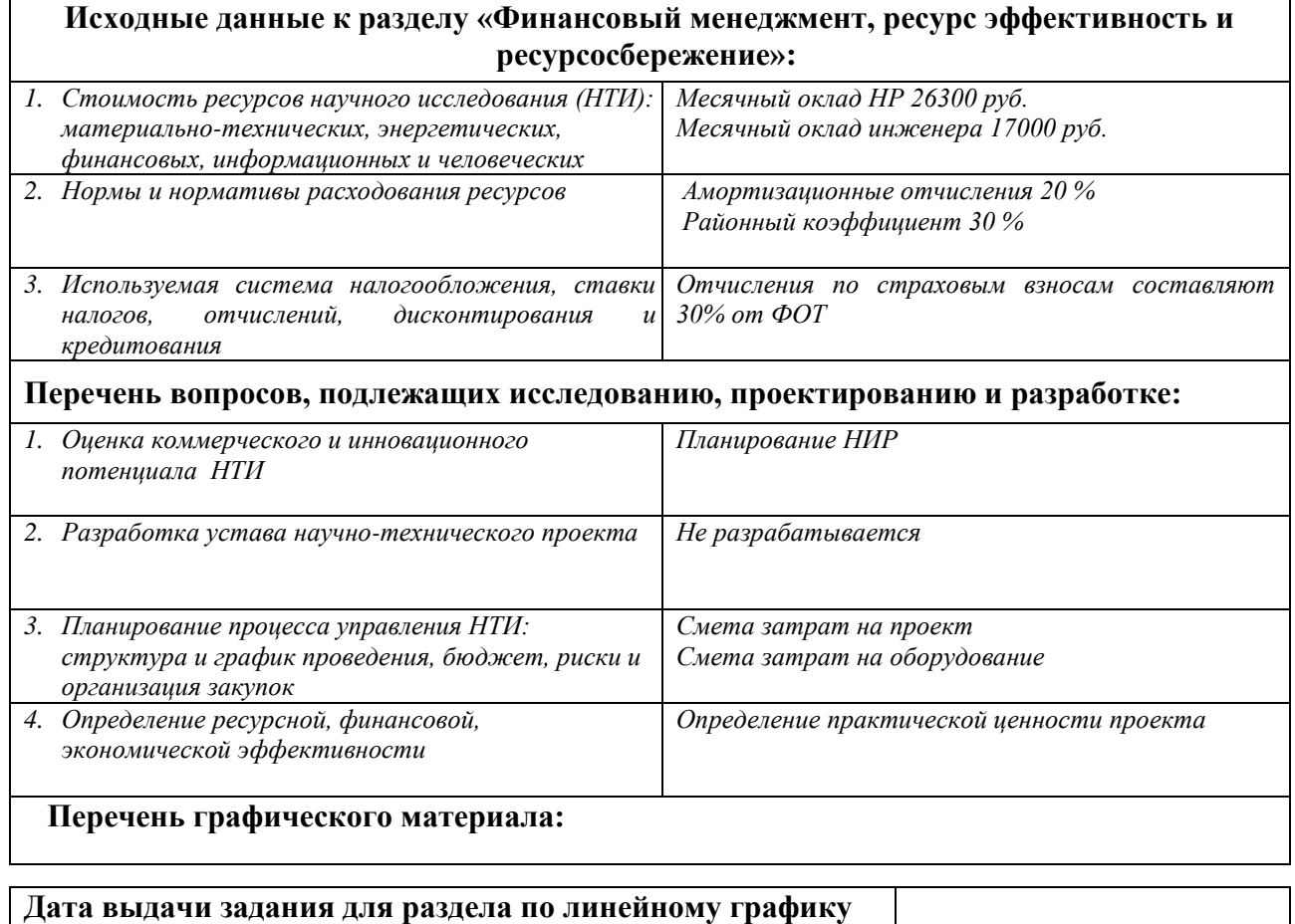

#### **Задание выдал консультант:**

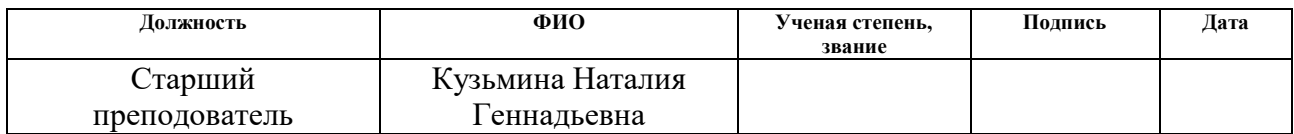

#### **Задание принял к исполнению студент:**

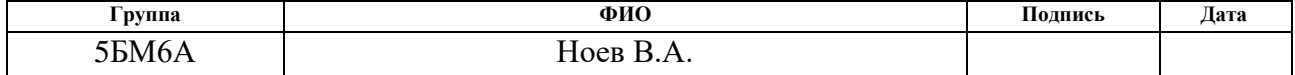

## **ЗАДАНИЕ ДЛЯ РАЗДЕЛА «СОЦИАЛЬНАЯ ОТВЕТСТВЕННОСТЬ»**

Студенту:

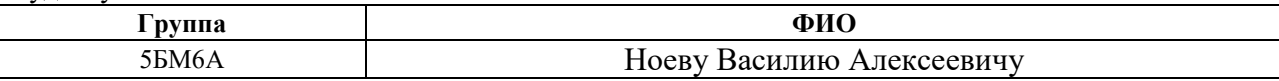

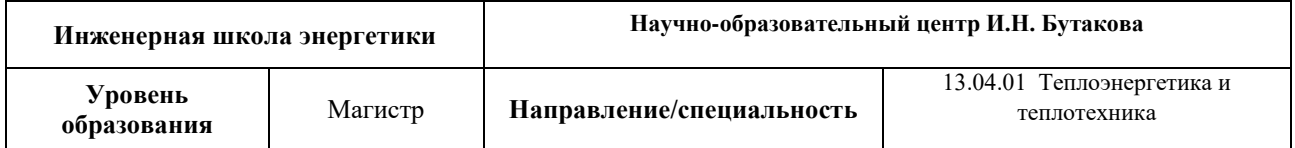

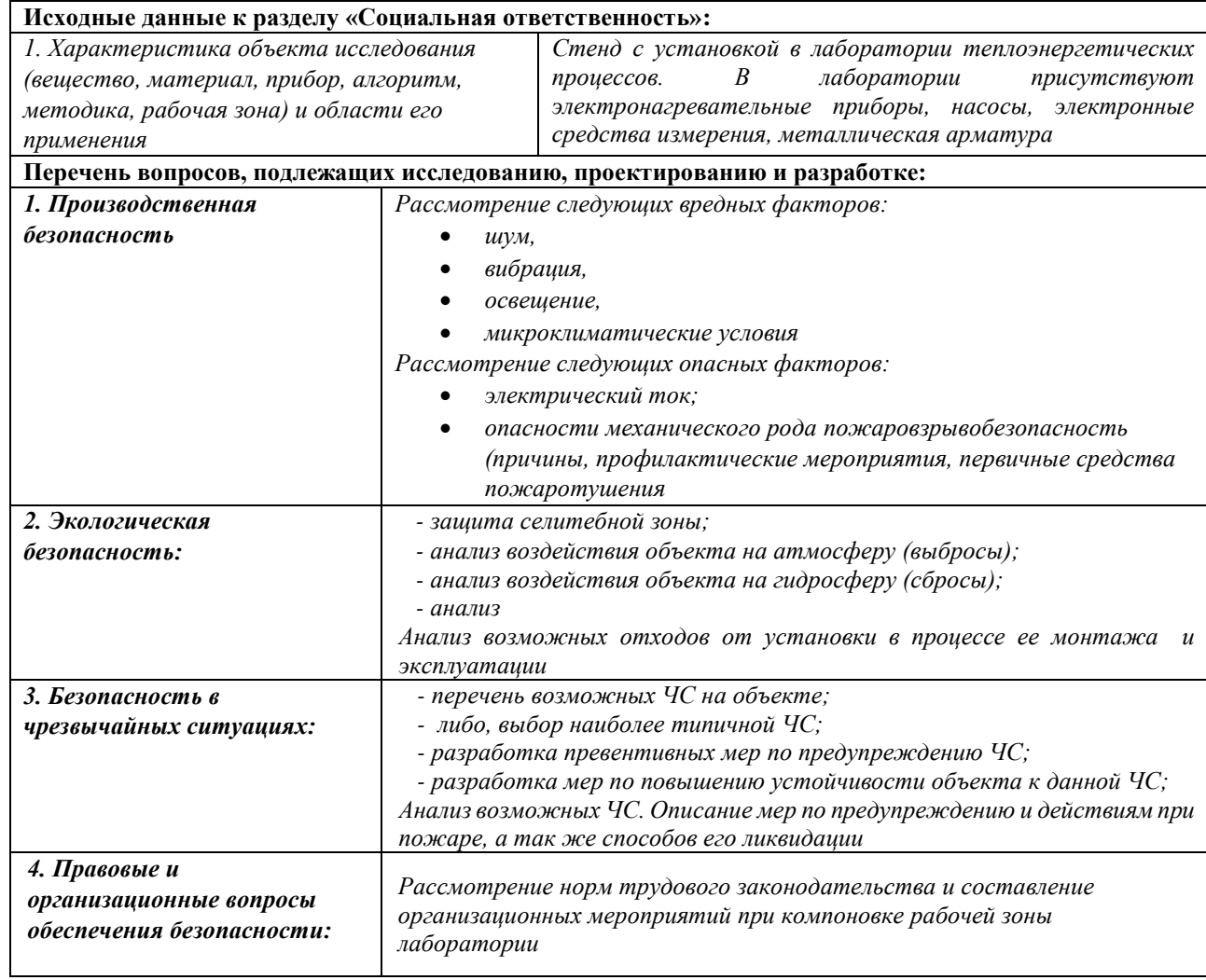

#### **Дата выдачи задания для раздела по линейному графику**

#### **Задание выдал консультант:**

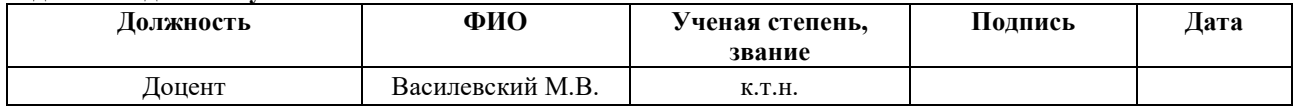

#### **Задание принял к исполнению студент:**

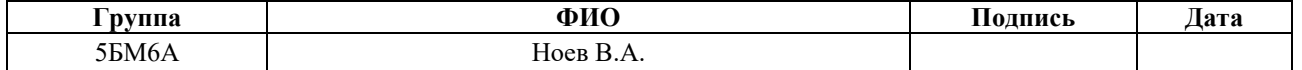

## **РЕФЕРАТ**

Выпускная квалификационная работа 105 с., 18 рис., 17 табл., 26 источника, 2 прил.

Ключевые слова: температуропроводность, теплоемкость, теплопроводность, вакуум.

Рассматриваемым объектом работы является исследование разработки метода определения тепловых свойств твердого топлива.

Цель работы – Экспериментальное измерение удельной теплоемкости и коэффициента теплопроводности угля и разработка установки для измерения коэффициента температуропроводности.

В результате исследования была разработана лабораторная установка, предназначенная для измерения коэффициента температуропроводности твердых топлив в вакуумной среде при нагреве образца. Получены экспериментальные данные удельной теплоемкости и теплопроводности угля марки 2Б, 3Б на установках ИТ-С<sub>р</sub>-400 и ИТ- $\lambda$ -400, а также смесь угля, отходов гречки и овса.

# **Определения, обозначения, сокращения и нормативные ссылки**

# **Обозначения**

- А– амортизационные отчисления;
- ФЗП фонд заработной платы;
- ЗП заработная плата.

## **Оглавление**

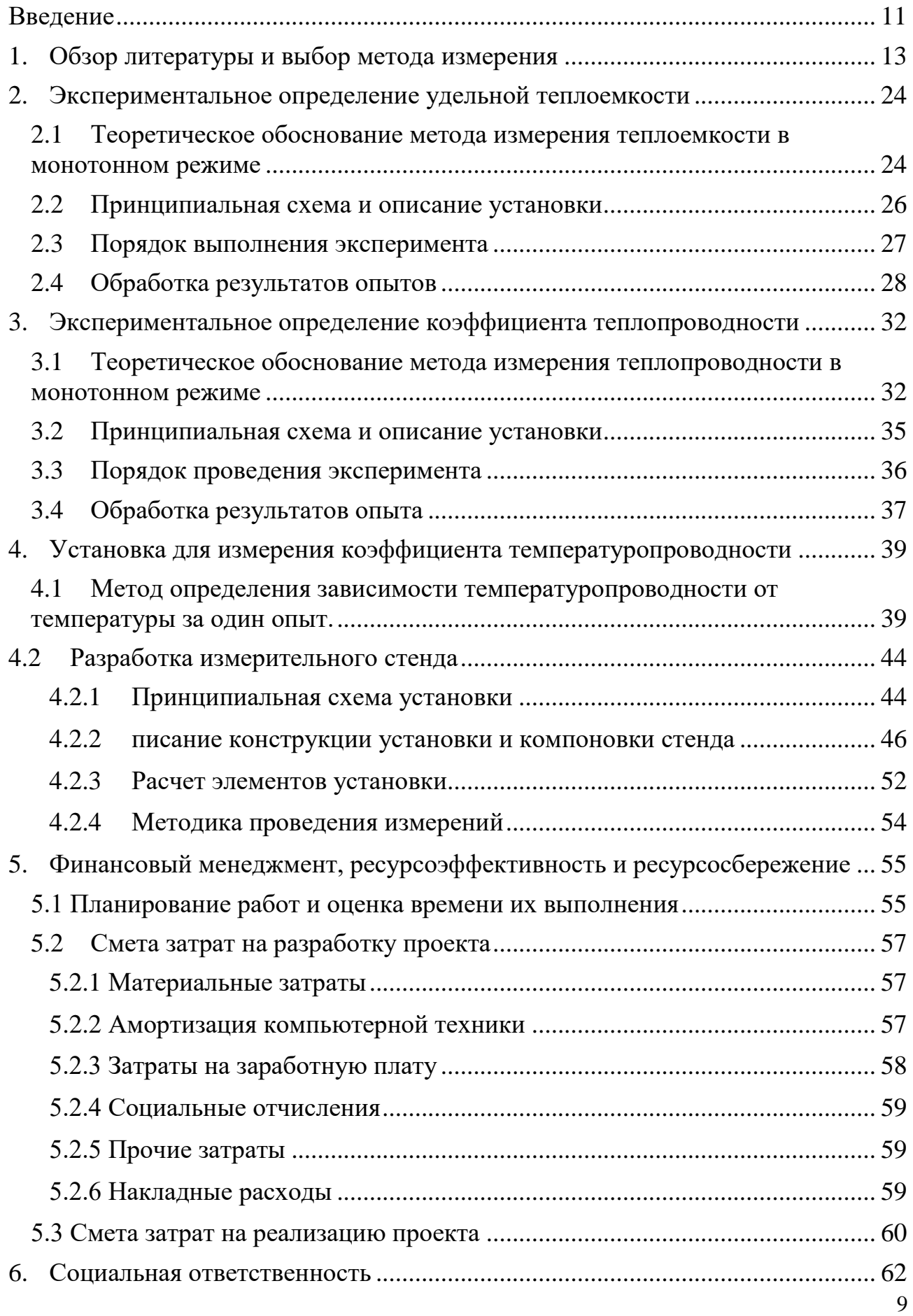

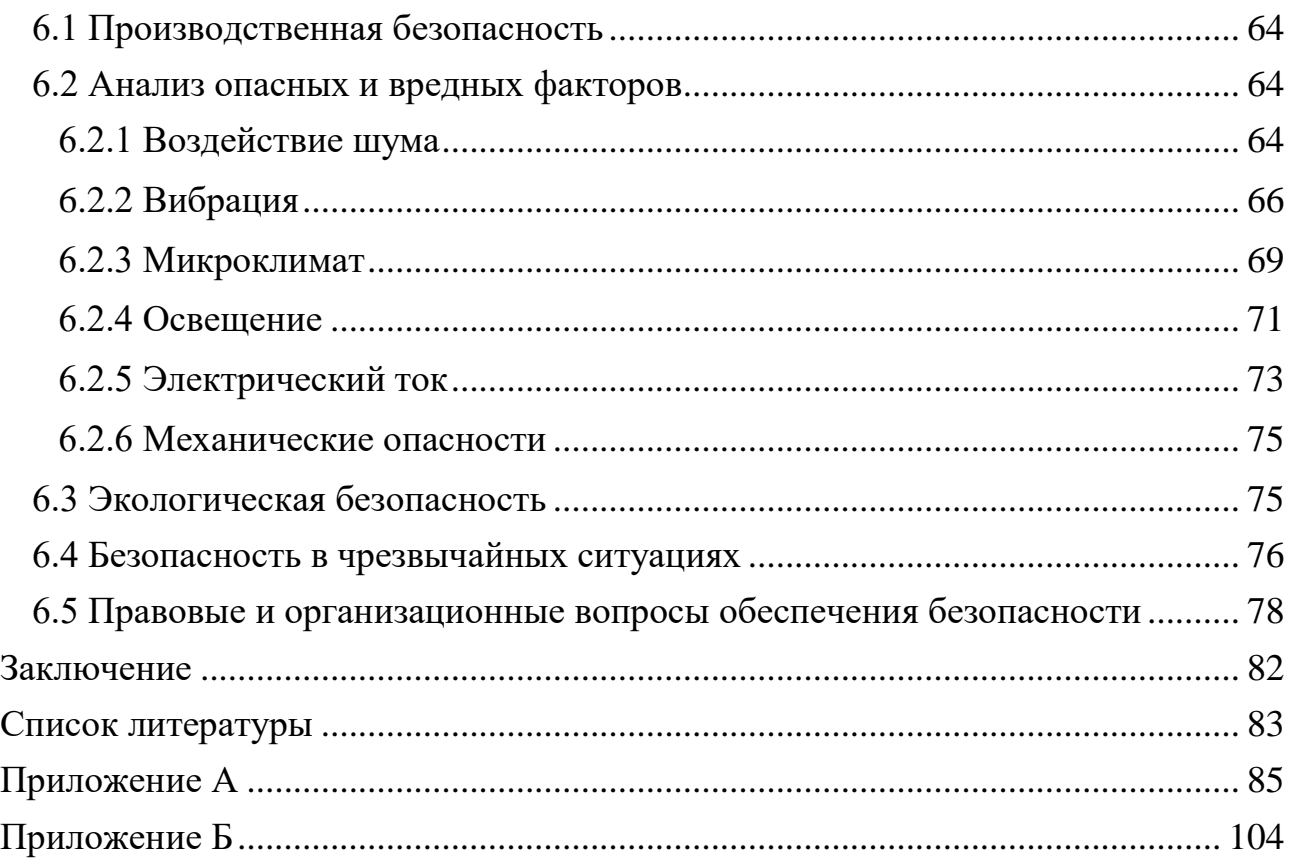

# **Графические материалы:**

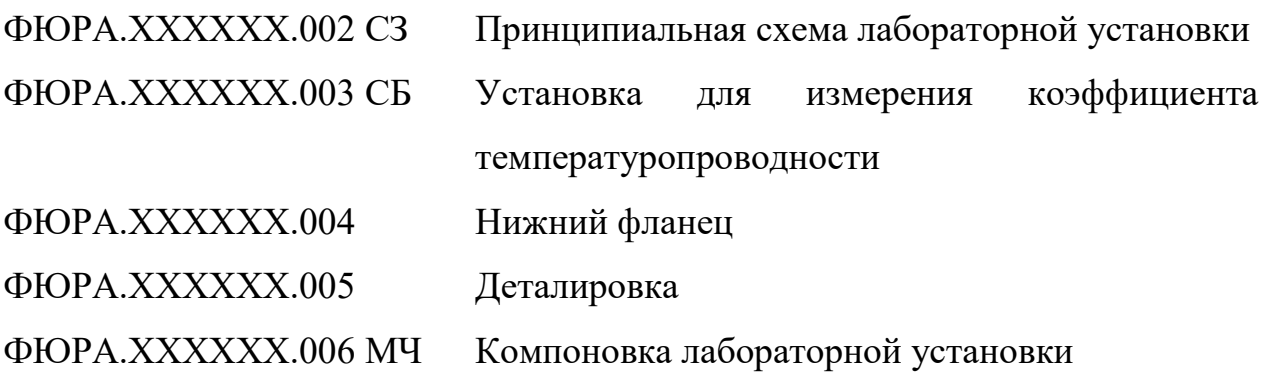

#### Введение

<span id="page-10-0"></span>Развитие науки об углях, их технологическом и энергетическом использовании в последнее время характеризуется широким применением физических методов исследования. Ценным инструментом таких исследований являются, наряду с другими, теплофизические методы. Их применение позволяет получить дополнительные сведения об особенностях строения твердых горючих ископаемых, оценить их технологические и энергетические возможности, оптимизировать процесс термической переработки.

С точки зрения технологии наибольшей интерес представляют данные о теплоемкости, тепло - и температуропроводности твердых горючих ископаемых и их изменение в ходе термической обработки, так как этими свойствами в значительной мере определяются продолжительность, эффективность и энергетический итог процесса. В связи этим теплофизические свойства твердых горючих ископаемых на протяжении длительного времени привлекают внимание многих исследователей как в России, так и за рубежом. Эти исследования часто бывают настолько специфичны, что практически исключена возможность широкого использования полученных результатов. Причинами такого положения являются, по мнению авторов, чрезвычайное разнообразие, химическая и физическая неоднородность твердых горючих ископаемых, несовершенство или несопоставимость методик определения теплофизических свойств, и наконец, отсутствие теории, позволяющей интерпретировать и обобщать полученные результаты.

Целью данной работы является определение удельной теплоемкости и коэффициента теплопроводности угля, и разработка установки для определения коэффициента температуропроводности.

Объектом исследования разработка метода определения тепловых свойств твердых топлив.

Проектируемая установка может применяться как на производстве, так и в исследовательских лабораториях для исследования тепловых свойств твердых топлив.

#### 1. Обзор литературы и выбор метода измерения

<span id="page-12-0"></span>Количество экспериментальных методов, применяемых для определения теплофизических характеристик твердых тел, в настоящее время столь велико, что даже систематизация их представляет немалые трудности [1]. В то же время количество методов, пригодных и действительно применяемых для определения теплоемкости, тепло- и температуропроводности твердых топлив, сравнительно мало, хотя они достаточно разнообразны.

Чаще всего экспериментальное определение теплофизических свойств твердого топлива предпринимается в рамках другой, более широкой задачи, которая может состоять, например, в анализе и совершенствовании технологии, получении дополнительной информации о его структуре и т. п. При этом эффективность исследования в целом в большой мере зависит от того, насколько используемый метод отвечает поставленной задаче. В соответствующих разделах настоящей работы будет показано, что условия экспериментов оказывают существенное влияние не только на количественную оценку, но и на качественные зависимости теплофизических характеристик твердого топлива, особенно при высокотемпературных измерениях. Это следует учитывать при выборе метода определения теплофизических свойств, а также при анализе литературных данных.

Все многообразие существующих методов определения коэффициентов тепло- и температуропроводности, а отчасти также методов определения теплоемкости основано на решениях дифференциального уравнения теплопроводности:

$$
\frac{\partial t}{\partial \tau} = \frac{\lambda}{\rho C} \left( \frac{\partial^2 T}{\partial x^2} + \frac{\partial^2 T}{\partial y^2} + \frac{\partial^2 T}{\partial z^2} \right) + \frac{W}{\rho C} = a\nabla^2 T + \frac{W}{\rho C},\tag{1.1}
$$

где  $T$  – температура;  $\tau$  – время;  $\rho$  – плотность материала;  $C$  – его теплоемкость; *x*, *y*, *z* - пространственные координаты;  $W$  - объемная мощность внутреннего источника тепла.

Более общая систематизация этих методов состоит в их разделении на стационарные и нестационарные.

Стационарные методы основаны на использовании теплового режима, отвечающего наиболее простому случаю, когда левая часть уравнения (1.1) равна нулю, т. е. температурное поле в образце является функцией координат и не зависит от времени.

Стационарные методы пригодны только для определения коэффициента теплопроводности. Температуропроводность этим методами определить невозможно, так как само это понятие утрачивает смысл, если температурное поле стабильно во времени.

Недостатками стационарных методов являются также большая продолжительность опытов, обусловленная медленной стабилизацией температурного поля в плохо проводящих материалах, невозможность получения непрерывной температурной зависимости коэффициента теплопроводности, а также трудности, связанные с поддержанием требуемых условий на границах образца. Вследствие этих недостатков стационарные методы в последнее время быстро вытесняются, а их применение в случае твердых горючих ископаемых ограничивается, как правило, невысокими температурами (ниже температуры начала разложения).

Группа нестационарных методов гораздо более обширна и включает в себя выделяемые обычно в отдельные подгруппы методы регулярного теплового режима, квазистационарные и импульсные методы и др.

Методы, основанные на уравнениях нестационарного теплового потока, позволяют непосредственно определить коэффициент температуропроводности, теплопроводности и теплоемкости.

Существует большое многообразие нестационарных методов измерения тепловых свойств твердых топлив [2]:

- метод регулярного режима;

- метод нагрева с постоянной скоростью;

- зондовые методы;

- методы неограниченного эталона;

- метод измерения температурного перепада оболочки;

- метод с произвольным темпом нагрева;

- исследование при низких температурах;

- исследование при нагреве до высоких температур;

Рассмотрим некоторые стационарные методы измерения тепловых свойств твердых топлив.

На рисунке 1.1 изображена схема установки [3], для определения коэффициента теплопроводности монолитных образцов углей и коксов в интервале температур 50—200° С.

Отличительной особенностью рассматриваемого метода является применение масляной смазки для улучшения теплового контакта между пластинами и поверхностью образца. Так как, проникая на некоторую глубину в испытуемый материал, масло изменяет теплопроводность его. на этом участке, такой прием требует специальных опытов по определению оптимальной толщины образца, при которой этот эффект практически неощутим.

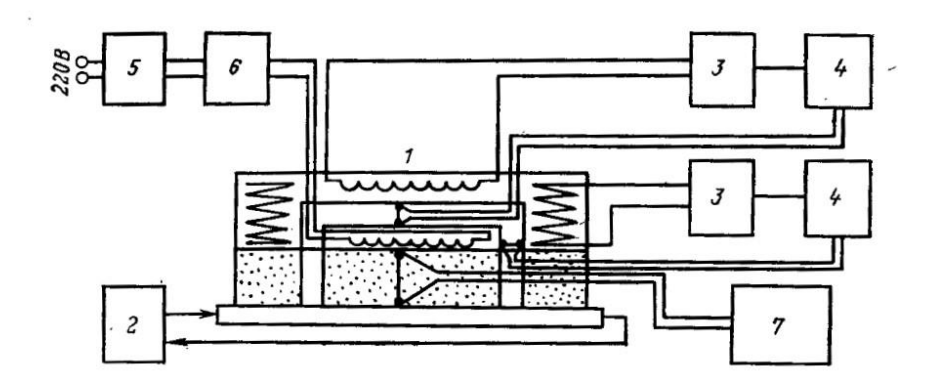

 Рисунок 1.1 – Схема прибора для определения теплопроводности углей и коксов: 1 – прибор; 2 – циркуляционный термостат; 3 – трансформатор питания охранных приспособлений; 4 – усилитель постоянного тока; 5 – разделительный трансформатор; 6 – источник постоянного тока; 7 – милливольтметр [3]

Описанный метод является абсолютным, так как не требует применения какого-либо эталона. На практике часто применяются также сравнительные стационарные методы, позволяющие исключить определение теплового потока.

Аппаратурное оформление сравнительных стационарных методов, как правило, проще. Недостатком их является необходимость обеспечения надежного теплового контакта по большему числу поверхностей.

Методом квазистационарного теплового режима были исследованы теплофизические свойства Шубаркольского угля. Сравнительный метод в дифференциальном варианте был реализован автором [4] на установке для определения теплофизических характеристик деструктированных материалов, в частности Шубаркольского угля, в интервале температур 20 — 1000 °C. Прибор представлен на рисунке 2.

Этот метод удобен для измерения теплоемкости твердых горючих ископаемых в процессе пиролиза, так как позволяет за один опыт определить температурную зависимость эффективной теплоемкости и теплопроводности в широком интервале температур.

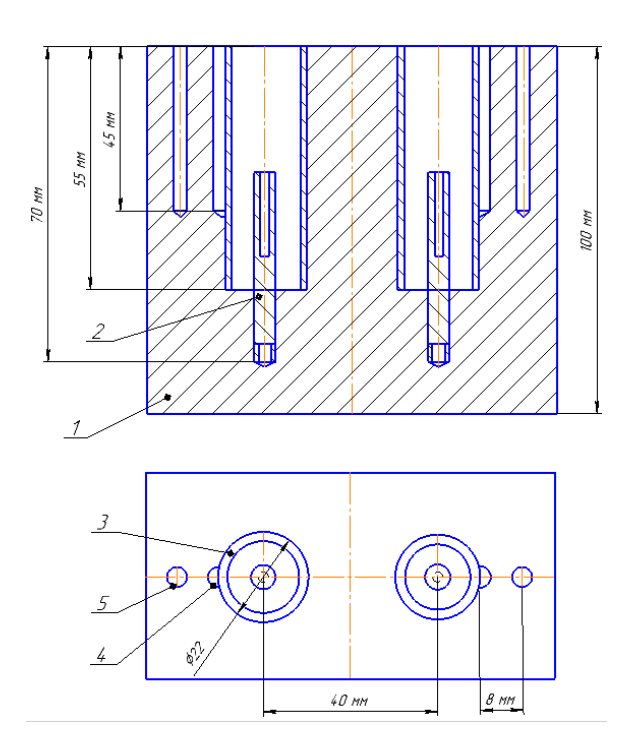

Рисунок 1.2 – Схема измерительной ячейки прибора для комплексного определения теплопроводности и теплоемкости деструктивных материалов: 1 – кирпичный блок; 2 – стальные цилиндрические стрежни; 3 – тонкостенные стальные цилиндры; 4,5 – сверления под термопары [4]

В работе авторов [5] определили теплоемкость углей используя принцип метода, разработанный Ю.П. Барским [6]. Данный метод показал, что его точность в широком температурном диапазоне не менее 2%. В этой работе аппаратура данного метода была модифицирована в соответствии со спецификой пиролиза углей.

Сущность метода состоит в том, что испытуемый образец заключается в оболочку из малотеплопроводного материала, на которой в ходе нагрева или охлаждения измеряется разность температур между внешней и внутренней сторонами оболочки. Теория метода основано на решении уравнения теплопроводности для оболочки в условиях линейного нагрева.

Основной частью установки является калориметр, содержащий образец испытуемого вещества и эталонное вещество. Разность температур на

оболочках, показания скоростемера и температура образца измеряются термопарами и регистрируются фоторегистрирующим устройством. Калориметр находится внутри печи, нагрев которой регулируется автоматическим регулирующим устройством. Вся установка питается стабилизированным напряжением. Схема калориметра показана на рисунке 1.3.

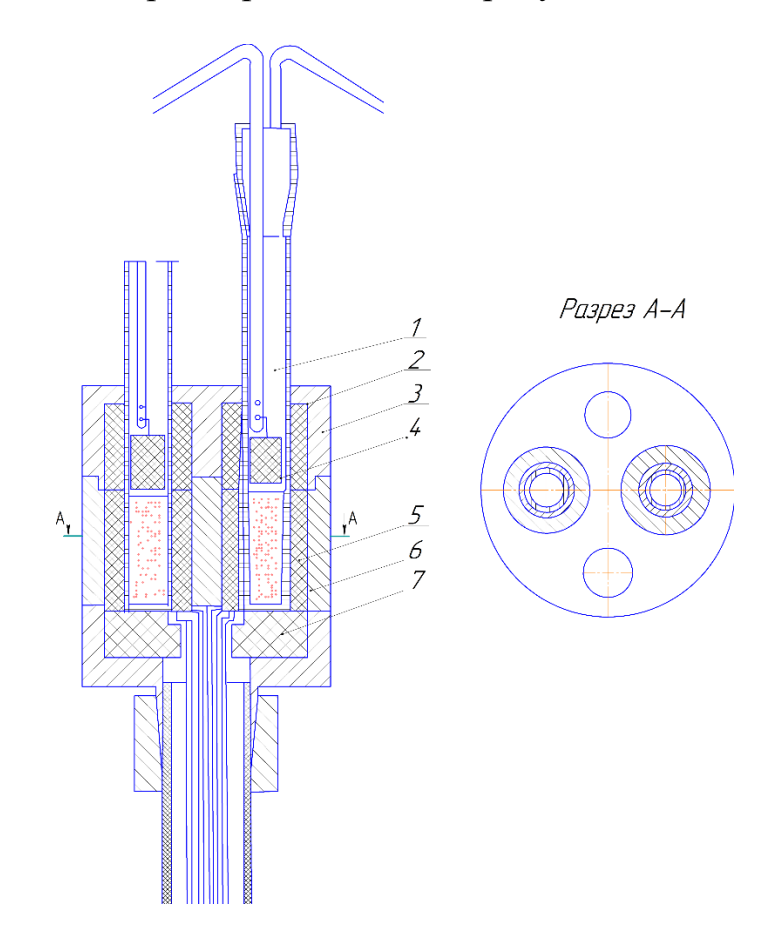

Рисунок 1.3 – Калориметр: 1 – пробирка; 2 – верхний изолятор; 3 – корпус; 4 – изоляционный вкладыш; 5 – тепломерная оболочка; 6 – гильза; 7 – нижний изолятор [5]

В качестве эталонного вещества использовался предварительно прокаленный Al2O3, полукокс и кокс. Измерения проводились в интервале температур от 100 до 1000°С.

В работе авторами [7] был исследован тепло- и температурапроводность кускового кокса. Для экспериментальных исследований был применен предложенный Фрайманом [8] и существенно модифицированный автором [9] абсолютный метод, позволяющий в принципе определять тепло – и

температуропроводность твердых тел в широком интервале температур за один опыт. Метод основан на решении одномерной задачи о температурном поле внутри бесконечного полого цилиндра, находящегося в среде, температура в которой линейно растет со временем.

Общий вид прибора представлен на рисунке 4. Основной трудностью при реализации установки в этом варианте по сравнению с описанным в [9] прибором для определения и *а* дисперсных материалов был весьма малый температурный перепад (несколько градусов). При определении коэффициента теплопроводности по выбранной методике этот перепад еще уменьшался вследствие встречного теплового потока от внутреннего нагревателя.

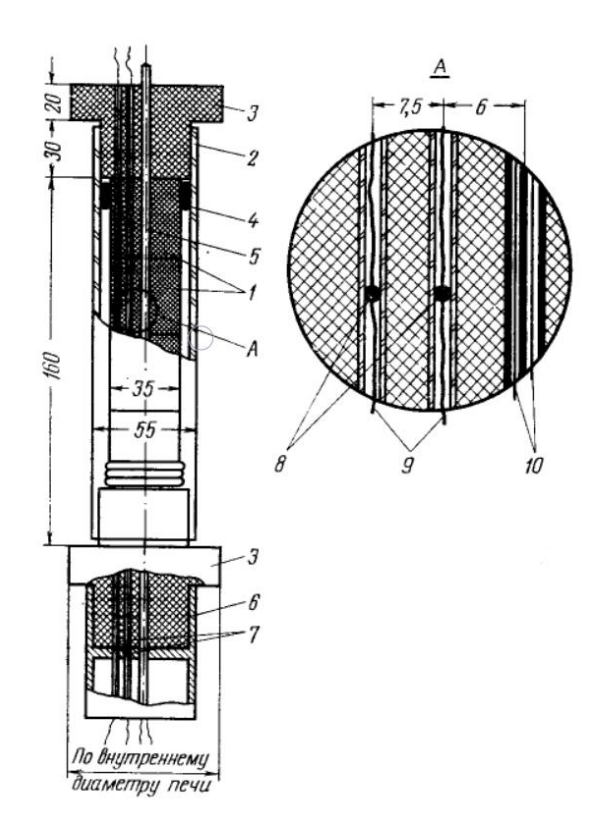

Рисунок 1.4 – Общий вид прибора для определения

температуропроводности: 1 – образец; 2 – чехол из кварцевого стекла; 3 – теплоизоляторы; 4 – асбестовый шнур; 5 – двухканальная корундовая трубка для внутреннего нагревателя; 6 – опорное приспособление; 7 – корундовые трубки для выводов термопар; 8 – спаи термопар; 9 – выводы термопар; 10 – провод внутреннего нагревателя [7]

Эксперименте были использованы образцы слоевого кокса, отобранные на рампе Харьковского коксохимического завода. При выборе образцов главным требованием было минимальное число видимых трещин. Исследования проводились в интервале температур от  $100$  до  $1000^{\circ}$ С.

В работе [10] автор измерил теплофизические характеристики торфа. В своей работе он использовал метод динамического калориметра с помощью измерителей теплоемкости ИТ- $C_p$ -400 и теплопроводности ИТ- $\lambda$ -400. В качестве образцов были отобраны пробы торфа, кокса и золы, после чего они подвергались прессованию да давления 250 кгс/см<sup>2</sup>. Полученные образцы помещались в измерительные ячейки установки. Прибор для измерения представлен на рисунке 1.5.

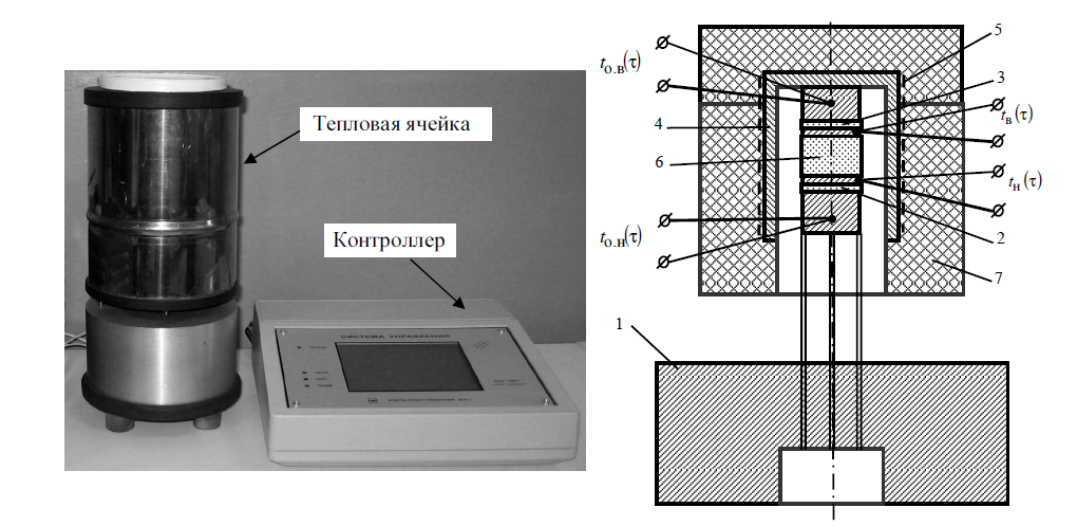

Рисунок 1.5 – Внешний вид и схема тепловой ячейки прибора [10]

Недостатком метода измерения, при использовании измерительных приборов ИТ- $C_p$ -400 и ИТ- $\lambda$ -400, является трудность в проведении измерений теплофизических свойств образцов при потере массы. Поэтому результаты, полученные при температурах больше 100°С, при которых начинается процесс испарения влаги, не дают достоверных результатов.

Автор работы [11] в своем исследовании предложил новый лазерный импульсный аппарат (рисунок 1.6) для определения теплопроводности твердого

топлива. Он использует метод вспышки, которая является хорошо известной методикой измерения теплофизических свойств твердых материалов.

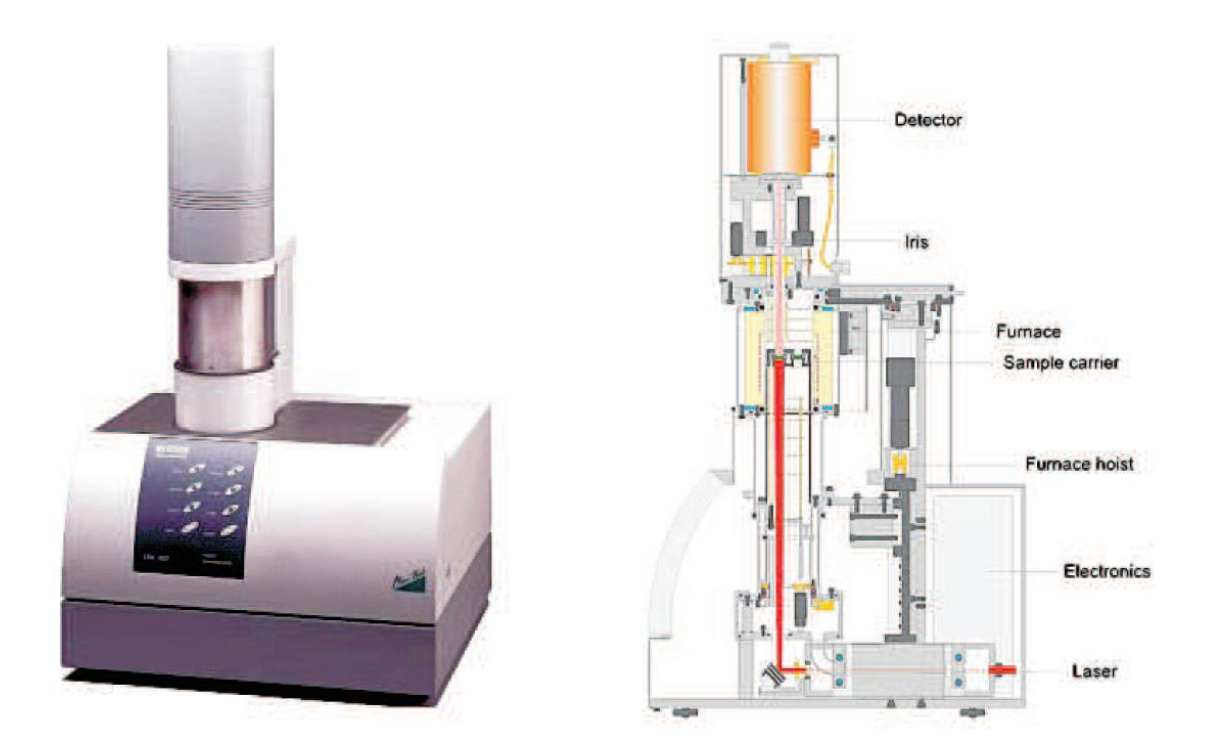

Рисунок 1.6 - Устройство NETZSCH LFA 457 MicroFlash [11]

Измерения тепловых свойств твердого топлива проводились с использованием системы NETZSCH LFA-457 MicroFlash, схематически показана на рисунке 1.6. В основании устройства расположен головка лазера Nd: YAG. Лазер имеет длительность импульса 330 мкс и выходную мощность импульса до 15 Дж / импульс. Энергию лазерного импульса можно контролировать сопутствующим программным обеспечением. Лазерный импульс пропускается через увеличительную оптику, которая регулирует диаметр луча до требуемого диаметра образца.

Твердое топливо разрезали алмазной пилой на тонкие (толщиной  $\sim$  2 мм) плоские куски, а затем круглые образцы, отобранные с помощью сверлильного сверла с внутренним диаметром 10 мм.

Испытания на стандартных материалах, таких как NIST (Национальный институт стандартов и технологии) - сертифицированные эталонные материалы или чистые металлы продемонстрировали, что система имеет точность лучше, чем 3%.

Целью этого исследования было определить эффективную теплопроводность λ твердого топлива с использованием метода лазерной вспышки. В таблицах 2-4 [11] показаны результаты измерений, выполненных для бурого угля, каменного угля и антрацита образцы в диапазоне температур от 25 до 1000 °C. Арифметика среднего значения теплопроводности, а также их стандартные отклонения были рассчитаны из наборов трех частичных измерений. Степень отклонения температуры образца составляла  $\pm$  1 °C. Измерения теплопроводности и удельной теплоемкости твердого топлива подробно описаны в работе [11].

Сводные данные по определению теплофизических свойств твердого топлива представлены в таблице 1.1.

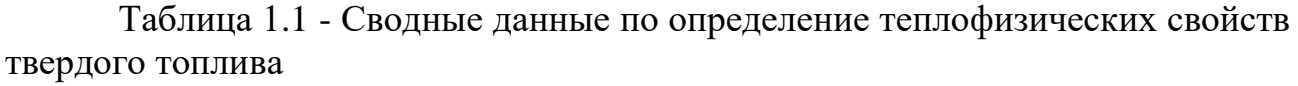

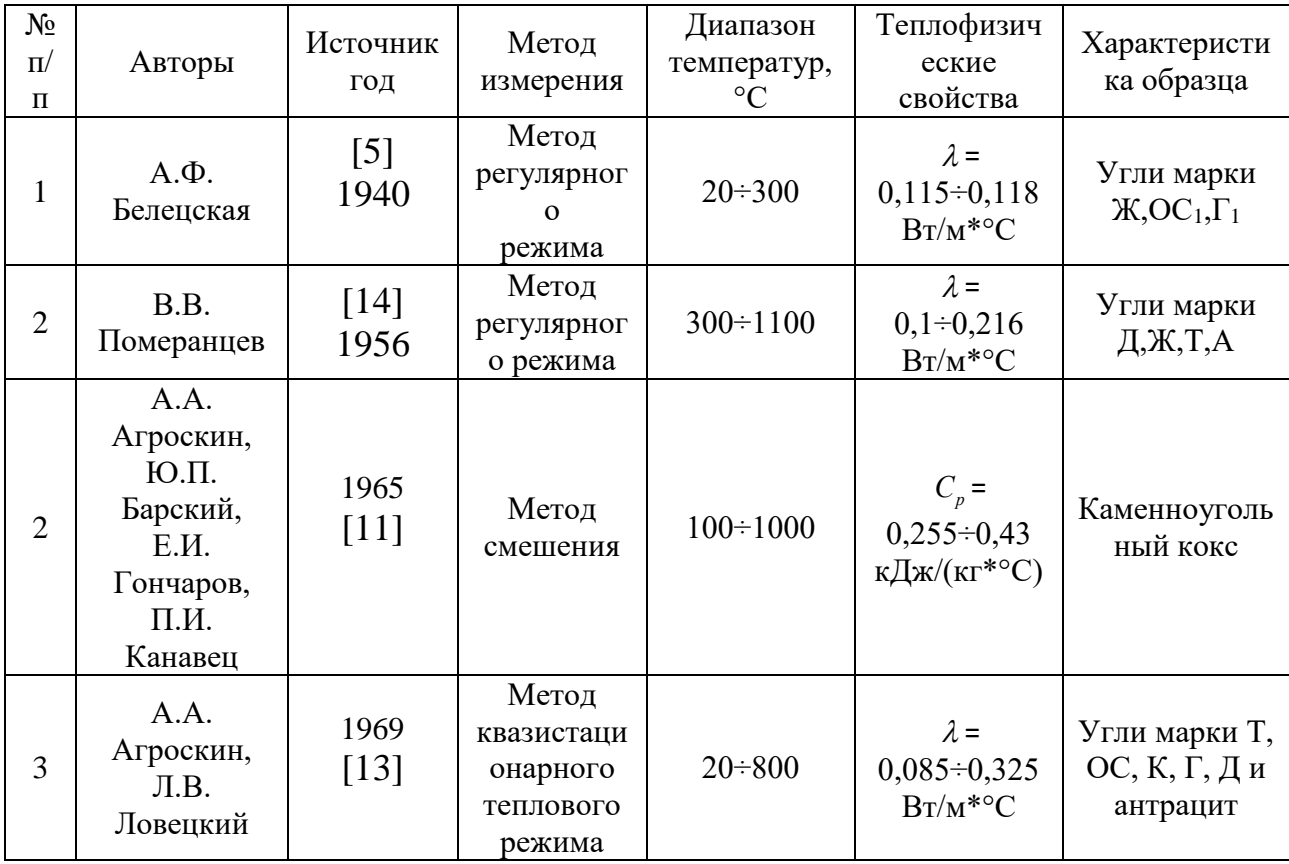

Продолжение таблицы 1.1

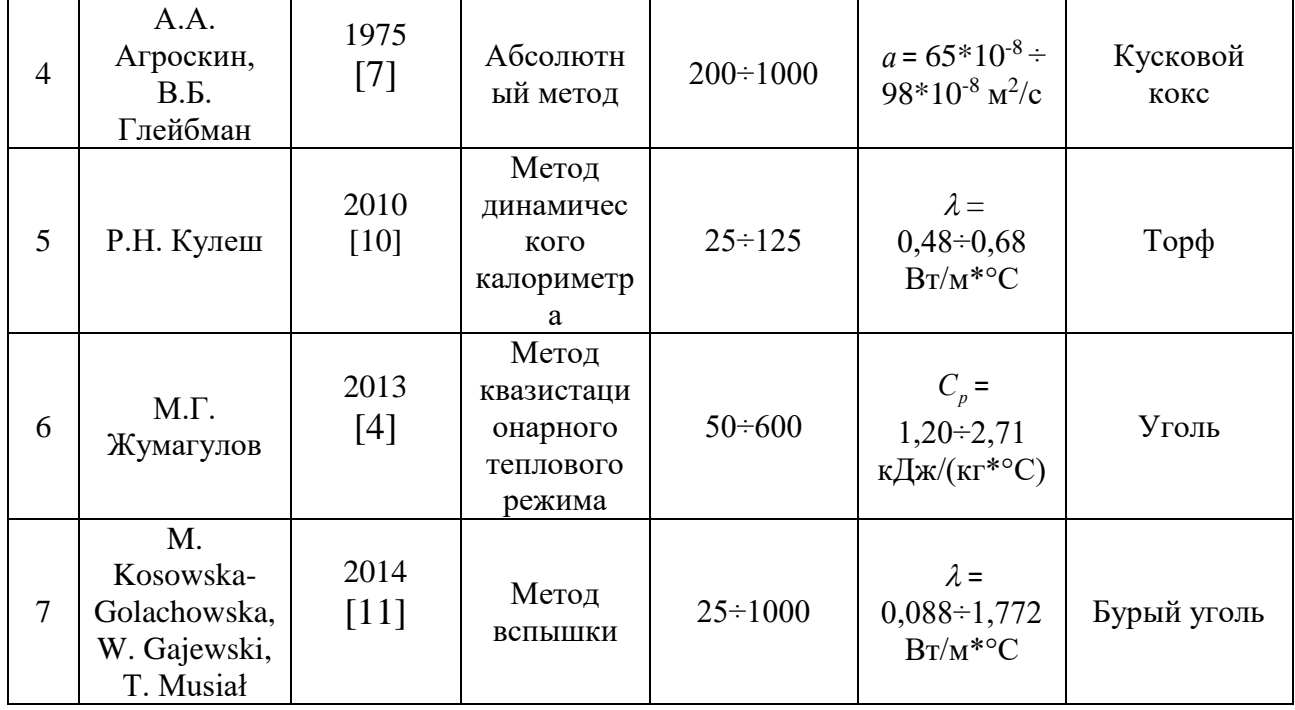

Заключая вышеприведенный обзор и анализ работ по экспериментальному измерению теплофизических свойств твердых топлив, надо отметить из наиболее перспективных направлений в развитии техники теплофизических измерений является использование цифровых вычислительных машин, разных моделирующих программ, современных измерительных приборов для того чтобы одновременно вычислять несколько теплофизических параметров. Для дальнейшего проектирования установки был выбран метод для определения зависимости температуропроводности за один опыт.

#### 2. Экспериментальное определение удельной теплоемкости

#### <span id="page-23-1"></span><span id="page-23-0"></span>2.1 Теоретическое обоснование метода измерения теплоемкости  $\mathbf{B}$ монотонном режиме

Тепловая схема монотонного метода режима ДЛЯ измерения теплоемкости представлена на рисунке 2.1.

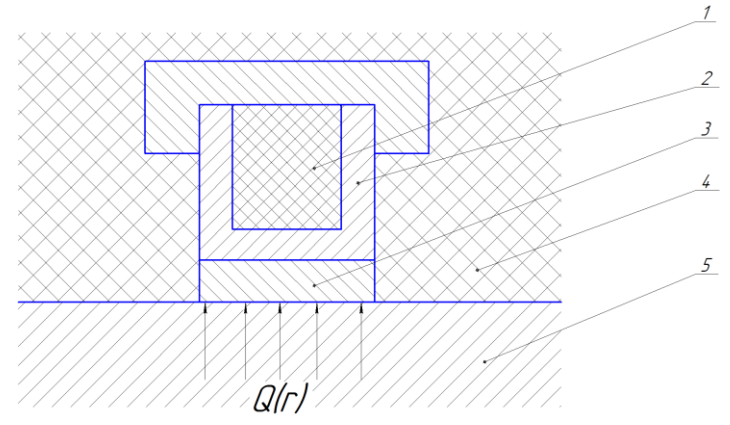

Рисунок 2.1 – Тепловая схема метода динамического С-калориметра: 1 – Образец; 2 – Амплуа; 3 – Тепломер; 4 – Оболочка адиабатическая; 5 – Основание.

Образец 1, помещенный в металлическую ампулу 2 разогревается потоком  $Q(\tau)$  через тепломер 3. Боковая поверхность ампулы и тепломера окружена идеальной тепловой изоляцией 4. Предположим, что рабочий слой тепломера очень тонкий и имеет пренебрежимо малую теплоемкость по сравнению с теплоемкостью ампулы и образца. В связи с этим можно считать, что температурное поле в тепломере остается практически стационарным, и о величине теплового потока  $Q_r(\tau)$  проходящего через тепломер, можно судить по его проводимости  $K_{\tau}(T)$  и перепаду температур  $v_{\tau}(T)$  на рабочем слое, т.е.

$$
Q_T(\tau) = K_T(T) \cdot \nu_T(T) \tag{2.1}
$$

Кроме того, пусть скорость разогрева ампулы и образца одинаковые и равны в.

Тепловые потоки, идущие на разогрев ампулы и образца определяются по формулам:

$$
Q_a = C_a \cdot m_a \cdot \mathcal{E}, \qquad (2.2)
$$

$$
Q_o = C_o \cdot m_o \cdot \epsilon \,, \tag{2.3}
$$

где *Qa* - тепловой поток, идущий на разогрев ампулы, Вт;

*Q<sup>о</sup>* – тепловой поток, идущий на разогрев образца, Вт;

 $C_a-$  удельная теплоемкость ампулы, Дж/(кг $\cdot$ K);

 $C_o-$  удельная теплоемкость образца, Дж/(кг·K);

*<sup>m</sup><sup>a</sup>* – масса ампулы, кг;

*<sup>m</sup><sup>о</sup>* – масса образца, кг;

*<sup>в</sup>* - скорость разогрева (принята одинаковой для ампулы и

образца), К/с.

При выполнении условия теплового баланса должно соблюдаться равенства:

$$
Q_T(\tau) = Q_a + Q_o \,. \tag{2.4}
$$

Используя выражения  $(2.1) \div (2.3)$  для тепловых потоков, уравнение  $(2.4)$ приобретает вид:

$$
K_T(T) \cdot \upsilon_T(T) = C_a \cdot m_a \cdot e + C_o \cdot m_o \cdot e \tag{2.5}
$$

Из выражения (2.5) следует расчетная формула для определения теплоемкости:

$$
C_o = \frac{1}{m_o} \left( \frac{K_T v_T}{\epsilon} - C_a \cdot m_a \right). \tag{2.6}
$$

Параметр  $K_{\tau} = K_{\tau}(T)$  является постоянной прибора и зависит только от температурного уровня.

Тогда расчетная формула примет вид:

$$
C_o = \frac{K_T}{m_o} \left( \tau \tau^{-\tau} \right), \tag{2.7}
$$

где  $\tau_{\scriptscriptstyle T}^{\scriptscriptstyle O}$ *T* - время запаздывания температуры на тепломере в экспериментах с пустой ампулой, в секундах.

Параметр  $\tau$ <sup>0</sup> *T* является «постоянной» измерителя.

## <span id="page-25-0"></span>**2.2 Принципиальная схема и описание установки**

На рисунке 2.2 приводится принципиальная схема для определения удельной теплоемкости методом монотонного режима.

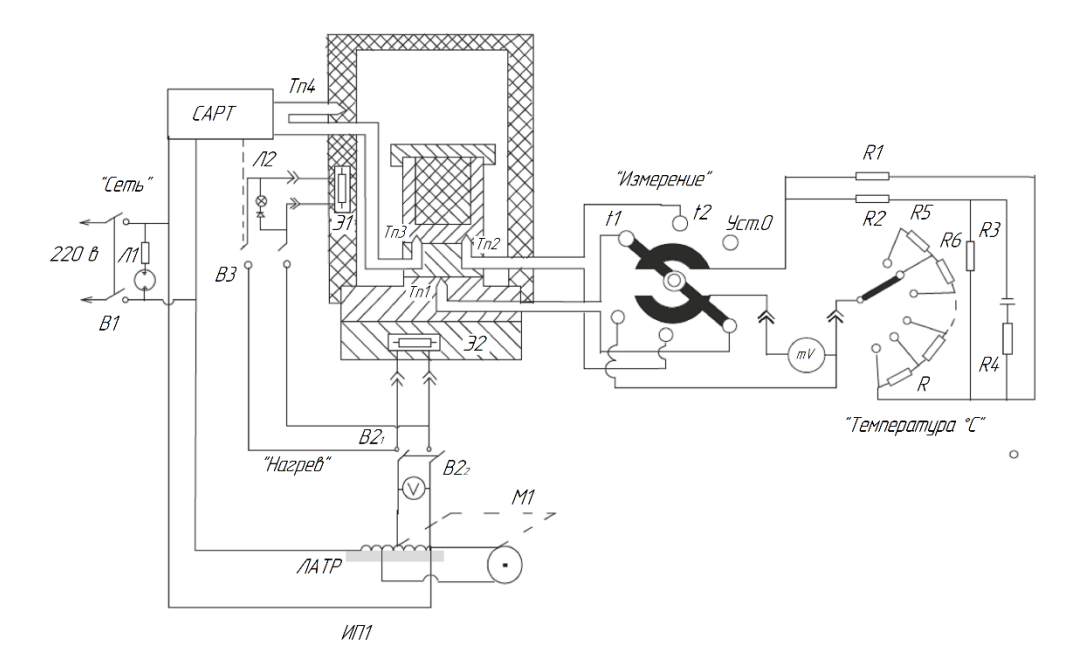

Рисунок 2.2 – Принципиальная схема установки: Э1, Э2 – нагревательные элементы; ИП1 – источник питания нагревательных элементов, состоящий из лабораторного трансформатора ЛАТР, сервопривода Ml и вольтметра V; ИП2 – источник стабилизированного напряжения для схемы измерения температуры на термопарах; mV – милливольтметр;  $T_{\Pi}1, T_{\Pi}2, T_{\Pi}3, T_{\Pi}4$  – термопары;  $CAPT$ система автоматического регулирования температуры; Л1 – индикаторная лампа включения прибора в сеть тумблером В1; Л2 – индикаторная лампа включения нагревателя Э2;  $B2<sub>1</sub>$ ,  $B2<sub>2</sub> -$  тумблер включения подачи напряжения на нагреватели Э1 и Э2; ВЗ – электромеханический включатель нагревателя Э2 схемой САРТ.

При нажатии кнопки В1 "Сеть" напряжение 220в подается на лабораторный автотрансформатор ЛАТР. Загорается лампа Л1. По вольтметру V вручную устанавливают на трансформаторе начальное напряжение для нагревателей. При нажатии кнопки В2 "Нагрев" напряжение с трансформатора подается в цепи нагревателей Э1 и Э2. Одновременно включается двигатель Ml,

равномерно и медленно перемещающий движок автотрансформатора, осуществляя повышение напряжение на нагревателях и тем самым монотонно повышая со средней скоростью 0.1 К/с температуру в измерительной ячейке. Напряжение на нагревателе Э1 дополнительно (для уменьшения разбаланса температур между оболочкой и измерительной ячейкой) управляется с помощью САРТ двухпозиционным электромеханическим выключателем ВЗ. Сигнал разбаланса для САРТ формируется встречно включенными термопарами ТпЗ и Тп4. Включение нагревателя Э1 в цепь фиксируется лампой Л2. Основные измерения осуществляются посредством термопар Тп1, ТП2 электрической схемой с выдачей показаний на милливольтметр mV.

## <span id="page-26-0"></span>**2.3 Порядок выполнения эксперимента**

1. Переведите переключатели «СЕТЬ» и «НАГРЕВ» в положение «ВЫКЛ»;

2. Подключите блок питания и регулирования и прибор к сети 220 В, 50Гц;

3. Поднимите верхнюю часть ячейки измерительной;

4. В ампулу установите испытуемый образец и закройте ампулу крышкой.;

5. Опустите верхнюю часть ячейки измерительной;

6. Включите блок питания и регулирование нажав кнопку «СЕТЬ»;

7. Установите переключатель «ИЗМЕРЕНИЕ» в положение 1 *t* ;

8. Включить кнопкой «НАГРЕВ» основной нагреватель и установите по вольтметру блока питания и регулирования начальное напряжение 40 В;

9. Включите секундомер при достижении заданной температуры и переведите переключатель «ИЗМЕРЕНИЕ» в положении  $t_2$ . Выключите секундомер при прохождении указателя через ноль на мультиметре;

10. Запишите данные секундомера в таблицу;

11. Повторите измерения  $\tau_{\text{TOi}}$  при всех значения температур;

12. Выключите нагреватель;

13. Выключите блок питания и регулирования;

14. Поднимите верхнюю часть корпуса ячейки измерительной;

15. Охладите ячейку до комнатной температуры;

При достижении в ячейке комнатной температуры можно начать проведение нового эксперимента;

## <span id="page-27-0"></span>**2.4 Обработка результатов опытов**

Расчет удельной теплоемкости образца при различных температурах проводится по формуле:

$$
C_{\text{TOi}} = \frac{K_{\text{T}}}{m_o} \left( \tau_{\text{TOi}} - \overline{\tau}_{\text{T}}^{\text{O}} \right),\tag{2.8}
$$

где *СТОi* - удельная теплоемкость образца при температуре *Т* в *i*-ом опыте;  $\tau_{\textit{TOi}}$  - время запаздывания температуры на тепломере в экспериментах с образцом в секундах;

 $K^{\phantom{\dagger}}_T$  ,  $\overline{\tau}^{\scriptscriptstyle O}_T$  $\bar{\tau}_r^o$  - постоянные прибора, полученные в результате его градуировки, выбирается из соответствующих температурах.

Рассчитанные значения  $C_{\text{TOi}}$  заносятся в таблицу. Если одно из измеренных значений теплоемкости  $C_{\text{TOi}}$  резко отличается от остальных, то проверяют, не является ли оно промахом и следует ли его учитывать в расчетах.

Для этого проводят расчет по формуле:

$$
\bar{C}_{TO} = \frac{\sum_{i=1}^{n} C_{TOi}}{n},
$$
\n(2.9)

где  $\bar{C}_{TO}$  - среднее арифметическое измеренных значений удельной теплоемкости в Дж/(кг К);

*СТОi* - измеренные, значения удельной теплоемкости в Дж/ (кг К);

*<sup>n</sup>* - количество экспериментов.

Проводим оценку среднеквадратичного отклонения:

$$
\bar{\sigma} = \sqrt{\frac{\sum_{i=1}^{n} (C_{\text{TO}i} - \bar{C}_{\text{TO}})^2}{n(n-1)}}.
$$
\n(2.10)

Затем определяют доверительный интервал по формуле:

$$
\delta = \bar{\sigma} \cdot \zeta_1,\tag{2.11}
$$

где  $\delta$  - доверительный интервал, Дж/(кг К);

 $\zeta_1$  - коэффициент Стьюдента (для n=3,  $\zeta_1 = 4,30$  при  $P = 0,95$ )

Результаты расчетов  $\,C_{\tau o i},\,\bar C_{\tau o},\,\delta\,,\,\bar\sigma\,$  представлены в таблицах 2.1 ÷ 2.7.

Таблица 2.1 – Результаты расчетов образца №1 уголь 2Б + овес 75/25

| $t^{\circ}C$ | $\tau_{\tau_{Oi}}$ , cek |       |       |       | $C_{\text{TO}i}$ , $\frac{\kappa\pi}{\kappa^2 \cdot K}$ |       | $\bar{C}_{\mathit{TO}},\frac{\kappa\mathcal{I}\mathit{J}\mathit{H}\mathit{C}}{\kappa\mathit{z}\cdot\mathit{K}}$ | $\frac{\bar{\sigma}, \frac{\kappa \bar{\mathcal{A}} \mathcal{H}}{\kappa \bar{\mathcal{E}} \cdot K}}$ | $\delta_{\bar{c}_{ro}}, \frac{\kappa \bar{L}_{\mathcal{H}}}{\kappa \varepsilon \cdot K}$ |
|--------------|--------------------------|-------|-------|-------|---------------------------------------------------------|-------|----------------------------------------------------------------------------------------------------|----------------------------------------------------------------------------------------------------|------------------------------------------------------------------------------------------|
|              |                          |       |       |       |                                                         |       |                                                                                                    |                                                                                                    |                                                                                          |
| 50           | 19,25                    | 18,9  | 20,25 | 1,197 | 1,103                                                   | 1,380 | 1,227                                                                                                    | 0,114                                                                                                | 0,49                                                                                     |
| 75           | 20,98                    | 20,54 | 21,13 | 1,510 | 1,401                                                   | 1,490 | 1,467                                                                                                    | 0,034                                                                                                | 0,146                                                                                    |
| 100          | 21,82                    | 22,29 | 23,98 | 1,744 | 1,822                                                   | 2,127 | 1,898                                                                                                    | 0,117                                                                                                | 0,503                                                                                    |

Таблица 2.2 – Результаты расчетов образца №2 уголь 3Б + гречка 90/10

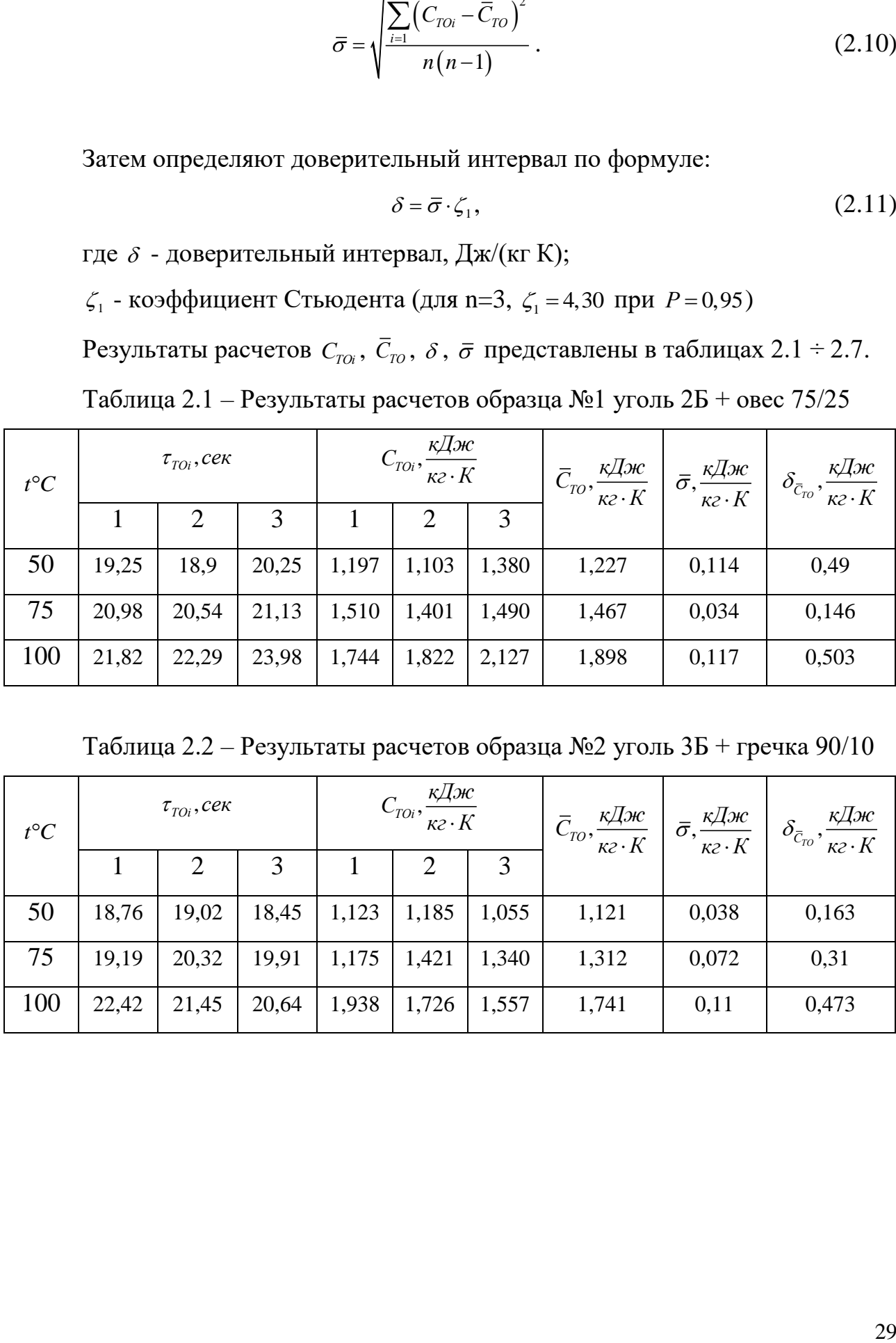

| $t^{\circ}C$ | $\tau_{\rm\scriptscriptstyle TOi}^{\phantom{\dagger}}, c e$ к |                |       |       | $C_{\text{TO}i}$ , $\frac{\kappa\pi}{\kappa^2 \cdot K}$ |       | $\left  \overline{C}_{TO}, \frac{\overline{\kappa\mathcal{I}}\mathcal{H}c}{\kappa\mathcal{Z}\cdot K} \right  \overline{\sigma}, \frac{\overline{\kappa\mathcal{I}}\mathcal{H}c}{\kappa\mathcal{Z}\cdot K}$ |       | $\delta_{\bar{c}_{ro}}, \frac{\kappa \bar{L}_{\mathcal{H}}}{\kappa \varepsilon \cdot K}$ |
|--------------|---------------------------------------------------------------|----------------|-------|-------|---------------------------------------------------------|-------|----------------------------------------------------------------------------------------------------|-------|------------------------------------------------------------------------------------------|
|              |                                                               | $\overline{2}$ |       |       |                                                         | 3     |                                                                                                    |       |                                                                                          |
| 50           | 20,51                                                         | 20,33          | 20,09 | 1,497 | 1,414                                                   | 1,450 | 1,454                                                                                                    | 0,024 | 0,103                                                                                    |
| 75           | 22,2                                                          | 22,34          | 22,16 | 1,777 | 1,755                                                   | 1,832 | 1,788                                                                                                    | 0,023 | 0,099                                                                                    |
| 100          | 22,6                                                          | 22,83          | 23,1  | 1,920 | 1,913                                                   | 2,100 | 1,978                                                                                                    | 0,061 | 0,262                                                                                    |

Таблица 2.3 – Результаты расчетов образца №3 уголь 3Б + овес 90/10

Таблица 2.4 – Результаты расчетов образца №4 уголь 2Б

| $t^{\circ}C$ | $\tau_{_{TOi}}, c e \kappa$ |       |       |       | $C_{\text{TO}i}$ , $\kappa\pi/(\kappa^2 \cdot K)$ |       | $\bar{C}_{\mathit{TO}},\frac{\kappa\mathcal{I}\mathit{H}\mathit{C}}{\kappa\mathit{2}\cdot\mathit{K}}$ | $\bar{\sigma}$ , $\frac{\kappa \bar{A} \kappa}{\kappa \bar{\epsilon} \cdot K}$ | $\delta_{\bar{c}_{ro}}, \frac{\kappa \bar{L}_{\mathcal{H}}}{\kappa \varepsilon \cdot K}$ |
|--------------|-----------------------------|-------|-------|-------|---------------------------------------------------|-------|----------------------------------------------------------------------------------------------------|--------------------------------------------------------------------------------|------------------------------------------------------------------------------------------|
|              |                             | 2     |       |       | 2                                                 |       |                                                                                                    |                                                                                |                                                                                          |
| 50           | 19,6                        | 19,61 | 19,6  | 1,301 | 1,311                                             | 1,349 | 1,320                                                                                                 | 0,015                                                                          | 0,065                                                                                    |
| 75           | 20,62                       | 21,42 | 21,8  | 1,460 | 1,641                                             | 1,775 | 1,625                                                                                                 | 0,091                                                                          | 0,391                                                                                    |
| 100          | 21,23                       | 20,74 | 21,88 | 1,648 | 1,551                                             | 1,853 | 1,684                                                                                                 | 0,089                                                                          | 0,383                                                                                    |

Таблица 2.5 – Результаты расчетов образца №5 уголь 2Б + гречка 90/10

| $t^{\circ}C$ | $\tau_{\tau_{Oi}}$ , cek |       |       |       | $C_{\text{TO}i}$ , $\kappa\pi/(\kappa^2 \cdot K)$ |       | <u>кДж</u>                                | $\bar{\sigma}$ , $\frac{\kappa \bar{\mu} \kappa}{\kappa \bar{\epsilon} \cdot K}$ | $\delta_{\bar{c}_{ro}}, \frac{\kappa \bar{\mu} \varkappa}{\kappa \varepsilon \cdot K}$ |
|--------------|--------------------------|-------|-------|-------|---------------------------------------------------|-------|-------------------------------------------|----------------------------------------------------------------------------------|----------------------------------------------------------------------------------------|
|              |                          |       |       |       |                                                   |       | $\mathcal{L}_{TO}, \frac{1}{K^2 \cdot K}$ |                                                                                  |                                                                                        |
| 50           | 21,13                    | 19,56 | 18,87 | 1,642 | 1,299                                             | 1,096 | 1,346                                     | 0,159                                                                            | 0,684                                                                                  |
| 75           | 20,67                    | 21,3  | 20,17 | 1,454 | 1,615                                             | 1,325 | 1,464                                     | 0,084                                                                            | 0,361                                                                                  |
| 100          | 23,06                    | 21,93 | 20,3  | 2,018 | 1,809                                             | 1,406 | 1,744                                     | 0,18                                                                             | 0,774                                                                                  |

Таблица 2.6 – Результаты расчетов образца №6 уголь 3Б + гречка 75/25

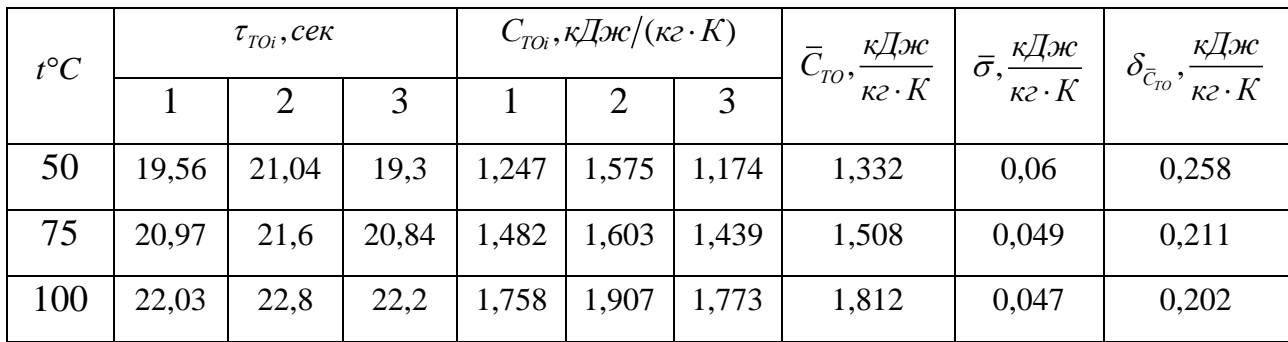

| $t^{\circ}C$ | $\tau$ , $c$ e $\kappa$ |       |       | $C_{\text{TO}i}$ , $\kappa\pi/(\kappa^2 \cdot K)$ |       |       | кДж<br>$\mathbf{v}_{TO},$ | кДж<br>$\frac{1}{\sigma}$ , $\frac{k\mu}{\kappa^2}$ . | $\delta_{\bar{c}_{ro}}, \frac{\kappa \bar{L}_{v} \kappa}{\kappa \epsilon \cdot K}$ |
|--------------|-------------------------|-------|-------|---------------------------------------------------|-------|-------|---------------------------|-------------------------------------------------------|------------------------------------------------------------------------------------|
|              |                         |       | 3     |                                                   | 2     | 3     | $\kappa$ 2 · $K$          |                                                       |                                                                                    |
| 50           | 18,84                   | 18,11 | 18,55 | 1,192                                             | 1,010 | 1,106 | 1,103                     | 0,053                                                 | 0,06                                                                               |
| 75           | 19,3                    | 19,23 | 19,51 | 1,252                                             | 1,236 | 1,284 | 1,257                     | 0,014                                                 | 0,228                                                                              |
| 100          | 21,38                   | 21,52 | 22,59 | 1,786                                             | 1,818 | 2,037 | 1,880                     | 0,079                                                 | 0,34                                                                               |

Таблица 2.7 – Результаты расчетов образца №7 уголь 3Б

На графике 2.1 представлен график зависимости удельной теплоемкости различных образцов от температуры.

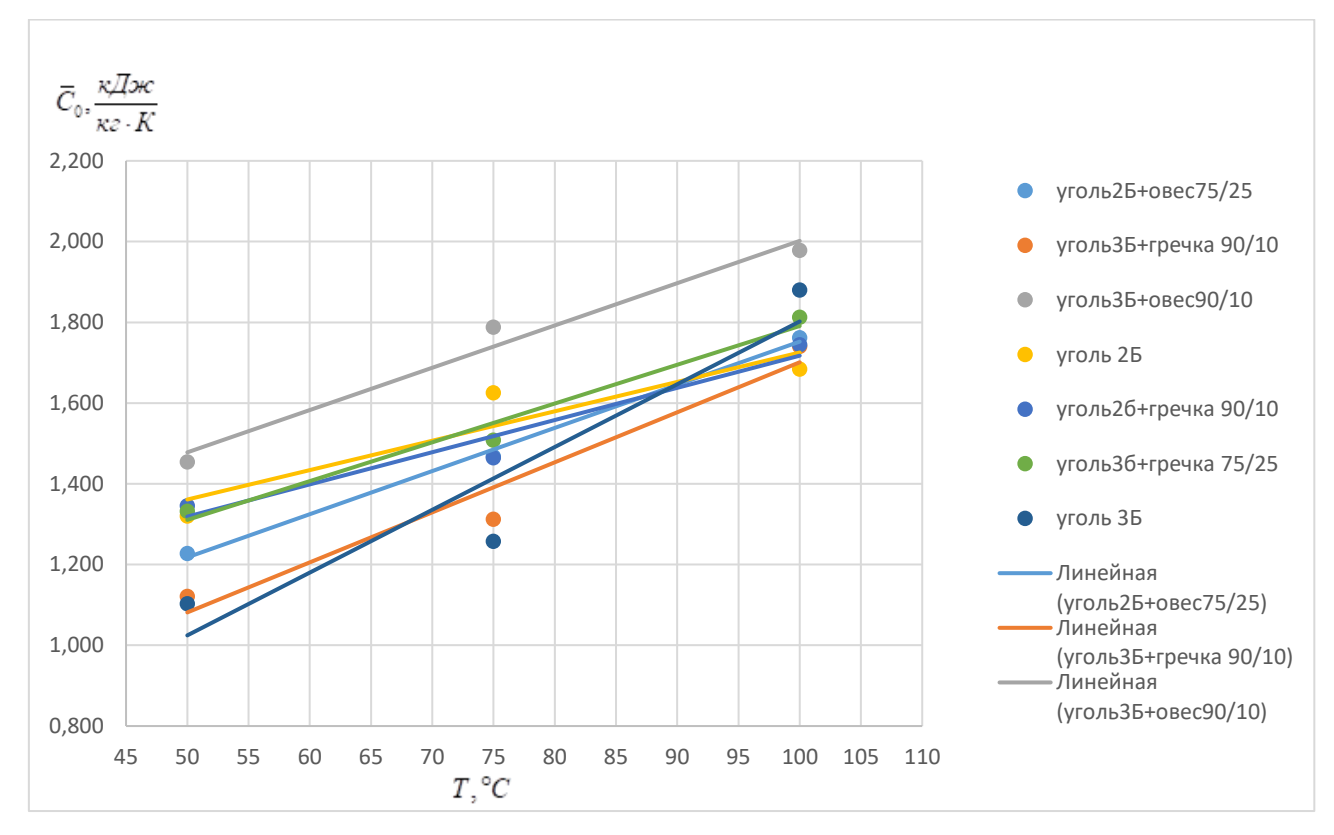

График 2.1 – Зависимость удельной теплоемкости образца от температуры

Из графика 2.1 видно, что удельное теплоемкость угля и смесей монотонно возрастает с температурой. Удельная теплоемкость смесей выше, чем удельная теплоемкость чистого угля, из-за более высокой удельной теплоемкости отходов гречки и овса.

## <span id="page-31-0"></span>3. Экспериментальное определение коэффициента теплопроводности

# <span id="page-31-1"></span>3.1 Теоретическое обоснование метода измерения теплопроводности в монотонном режиме

Рассмотрим неограниченную пластину образец 1 толщиной  $H_1$  из плохо проводящего материала, которая находится в идеальном тепловом контакте с металлической пластиной 2, имеющей толщину  $H_2$  (рисунок 3.1,a). На лицевую грань пластины 1 действует постоянный тепловой поток плотностью  $q_0$ , тыльная сторона пластины 2 адиабатизирована  $q = 0$  и температурное поле в ней остается практически равномерным на всех стадиях процесса.

Распределение температуры в пластине 1 описывается одномерным нестационарным уравнением теплопроводности (3.1) и краевыми условиями  $(3.2) \div (3.4)$ :

$$
\frac{\partial T(x,\tau)}{\partial \tau} = a_1 \frac{\partial^2 T(x,\tau)}{\partial x^2},\tag{3.1}
$$

$$
\tau = 0, \qquad T(x,0) = T_{\text{max}} = const , \qquad (3.2)
$$

$$
x = 0, \quad -\lambda_1 \frac{\partial T(0, \tau)}{\partial x} = q_0,\tag{3.3}
$$

$$
x = H_1, \quad T(H_1, \tau) = T_{H_1}(\tau) \tag{3.4}
$$

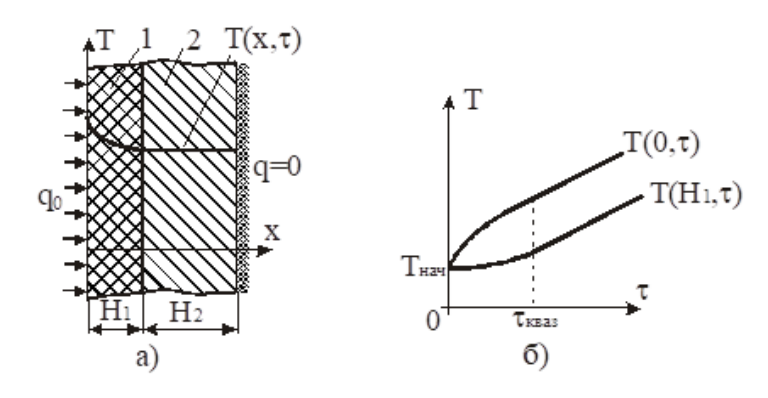

Рисунок 3.1 – Двухслойная система – металлическое ядре 2 и теплоизоляционная оболочка 1 при нагреве постоянным потоком: а -

распределение температуры  $T(x, \tau)$  по сечению системы;  $\sigma$  – временной ход

# температуры  $T(0, \tau)$  и  $T(H_1, \tau)$  для двух точек

При достижении определенного времени от начала процесса нагрева  $\tau \geq \tau_{\scriptscriptstyle \rm \scriptscriptstyle K\scriptscriptstyle \scriptstyle 643}$ все слои системы повышают температуру с одинаковой постоянной  $b = \partial T / \partial \tau = const$  (квазистационарная стадия скоростью процесса)  $\overline{M}$ температурное поле  $T(x, \tau)$  в пластине 1 перестает зависеть от начальных условий (рисунок 3.1,6). В этом случае вышеприведенная математическая постановка задачи для определения температурного поля в пластине упрощается и имеет вид:

$$
e = a_1 \frac{\partial^2 T(x, \tau)}{\partial x^2},\tag{3.5}
$$

$$
x = 0, \quad -\lambda_1 \frac{\partial T(0, \tau)}{\partial x} = q_0,\tag{3.6}
$$

$$
x = H_1, \quad T(H_1, \tau) = T_{H_1}(\tau). \tag{3.7}
$$

Для решения системы  $(3.5) \div (3.7)$  проинтегрируем дважды уравнение (3.5), получим

$$
T(x,\tau) = \frac{b}{2a_1}x^2 + c_1x + c_2.
$$
 (3.8)

Используя граничные условия (3.6) и (3.7) найдем значения констант  $c_1$  и  $c<sub>2</sub>$ :

$$
c_1 = -\frac{q_0}{\lambda_1}, \quad c_2 = T_{k_1}(\tau) - \frac{b}{2a_1} \cdot H_1^2 + q_0 \cdot \frac{1}{\lambda_1} \cdot H_1 \tag{3.9}
$$

С учетом найденных констант выражение (3.8) примет вид:

$$
T(x,\tau) = T_{k_1}(\tau) + \frac{b}{2a_1} \cdot \left(x^2 - H_1^2\right) - \frac{q_0}{\lambda_1} \cdot \left(x - H_1\right) \tag{3.10}
$$

Применяя формулу (3.10) к точке с координатой  $x=0$  и заменяя скорость нагрева выражением из интегрального баланса

$$
b = \frac{q_0}{c_1 \cdot \rho_1 \cdot H_1 + c_2 \cdot \rho_2 \cdot H_2}
$$
 (3.11)

получим

$$
T(0,\tau) - T(H_1,\tau) = \frac{q_0 \cdot H_1}{\lambda_1} \cdot \left[ 1 - \frac{c_1 \cdot \rho_1 \cdot H_1}{2(c_1 \cdot \rho_1 \cdot H_1 + c_2 \cdot \rho_2 \cdot H_2)} \right]
$$
(3.12)

Из формулы (3.12) следуют расчетные соотношения для определения теплового сопротивления образца  $P_0$  и его теплопроводности соответственно:

$$
P_0 = \frac{H_1}{\lambda_1} = \frac{[T(0,\tau) - T(H_1,\tau)] \cdot F}{Q_0} \cdot (1 + \sigma_c),
$$
 (3.13)

$$
\lambda_1 = \frac{H_1}{P_0},\tag{3.14}
$$

$$
\text{rate} \qquad \sigma_c = \frac{C_1}{\left[2\big(C_1 + C_2\big)\right]}, \qquad Q_0 = q_0 \cdot F \ ,
$$

где  $Q_0$  - тепловой поток, поступающий в образец;

 $F$  - площадь сечения пластины, м<sup>2</sup>;

 $C_1 = c_1 \cdot m_1$  - полная теплоемкость пластины 1;

 $C_2 = c_2 \cdot m_2$  - полная теплоемкость пластины 2, Дж/кг;

 $m_1$  и  $m_1$  - массы первой и второй пластин.

Если между пластинами 1 и 2 имеет место неидеальный тепловой контакт и известна температура пластины 2, то в формуле (3.13) необходимо учитывать тепловое сопротивление контакта  $P_k$  и для расчета теплового сопротивления образца использовать выражение

$$
P_0 = \frac{[T(0,\tau) - T(H_1,\tau)] \cdot F}{Q_0} \cdot (1 + \delta_c) - P_k
$$
 (3.15)

Методика расчета теплового потока  $Q_0$  зависит от вида измерительной ячейки.

### <span id="page-34-0"></span>**3.2 Принципиальная схема и описание установки**

Принципиальная схема установки приведена на рисунке 3.2.

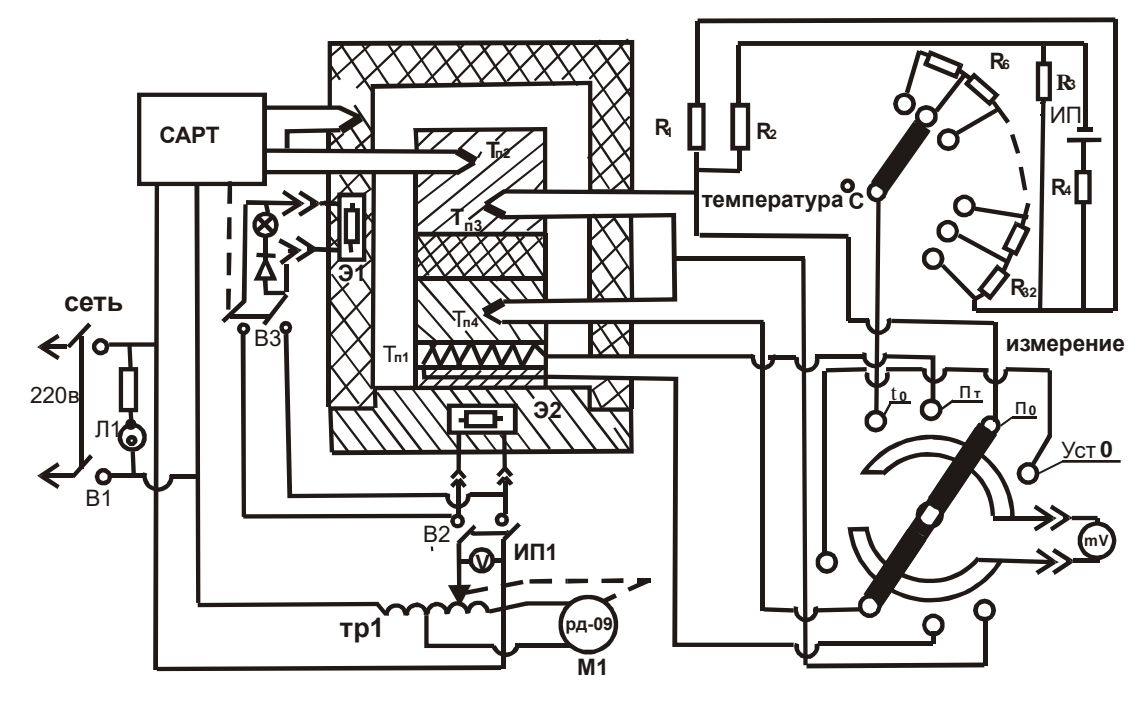

Рисунок 3.2 – Принципиальная схема установки

При нажатии кнопки В1 «СЕТЬ» напряжение 220В подается на лабораторный автотрансформатор ТР 1 и загорается лампа Л1. Вольтметром ИП1 фиксируется напряжение, установленное на ТР1. При нажатии кнопки В2 «НАГРЕВ» напряжение от лабораторного автотрансформатора ТВ1 подается на нагреватель Э2 измерительной ячейки. Одновременно включается двигатель М1, равномерно перемещающий движок автотрансформатора. Для ограничения перемещения движка на оси автотрансформатора установлен кулачок, разрывающий цепь питания двигателя М1 концевым микропереключателем (на рисунке 3.2 не показан).

Система автоматического регулирования температуры (САРТ) собрана на базе серийного усилителя У1. Сигнал дифференциальной термопары, пропорциональной разности температур  $T_{\scriptscriptstyle H_2}$  –  $T_{\scriptscriptstyle H_5}$  поступает на вход усилителя и в зависимости от знака разбаланса заставляет поворачиваться в ту или иную сторону или размыкается контакт микропереключателя В3. При замкнутом контакте напряжение подается на нагреватель З1 охранного колпака (адиабатической оболочки). Двухпозиционное регулирование позволяет на

протяжении всего эксперимента поддерживать равными температуры стержня и адиабатической оболочки с погрешностью около 0,3 <sup>0</sup>К. Для уменьшения наводок цепь дифференциальной термопары проходит в экране.

Электроизмерительная схема включает упрощенный потенциометр – мост  $R_{\text{l}} - R_{\text{32}}$  термопары  $T_{\varPi_1}, T_{\varPi_3}, T_{\varPi_4}$ , переключатели В4 и В5 и прибор  $\varnothing$ 136 (или  $\varnothing$ 195). Прибор  $\emptyset$ 136 (или  $\emptyset$ 195) используется непосредственно для измерения сигналов дифференциальных термопар, а также как нуль прибор в потенциометре. Потенциометр рассчитан на определенные значения термоэ.д.с., соответствующие фиксированным уровням температур от минус 120 до плюс  $400^{\circ}$ С через 25 °С. Мост питается от стабилизированного источника питания ИП типа ИПСЗ-02.

При слежении по прибору  $\varnothing$  136 (или  $\varnothing$  195) за измерительной ячейки (при ее нагреве или охлаждении), последовательно проводят переключение ручкой В5 «Температура».

 $T$ емпературный переключатель В4 имеет 4 положения  $t_c, \Pi_0, \Pi_T, Vcm.0.$ 

В положениях  $\Pi_0$  и  $\Pi_T$  с помощью прибора  $\varnothing$  136 (или  $\varnothing$  195) измеряются перепады температуры на образце и рабочем слое тепломера (в микровольтах, мкВ). В положение  $t_c$  потенциометром измеряется температура стержня, в положении *Уст*.0 проверяется механический нуль прибора Ø 136 (или  $\varnothing$  195).

Соединение измерительного блока с блоком питания и регулирования осуществляется с помощью разъемов.

## <span id="page-35-0"></span>**3.3 Порядок проведения эксперимента**

1. Переведите переключатели «СЕТЬ» и «НАГРЕВ» в положение «ВЫКЛ»;

2. Подключите блок питания и регулирования и прибор к сети 220 В, 50Гц;
3. Замерьте высоту и диаметр образца с погрешностью 0,01 мм, взвесьте образец с погрешностью 0,001; полученные данные занесите в таблицу;

4. Поднимите верхнюю половину корпуса измерительной ячейки, нанесите тонкий слой смазки на контактные поверхности стержня, с образца и контактной пластины тепломера;

5. Образец установите на контактную пластину тепломера, стержень на иглы термопары и опустите верхнюю половину корпуса измерительной ячейки;

6. Включите блок питания и регулирование нажав кнопку «СЕТЬ»;

7. Установите переключатель «ИЗМЕРЕНИЕ» в положение  $t_c$ ;

8. Включить кнопкой «НАГРЕВ» основной нагреватель и установите по вольтметру блока питания и регулирования начальное напряжение 40 В;

9. Снимите показания *n*<sub>0</sub> и *n<sub>1</sub>* при достижении каждой температур, проводя переключение рукояткой переключателя «ИЗМЕРЕНИЕ».

10. Запишите данные мультиметра в таблицу;

11. Повторите измерения  $n_0$  и  $n_t$  при всех значения температур;

12. Выключите нагреватель;

13. Выключите блок питания и регулирования;

14. Поднимите верхнюю часть корпуса ячейки измерительной;

15. Охладите ячейку до комнатной температуры;

При достижении в ячейке комнатной температуры можно начать проведение нового эксперимента;

#### **3.4 Обработка результатов опыта**

Расчет коэффициента теплопроводности образца при различных температурах проводится по формуле:

$$
P_0 = \frac{n_0 \cdot F}{n_t \cdot K_t} \left(1 + \sigma_c\right),\tag{3.16}
$$

$$
\lambda = \frac{H}{P_0},\tag{3.17}
$$

где  $n_0$ ,  $n_t$  - перепады температур на образце и на рабочем слое тепломера в микровольтах, мкВ;

 $F$  - площадь поперечного сечения образца;

 $K_t$  - тепловая проводимость тепломера;

 $\sigma_{\boldsymbol{c}}$ - поправка учитывающая теплоемкость образца;

Далее определяем среднее арифметическое значение теплопроводности:

$$
\bar{\lambda} = \frac{\sum_{i=1}^{n} \lambda_i}{n}.
$$
\n(3.18)

Затем проводим оценку среднеквадратичного отклонения

$$
\bar{\sigma} = \sqrt{\frac{\sum_{i=1}^{n} (\lambda_i - \bar{\lambda})^2}{n(n-1)}}.
$$
\n(3.19)

Оценку случайной составляющей погрешности определяют по формуле:

$$
\delta = \frac{\bar{\sigma} \cdot \zeta_1}{\bar{\lambda}} \cdot 100 \,, \tag{3.20}
$$

где  $\zeta_1$  - коэффициент Стьюдента (для n=3,  $\zeta_1$  = 4,30 при  $P = 0.95$ )

Результаты расчетов  $P_0$ ,  $\lambda$ ,  $\overline{\lambda}$ ,  $\overline{\sigma}$ ,  $\delta$  представлены в таблицах приложении Б.

Из результатов расчета можно увидеть, что наиболее высокой теплопроводностью обладает уголь  $35 +$  гречка 75/25.

#### 4. Установка для измерения коэффициента температуропроводности

#### 4.1 Метод определения зависимости температуропроводности  $\mathbf{O}$ температуры за один опыт.

является определение зависимости коэффициента CVTL метода температуропроводности а от температуры за один опыт. Осуществляя в опыте нагрев или охлаждение образца в необходимом интервале температур и измеряя при этом температуры в двух точках образца, удается найти температурную зависимость коэффициента температуропроводности. Особенностью метода заключается в том, что процесс нагрева (охлаждения) образца может протекать при любых начальных и граничных условиях. Необходимо только, чтобы температура образца менялась со временем монотонно.

Рассмотрим бесконечно длинный цилиндр, внутри которого имеется нестационарное поле температур. Предположим, что оно имеет осевую симметрию т.е. зависит от радиуса  $r$  и  $\tau$  времени. Это поле описывается нелинейным дифференциальным уравнением

$$
\rho c(t) \frac{\partial t}{\partial \tau} = \lambda(t) \left( \frac{\partial^2 t}{\partial r^2} + \frac{1}{r} \frac{\partial t}{\partial r} \right) + \frac{\partial \lambda(t)}{\partial r} \frac{\partial t}{\partial r}.
$$
(4.1)

Температурное  $t(r, \tau)$  поле представим в виде следующего степенного ряда

$$
t(r,\tau) = A_0(\tau) + \sum_{n=1}^{\infty} A_{2n}(\tau) r^{2n}.
$$
 (4.2)

При подстановке этого ряда в уравнение (4.1) оно должно обращаться в тождество для любого r в интервале  $0 \le r \le R$ , где  $R$ —радиус цилиндра. Положив  $r=0$ , получим выражение

$$
A_2 = \frac{1}{4a} \frac{dA_0}{d\tau}.
$$
\n(4.3)

Здесь  $a = \frac{\lambda}{\rho c}$ . Для определения остальных коэффициентов ряда (4.2) возьмем вторую, четвертую и т. д. производные по радиусу от уравнения  $(4.1)$ , а затем в результаты дифференцирования подставим ряд (4.2) и положим  $r=0$ . В

итоге получим выражения, из которых определяются коэффициенты ряда. Они равны соответственно

$$
A_4 = \frac{1}{16a} \frac{dA_2}{d\tau} + \frac{1}{4a} \frac{dc}{dt} A_2^2 - \frac{1}{4\lambda} \frac{d\lambda}{dt} A_2^2;
$$
  
\n
$$
A_6 = \frac{1}{36a} \frac{dA_4}{d\tau} + \frac{1}{27c} \frac{dc}{dt} A_2 A_4 - \frac{1}{\lambda} \frac{d\lambda}{dt} A_2 A_4 + \frac{1}{18c} \frac{d^2c}{dt^2} A_2^3 - \frac{1}{8\lambda} \frac{d^2\lambda}{dt^2} A_2^3 - \frac{4}{27} \left(\frac{1}{c} \frac{dc}{dt}\right)^2 A_2^3 + \frac{4}{27} \left(\frac{1}{c} \frac{dc}{dt}\right) \left(\frac{1}{\lambda} \frac{d\lambda}{dt}\right) A_2^3.
$$
\n(4.4)

И Т.Д.

В полученных выражениях  $\lambda, a, c$  и их производные взяты при температуре центра образца в момент времени  $\tau$ . Температуры в центре образца и в точке  $r = R$  соответственно равны:

$$
t_0 = A_0; \tag{4.5}
$$

$$
t_R = A_0 + \sum_{n=1}^{\infty} A_{2n} R^{2n}.
$$
 (4.6)

Разность температур между точкой R и центром

$$
\Delta t = t_R - t_0 = \sum_{n=1}^{\infty} A_{2n} R^{2n}.
$$
\n(4.7)

Вместо коэффициентов ряда (4.7) подставим их выражения (4.3) и (4.4). Получим:

$$
\Delta t = \frac{1}{4a} \frac{dA_0}{d\tau} R^2 + \frac{1}{16a} \frac{dA_2}{d\tau} R^4 + \frac{1}{36a} \frac{dA_4}{d\tau} R^6 + \dots + \varepsilon.
$$
 (4.8)

Здесь в  $\varepsilon$  включены все члены, содержащие производные  $\lambda$ ,  $a$ ,  $c$  по температуре

$$
\varepsilon = \frac{1}{4c} \frac{dc}{dt} A_2^2 R_4 - \frac{1}{4\lambda} \frac{d\lambda}{dt} A_2^2 R_4 + \frac{16}{27c} \frac{dc}{dt} A_2 A_4 R^6 - \frac{1}{\lambda} \frac{d\lambda}{dt} A_2 A_4 R^6 +
$$
  

$$
\frac{1}{18c} \frac{d^2c}{dt^2} A_2^3 R^6 - \frac{1}{8\lambda} \frac{d^2\lambda}{dt^2} A_2^3 R^6 + ...
$$
 (4.9)

Равенство (4.8) запишем в таком виде:

$$
\Delta t = \frac{R^2}{4a} \frac{d}{d\tau} \left\{ A_0 + \frac{1}{4} \left( A_2 R^2 + A_4 R^4 + \ldots \right) \right\} - \frac{5}{2304} \frac{R^6}{a^2} \frac{d^2 A_2}{d\tau^2} + \ldots + \varepsilon,
$$

или на основании (4.5) и (4.7)

$$
\Delta t = \frac{R^2}{4a} \frac{d}{d\tau} \left( t_0 + \frac{1}{4} \Delta t \right) - \frac{5}{2304} \frac{R^4}{4\Delta t} \frac{d^2 \Delta t}{d\tau^2} + \dots + \varepsilon.
$$

Отсюда

$$
a = \frac{R^2}{4\Delta t} \frac{d}{d\tau} \left( t_0 + \frac{1}{4} \Delta t \right) - \frac{5}{2304} \frac{R^4}{4\Delta t} \frac{d^2 \Delta t}{d\tau^2} + \dots + \varepsilon \frac{a}{\Delta t}.
$$
 (4.10)

Найдем условия, при которых последний член выражения (4.10) становится пренебрежимо малым по сравнению с суммой первых членов или, что то же самое,  $c, a$ :

$$
\frac{\varepsilon}{\Delta t} \ll 1. \tag{4.11}
$$

Подставив вместо  $\varepsilon$  выражение (4.9), найдем:

$$
\frac{1}{\Delta t} \left\{ \frac{1}{4c} \frac{dc}{dt} \left[ \left( A_2 R^2 \right)^2 + \frac{64}{27} \left( A_2 R^2 \right) \left( A_4 R^4 \right) + \dots \right] - \frac{1}{4\lambda} \frac{d\lambda}{dt} \left[ \left( A_2 R^2 \right)^2 + 4 \left( A_2 R^2 \right) \left( A_4 R^4 \right) + \dots \right] + \frac{1}{18c} \frac{d^2c}{dt^2} \left[ \left( A_2 R^2 \right)^3 + \dots \right] - \frac{1}{8\lambda} \frac{d^2\lambda}{dt^2} \left[ \left( A_2 R^2 \right)^3 + \dots \right] + \dots \} \ll 1.
$$

Результаты опытов, которые описаны ниже, показывают, что  $\Delta t$  и  $A_2R^2$  величины одного порядка. Поэтому последнее неравенство можно приближенно записать:

$$
\left| \left( \frac{1}{4c} \frac{dc}{dt} - \frac{1}{4\lambda} \frac{d\lambda}{dt} \right) \Delta t + \left( \frac{1}{18c} \frac{d^2c}{dt^2} - \frac{1}{8\lambda} \frac{d^2\lambda}{dt^2} \right) \Delta t^2 \right| \ll 1.
$$
 (4.12)

При уменьшении величины  $\Delta t$  второй член неравенства (4.12) будет уменьшаться значительно быстрее первого и, начиная с некоторого значения  $\Delta t$ остается малым по сравнению с первым. Основываясь на реальном ходе зависимостей  $\lambda$  и с от температуры для большинства теплоизоляционных и строительных материалов, это значение Деможно оценить величиной порядка  $50^{\circ}$  +100°C. Поэтому при малых  $\Delta t$  неравенство (4.12) будет эквивалентно следующему:

$$
\frac{1}{4a} \left| \frac{da}{dt} \Delta t \right| \ll 1. \tag{4.13}
$$

При выполнении условия (4.13), которое осуществляется в опыте заданием  $\Delta t$ , можно пренебречь последним членом в выражении (4.10). Для большинства теплоизоляционных и строительных материалов это возможно сделать при  $\Delta t \ll 20 \div 30^{\circ}C$ ; поэтому

$$
a = \frac{R^2}{4\Delta t} \frac{d}{d\tau} \left( t_0 + \frac{1}{4} \Delta t \right) - \frac{5}{2304} \frac{R^4}{a\Delta t} \frac{d^2 \Delta t}{d\tau_2} + \dots
$$
 (4.14)

Измеряя в опыте  $t_0$  и  $\Delta t$  в зависимости от времени и используя соотношение  $(4.14),$ можно определить зависимость коэффициента температуропроводности от температуры. В условиях наших опытов величина, а определяется главным образом первым членом равенства (4.14). В опыте  $t_0$  и Ле изменялись так, что большую часть времени можно было пренебречь вторым членом. Третий, четвертый и т. д. члены ряда (4.14), которые следуют за вторым, пропорциональны соответственно третьей, четвертой и т. д. производным  $\Delta t$  по  $\tau$ . Третий член ряда (4.14), равный:

$$
\frac{1}{18432} \frac{R^6}{a^2 \Delta t} \frac{d^3 \Delta t}{d\tau^3},
$$
\n(4.15)

оценивался по результатам опытов и оказывался пренебрежимо малым по сравнению с первым. Было сделано предположение, что и последующие члены также пренебрежимо малы.

Таким образом, для определения коэффициента температуропроводности были использованы следующие формулы:

$$
a = \frac{R^2}{4\Delta t} \frac{d}{d\tau} \left( t_0 + \frac{1}{4} \Delta t \right) - \frac{5}{2304} \frac{R^4}{a\Delta t} \frac{d^2 \Delta t}{d\tau^2};
$$
(4.16)

$$
a = \frac{R^2}{4\Delta t} \frac{d}{d\tau} \left( t_0 + \frac{1}{4} \Delta t \right);
$$
 (4.17)

Во второй член формулы (4.16) входит искомая величина а. Однако ввиду малости этого члена для него можно брать приближенное значение а, равное первому члену.

Расчетные формулы (4.16) и (4.17) получены для бесконечно длинного Лля цилиндрического образца конечной цилиндра. ллины вследствие теплообмена на концах возможна ошибка при определении, а по этим формулам. Для оценки этой ошибки была рассмотрена следующая задача. Внутри цилиндра

длиной  $2L$  и радиусом R имеется осесимметричное нестационарное температурное поле. Пусть это поле будет симметричным относительно плоскости  $z = 0$ . Оно описывается уравнением теплопроводности

$$
\frac{\partial t}{\partial \tau} = a \left( \frac{\partial^2 t}{\partial r^2} + \frac{1}{r} \frac{\partial t}{\partial r} + \frac{\partial^2 t}{\partial z^2} \right).
$$
(4.18)

Физические параметры считаем здесь постоянными, поскольку предполагается, что условие (4.13) выполнено. Температурное поле представим в виде двойного степенного ряда (по r и z).

Коэффициенты ряда определяются тем же способом, как это сделано выше.

Тогда можно показать, что

$$
a = \frac{R^2}{4\Delta t} \frac{d}{d\tau} \left( t_0 + \frac{1}{4} \Delta t_R + \frac{1}{8} \frac{R^2}{L^2} \Delta t_L \right) + \frac{1}{2} \frac{R^2}{L^2} \frac{\Delta t_L}{\Delta t_R} a; r \tag{4.19}
$$

здесь  $\Delta t_R$  - разность температур между точками  $r = 0$  и  $r = R$  в сечении  $z=0;$ 

 $\Delta t$ , - разность температур между точками  $z = 0$  и  $z = L$  на образующей цилиндра.

Обычно скорости изменения  $\Delta t_L$  и  $\Delta t_R$  одного порядка, поэтому уже при  $\frac{R}{I} = \frac{1}{4} \div \frac{1}{5}$  в уравнении (4.19) можно пренебречь последним членом в скобках.

Сравнивая после этого формулы (4.17) и (4.19), видим, что ошибка в определении а равна:

$$
\frac{\Delta a}{a} \approx \frac{1}{2} \frac{R^2}{L^2} \frac{\Delta t_L}{\Delta t_R}.
$$
\n(4.20)

Поэтому желательно брать достаточно длинный образец и проводить опыт таким образом, чтобы перепад температур по длине цилиндра был невелик.

## **4.2 Разработка измерительного стенда**

## **4.2.1 Принципиальная схема установки**

На рисунке 4.1 показана принципиальная схема лабораторной установки для определения коэффициента темпераутропроводности твердых топлив.

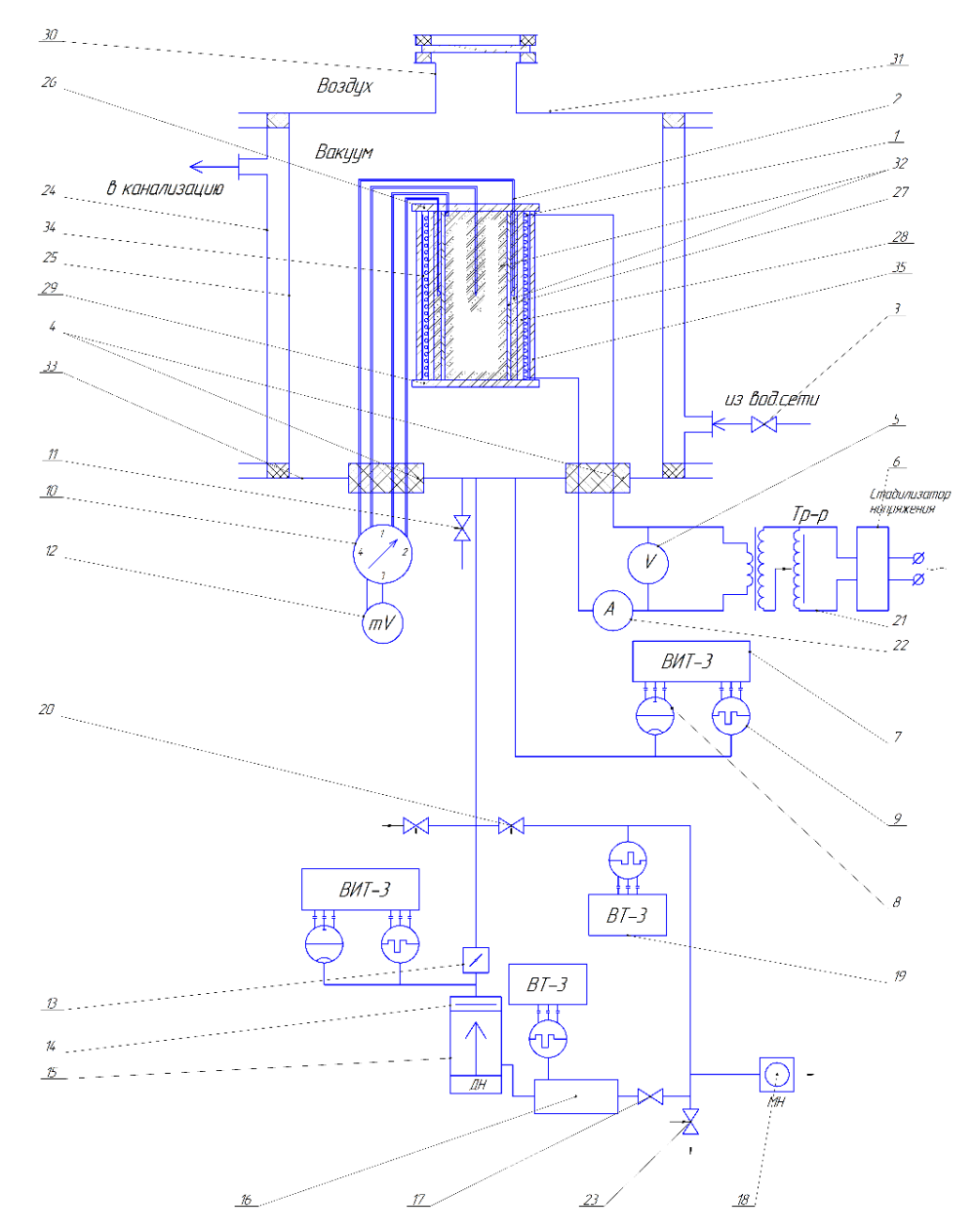

Рисунок 4.1 – Принципиальная схема установки

Все измерения проводятся в условиях вакуума, поэтому все измерительные устройства помещаются в вакуумную камеру, которая состоит из верхнего фланца 31, цилиндрического стенки 25, рубашка для охлаждения 24 и нижнего фланца 33, в которой устанавливаются электрические вводы и вводы для термопар 4.

Нагрев образца производится нагревателем 1, выполненный из нихромовой проволоки намотанный вокруг керамического цилиндра 28. Нагреватель имеет равномерную намотку в средней части цилиндра и более плотную у краев. Все это устройство изолировалось экранами 34 закрепленные на цилиндре 35. Питание нагревателя регулируется трансформатором 21, напряжение от сети стабилизируется стабилизатором напряжения 6.

Образец 32 равномерно засыпается внутри цилиндра 27, выполненного из металла с высоким коэффициентом теплопроводности и между этим цилиндром 27 и цилиндром 28. Для измерения температуры между стенкой 27 и центром образца используются дифференциально включенные термопары 2. За счет разности температур между спаеми термопар возникает термоЭДС, величина которой определяется микровольтметром 12. Для переключения термопар применяется переключатель 10. Корпус вакуумной камеры охлаждается водой.

Вакуум в камере создается вакуумной системой, состоящей из высоковакуумного диффузионного насоса 15 с маслоотражателем 14 и низковакуумного механического насоса 18. Для исключения потерь времени на разогрев и вакуумного насоса применяется линия предварительной откачки с краном 20. При предварительной откачке диффузионный насос 15 работает на форвакуумный баллон 16, который в это время отделен от насоса 18 задвижкой 17, который в тоже время выполняет роль защитного устройства. В системе применяется высоковакуумный затвор 13, отделяющий диффузионный насос от камеры при ее открытии в процессе работы. Так же в системе применяются натекатели 23 и 20.

Измерения вакуума в камере осуществляются термопарным 9 и ионизационным 8 преобразователями давления, подключенными к вакуумметру ВИТ-3. Аналогично измеряется давление перед высоковакуумным насосом преобразователями 9 и 8 и вакуумметром ВИТ-3. Измерение давления в форвакуумном баллоне и в линии предварительной откачки осуществляется термопарными преобразователями 19, подключенными к вакуумметру ВТ-2.

## **4.2.2 писание конструкции установки и компоновки стенда**

На рисунке 4.2 показана конструкция экспериментальной установки.

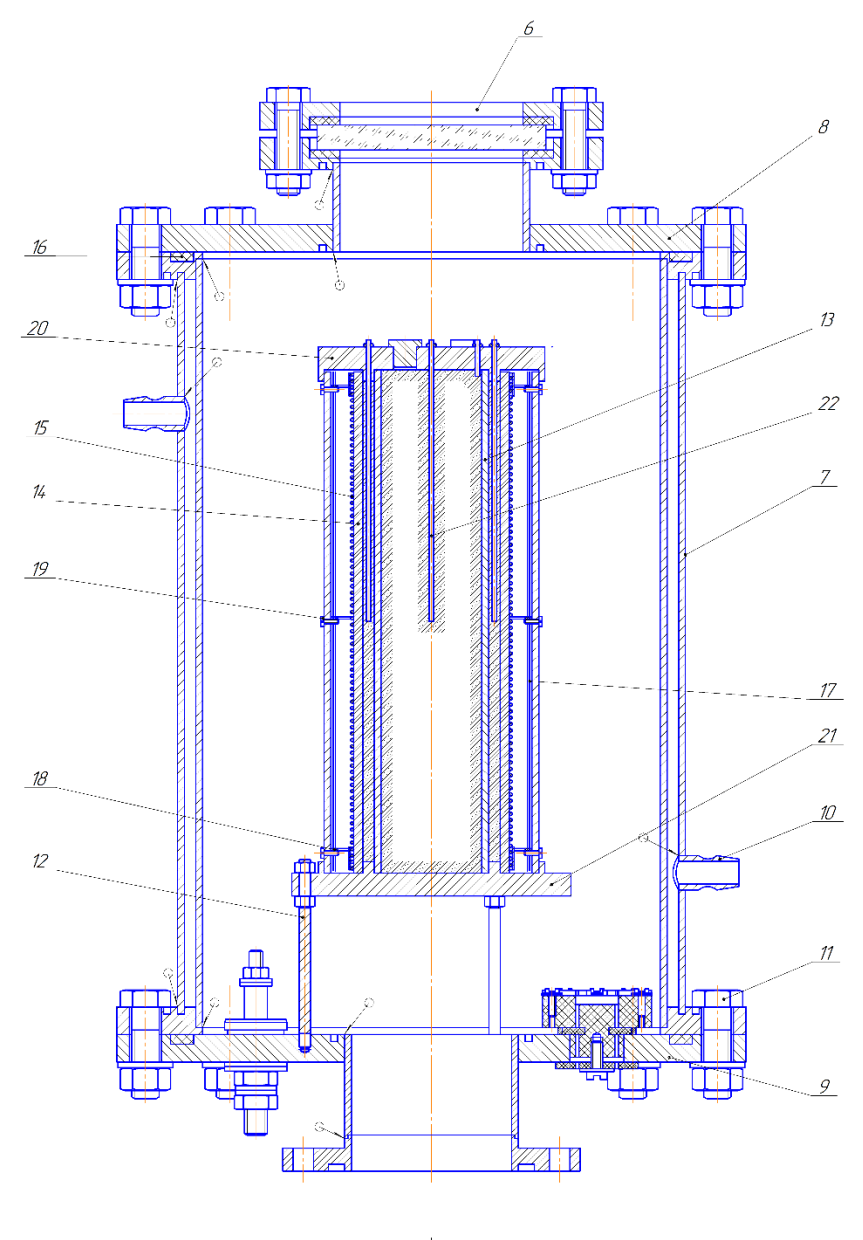

łA.

Рисунок 4.2 – Экспериментальная установка

Экспериментальная установка представляет собой герметичную камеру 7, корпус закреплен с верхним 8 и нижним фланцем 9 болтами 11, а в качестве уплотнения применяется кольцо из вакуумной резины марки 7889. В камере находится образец трубка 13, диаметр трубки 44 мм и длиной 220 мм. Трубка закреплена на нижней подставке 21 и закрывается крышкой 20. На крышке 20 через отверстие закреплены двухканальные керамические трубки диаметром 2 мм для ввода термопар. Рубашка камеры охлаждается через оливки 10.

В вакуумной камере на подставке 21, закрепленной тремя штангами 12, располагается печь выполненная из вакуумной керамики 14, вокруг корпуса намотана нихромовая проволока диаметром 1,4 мм, являющая собой нагреватель 15. Вокруг печи располагаются экраны 17 выполненная из того же материала толщиной 0,03 мм, навешанные на опорные болты 19. Болты расположены равномерно на несущей обечайке. Чтобы обеспечить жесткость всей конструкции экранной теплоизоляции, расстояние между экранами фиксируется с помощью колец 18.

На верхнем фланце приварено смотровое окно 6, для контроля поля температур на рабочем участке. Через нижний фланец 9, сделан вывод термопар 1 и сильноточные вакуумные вводы 3, штуцеры грибкового типа 2 для соединения ПМТ – 2 и клапан для напуска воздуха 4. Расположение которых можно увидеть на рисунке 4.3.

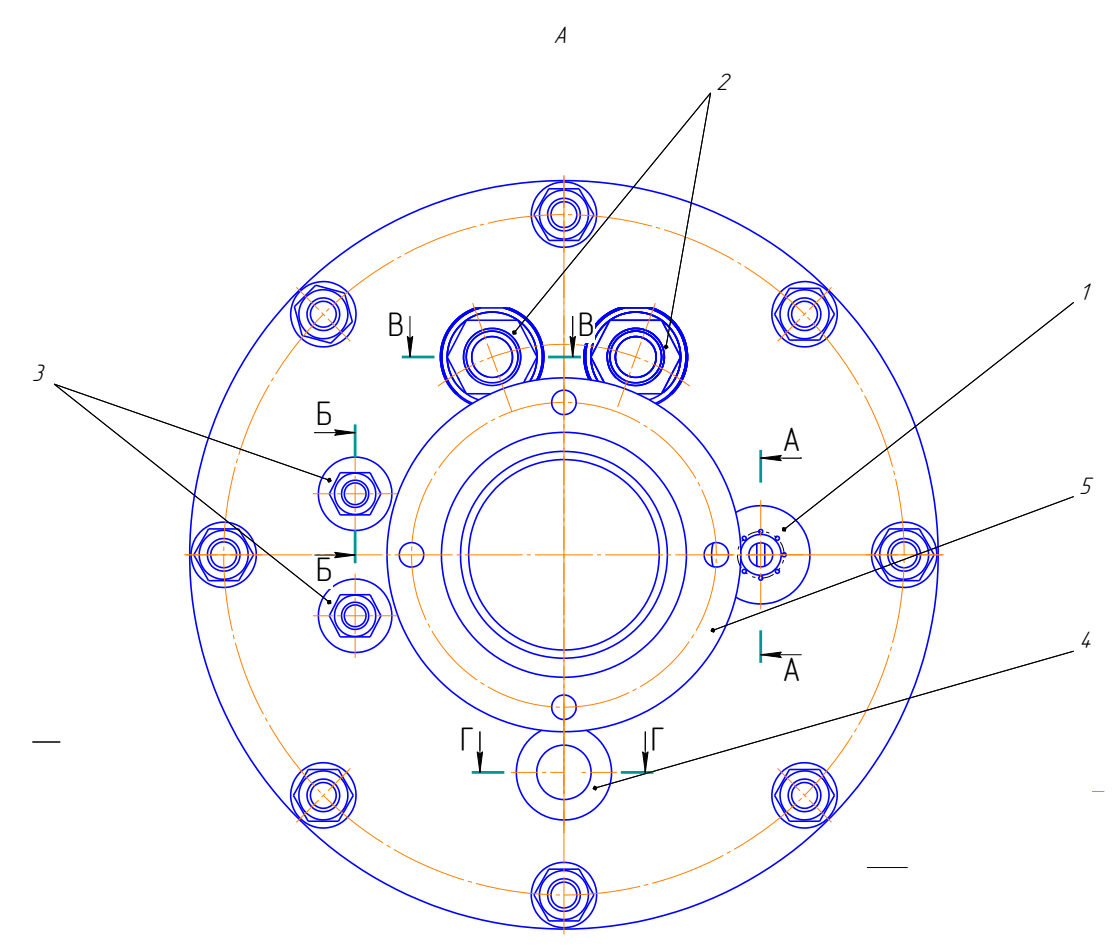

Рисунок 4.3 – Вид снизу, (нижний фланец)

Вакуумная система подключается через приваренный патрубок 5.

Для ввода термопар в камеру используется многоэлектродный вакуумный ввод, изображенный на рисунке 4.4.

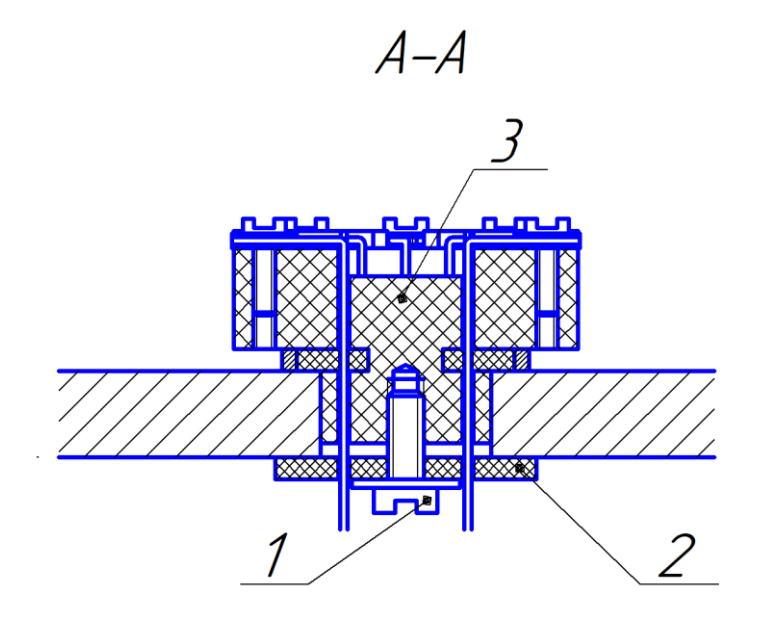

Рисунок 4.4 – Конструкция вакуумного ввода термопар

Основной конструкции многоэлектродного вакуумного ввода является фторопласт корпус 3, совмещающий функции несущего элемента, межэлектродного изолятора, клеммой колодки и гайки для крепления вводы в отверстие вакуумной камеры. Корпус крепится в отверстии вакуумной камеры при помощи винта 1 и прокладки 2 из стеклотекстолита. Уплотнение всех стыков осуществляется одной эластичной прокладкой, изготовленный из вакуумной резины 7889, ограниченной бандажным кольцом. Проволочные электроды диаметром  $0,1\div 1$  мм продеваются через уплотняющую прокладку при помощи медицинской иглы. Электроды не имеют разрывов, что важно в том случае, когда они являются ветвями термопар. При необходимости в вакуумном объеме электроды могут быть разведены на клеммы, образованные резьбовыми отверстиями в корпусе ввода и винтами. Количество вводимых электродов определяется диаметром имеющего отверстия в вакуумной камере. При диаметре 20 мм удается достаточно свободно разместить 12 термопар.

Электрический вакуумный ввод нагревателя спроектирован согласно рекомендациям [16?] и показан на рисунке 4.5.

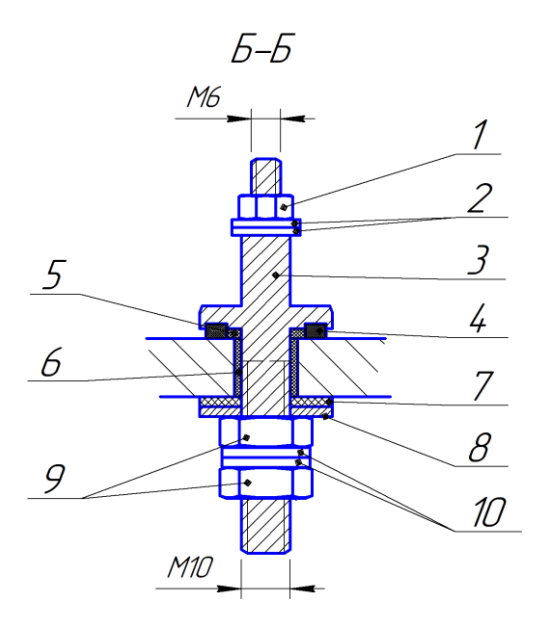

Рисунок 4.5 - Электрический ввод нагревателя: 1 - гайка, 2 - шайбы, 3 медный стержень, 4 - уплотнительное кольцо, 5 - фторопластовое кольцо, 6 фторопластовая втулка, 7 — текстолитовое кольцо, 8 - металлическая прокладка, 9 - гайки, 10 – шайбы

Основным элементом вакуумного ввода основного нагревателя является медный проводящий стержень. Для исключения контакта проводящего стержня с нижним фланцем вакуумной камеры применяются фторопластовые и текстолитовые втулки и кольца, кроме того уплотнительное кольцо выбирается большим размером, чем проточка в стержне для тех же целей. Прижатие осуществляется одной из гаек через металлическую прокладку. Остальные гайки и шайбы служат для соединения клем проводников. Плотность тока в данном вводе ниже 5 А/мм<sup>2</sup>, что позволяет отказаться от его охлаждения.

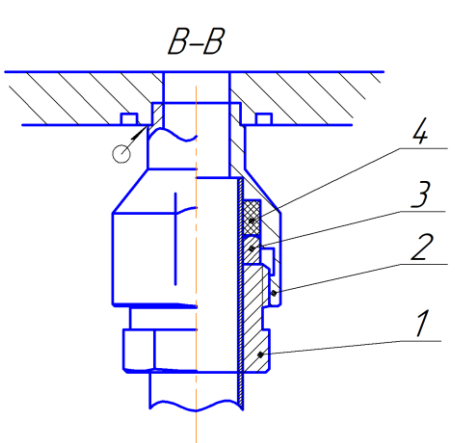

Рисунок 4.6 – штуцерное соединение грибкового типа: 1 – корпус; 2 – гайка; 3 – кольцо из латуни; 4 – прокладка

На рисунке 4.6 находится штуцерное соединение грибкового типа 4 для вакуумной лампы.

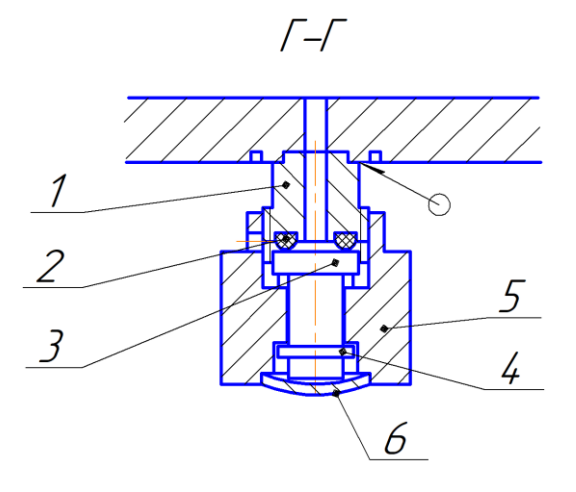

Рисунок 4.7 – Напускной вентиль: 1 – корпус; 2 – уплотнительное кольцо; 3 – седло; 4 – разжимная шайба; 5 – гайка; 6 – заглушка На рисунке 4.7 можно увидеть напускной вентиль, который предназначен для напуска газа в вакуумную камеру.

На рисунке 4.8 приведена компоновка проектируемой установки в составе лабораторного стенда.

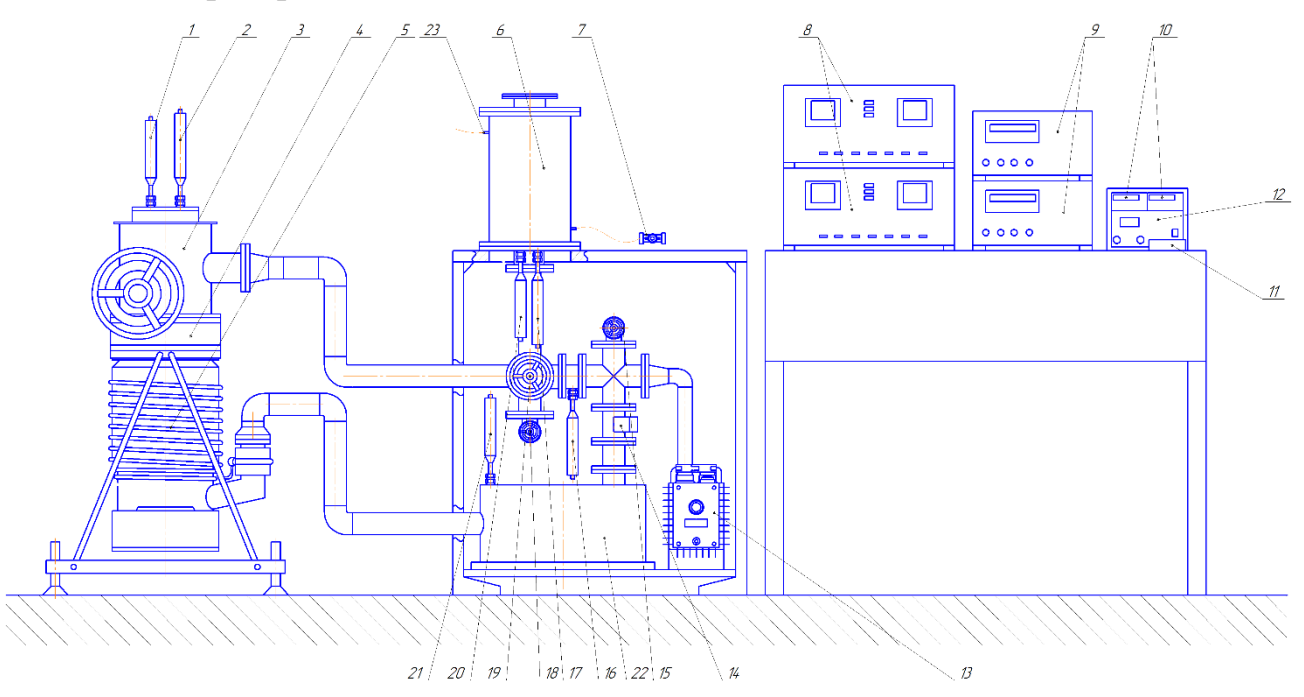

Рисунок 4.8 – Компоновка лабораторного стенда для измерения коэффициента температуропроводности твердых топлив.

Измерительная установка 6 установлена на рабочем столе. Напряжение на нагреватель подается блоком питания 12, установленным в щите приборов. Напряжение на нагревателях измеряется вольтметрами 10, также установленными в щите приборов. Щит приборов располагается на приборном столе. Охлаждающая вода подается в рубашку камеры из сетевого крана 7. Слив воды производится в канализацию через оливки 23.

Вакуум в установке создается диффузионным насосом 5 марки НД-250 и механическим насосом 13 марки 2НВР-5ДМ. Механический насос устанавливается на нижней платформе рабочего стола, диффузионный насос на собственном кронштейне. Для надежной работы диффузионного вакуумного насоса на его входном патрубке устанавливаются маслоотражатель 4 и высоковакуумный затвор 3. Форвакуумный баллон 22 устанавливается на одной платформе с механическим насосом.

В рабочем столе установлены натекатели 15, 18, кран 19 и аварийный клапан 14. Натекатели и кран установлены так, чтобы обеспечить свободный доступ для их открытия, закрытия и регулировки.

Для измерения вакуума в вакуумной системе применяются термопарные преобразователи давления 1, 16, 20, 21 и ионизационные преобразователи давления в камерах с высоким вакуумом 2 и 17. Преобразователи 17 и 20 устанавливается в нижние вводы вакуумной камеры. Преобразователи 1 и 2 устанавливаются на высоковакуумном затворе, имеющем заранее подготовленные для этого штуцеры. Термопарные преобразователи 16 и 21 устанавливаются на байпасной линии и на форвакуумном баллоне.

Измерение давления в системе производится вакуумметрами 8 марки ВИТ-3 с подключенными к ним преобразователями 1, 2, 16, 21 и вакуумметрами 9 марки ВТ-3 с подключенными к ним преобразователями 13 и 22. Все вакуумметры установлены на приборном столе. Измерения температуры на концах термопары в вакуумной камере производится мультиметром 11, расположенным на приборном столе.

## **4.2.3 Расчет элементов установки**

Проектируемой установке применяется нагреватель из нихромовой проволоки Х20Н80.

Находим мощность нагревателя из уравнения Стефана-Больцмана

$$
P = \varepsilon \cdot \sigma_0 \cdot \left( T_u^4 - T_{oc}^4 \right) \cdot F_{mp} \,, \tag{4.21}
$$

где  $\varepsilon$  - степень черноты материала ( $\varepsilon$  = 0,8);

 $\sigma_0$  - постоянная Стефана-Больцмана 5,67 $\cdot 10^{-8}$  *Bm* $\cdot \mu^{-2} \cdot K^{-4}$ ;

*Tн* - температура нагревателя, К;

*Tос* - температура окружающей среды, К;

 $F_{_{mp}} = \pi dh$  - площадь боковой поверхности цилиндра.

Мощность нагревателя без экрана:

$$
P = 0,8.5,67.10^{-8}. (1273^{4} - 288^{4}).0,047 = 5583,9 \, Bm = 5,5 \, \kappa Bm.
$$

Для уменьшения мощности нагревателя установим два экрана, тогда мощность нагревателя уменьшится в три раза, т.е.

где n – это количество экранов.

$$
P_1 = \frac{5,5}{3} = 1,8 \text{ }\kappa Bm \; .
$$

Из таблицы 14 [15]диаметров нихромовой проволоки для

электроприборов разной мощности выбираем диаметр равной  $d = 1, 4$  мм.

Находим площадь поперечного сечения провода из формулы:

$$
S = \frac{\pi d^2}{4} = \frac{3,14 \cdot 1,4^2}{4} = 1,53 \ \text{mm}^2.
$$

Далее определяем сопротивление нагревателя:

$$
R = \rho_n \frac{l_{np}}{S},\tag{4.22}
$$

где  $\rho_{\mu}$ - удельное электрическое сопротивление материала нагревателя, <sup>2</sup> *Ом мм <sup>м</sup>* / [ГОСТ 12766.1-90];

*пр <sup>l</sup>* - длина провода нагревателя, м;

*<sup>S</sup>* - поперечное сечение провода.

Найдем длину провода нагревателя по формуле:

$$
l_{np} \approx l_1 \cdot n_1, \tag{4.23}
$$

где 1 *<sup>l</sup>* - длина провода на один виток вокруг образца;

 $n_1$  - количество витков по всей длине образца.

Найдем длину провода на один виток вокруг образца

$$
l_1 = \pi d = 3,14 \cdot 0,068 = 0,214 \, \text{M}.
$$

Количество витков по всей длине образца равняется:

$$
n = \frac{l}{d_{np}} = \frac{0.22}{0.0014} = 157.
$$
 (4.24)

Между витками должен быть расстояние равное диаметру провода

$$
n_1 = \frac{n}{2} = \frac{157}{2} = 79.
$$
  
\n
$$
l_{np} \approx l_1 \cdot n_1 = 0,214 \cdot 79 = 16,9 \text{ M}.
$$
  
\n
$$
R = 1,05 \cdot \frac{16,9}{1,53} = 11,59 \text{ O}.
$$

Далее находим напряжение из закона Джоуля-Ленца:

$$
U = \sqrt{P \cdot R}
$$
(4.25)  

$$
U = \sqrt{1800 \cdot 11,59} = \sqrt{20862} = 144,4 B.
$$

Из закона Ома найдем силу тока

$$
I = \frac{U}{R} = \frac{144, 4}{11,59} = 12,459 \text{ A}.
$$
 (4.26)

Находим сечение для токоввода из формулы:

$$
i = \frac{I}{S},\tag{4.27}
$$

где *<sup>i</sup>*- рекомендуемое сечение для меди.

$$
S = \frac{I}{i} = \frac{12,459}{5} = 2,492 \ \text{mm}^2.
$$

Из формулы для площади сечения находим минимальный диаметр токоввода:

$$
d = \sqrt{\frac{4 \cdot S}{\pi}} = \sqrt{\frac{4 \cdot 2,492}{3,14}} = 1,78 \text{ } \text{mm}.
$$

## **4.2.4 Методика проведения измерений**

При открытой вакуумной камере образец засыпается через засыпные отверстия в цилиндрах 27 и 28. Затем камера закрывается верхним фланцем 31 и начинается откачка воздуха.

Воздух из объема откачивается механическим насосом 18 и диффузионным насосом 15. Сначала откачивается воздух механическим насосом низкого давления 18, создается разряжение в системе, а вентили 23 и 20 закрыты. Измерение давления в системе производятся только термопарными преобразователями давления 9, 19. При достижении вакуума низкого давления в системе, включается диффузионный насос.

При достижении в вакуумной камере максимального напускного давления диффузионного насоса и окончании его разогрева высоковакуумный кран 20 закрывается. При уменьшении давления ниже чувствительности термопарных преобразователей в работу включаются ионизационные преобразователи давления 8. Измерения начинаются при достижении в вакуумной камере высокого вакуума. Открываем кран 3 и через оливки подаем охлаждающую воду из водопровода.

Подается питание на нагреватель 1, устанавливается начальное напряжение и начинаем измерять  $t_0$  и  $\Delta t$  зависимости от времени. Когда  $\Delta t$ уменьшилась приблизительно до 20°С, ток нагревателя увеличиваем. По полученным данным определяем коэффициент температуропроводности.

Затем необходимо напустить воздух через клапан 11 вакуумную камеру, отключив питание и охлаждение и закрыв высоковакуумный затвор. При напускании воздуха следует отключить ионизационные преобразователи давления там, где происходит увеличение давления, а именно в вакуумной камере и высоковакуумном затворе. По окончании измерений на установке, полученные данные фиксируются для дальнейшего расчета коэффициента температуропроводности.

## **5. Финансовый менеджмент, ресурсоэффективность и**

#### **ресурсосбережение**

Актуальность исследования обусловлена тем что, в настоящее время существует проблема эффективного сжигания твердого топлива в энергетических котлах. Исходя из этого, исследование тепловых свойств твердых топлив является актуальной задачей.

Тема магистерской диссертации: Измерение тепловых свойств твердых топлив. Работа заключается в проектировании лабораторной установки и проведении серии экспериментов на установке с целью определения температуропроводности твердого топлива.

### **5.1 Планирование работ и оценка времени их выполнения**

В данной работе принимают участие ассистент и научный руководитель – кандидат технических наук, доцент НОЦ И.Н. Бутакова ИШЭ ТПУ. По каждому виду запланированных работ устанавливается соответствующая должность исполнителей. Был составлен перечень работ в рамках проведения научного исследования, проведено распределение исполнителей по видам работ. В таблице 5.1 представлен перечень работ, исполнители и продолжительность выполнения каждой работы в рамках проведения научного исследования.

Таблица 5.1 – Перечень работ, исполнители и продолжительность выполнения каждой работы

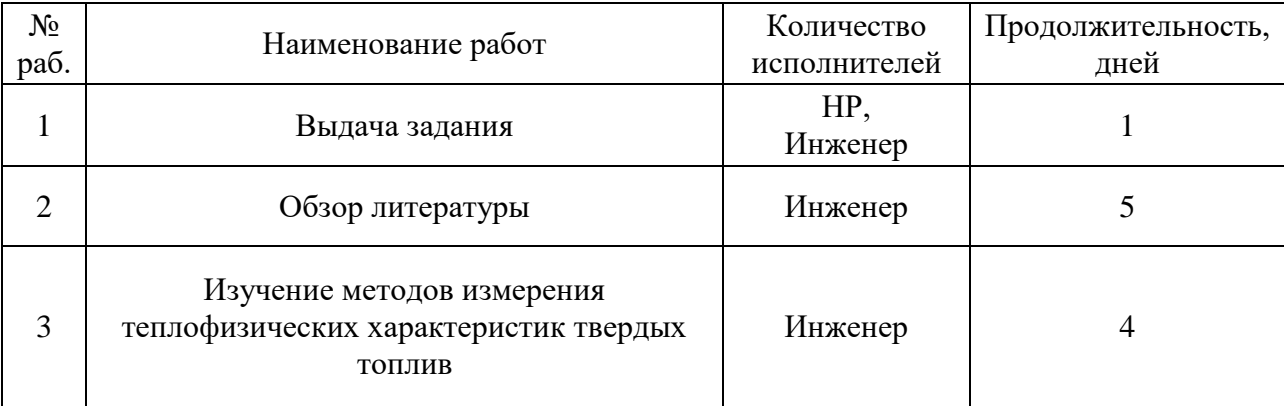

 $\overline{\phantom{0}}$ 

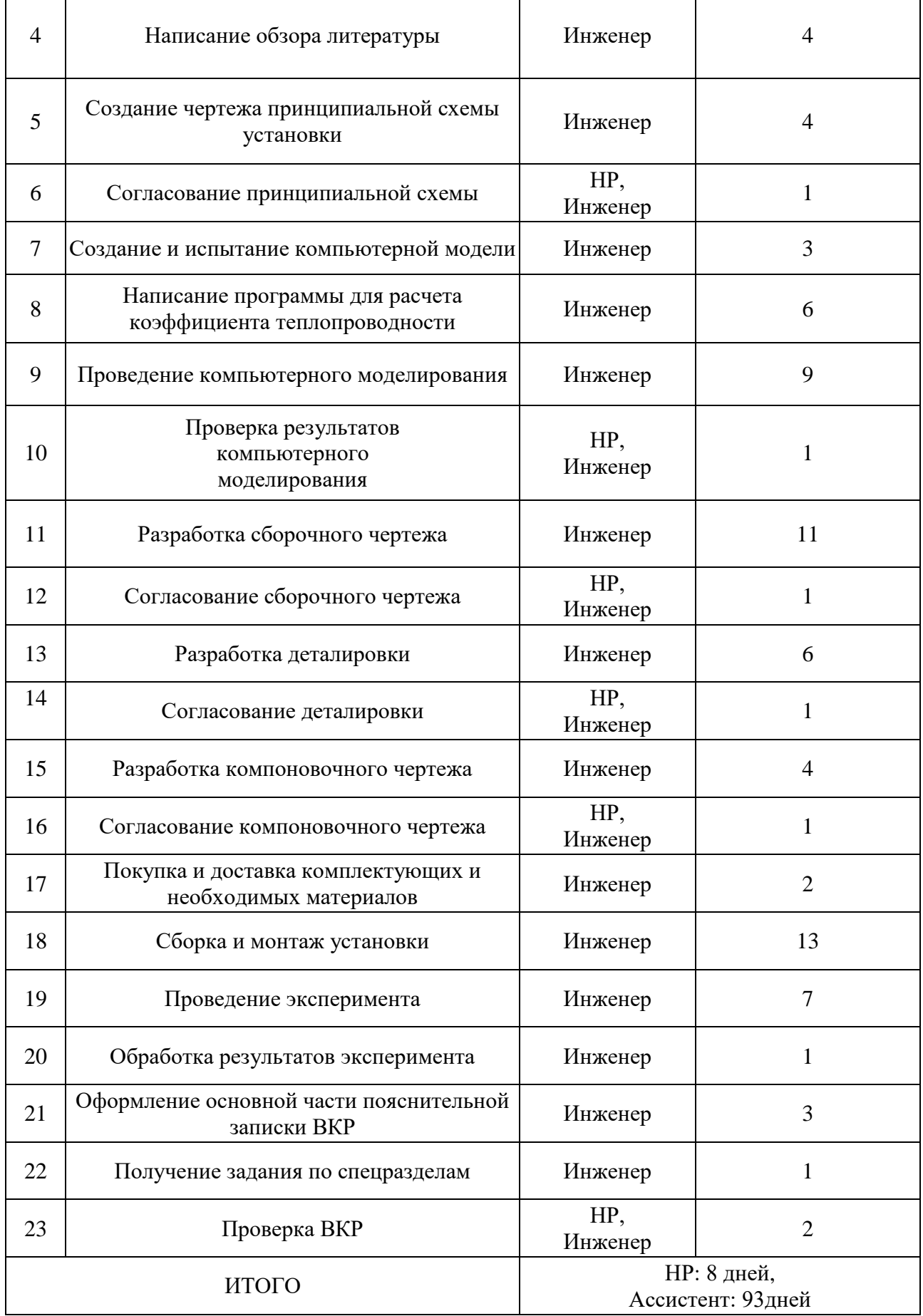

 $\mathbf{r}$ 

## **5.2 Смета затрат на разработку проекта**

Смета затрат на экспериментальное исследование измерения тепловых свойств твердых топлив состоит из следующих статей:

$$
K_{np} = K_{\text{mam}} + K_{\text{a\text{mop}}} + K_{\text{3n}} + K_{\text{co}} + K_{\text{np}} + K_{\text{maxa}} \text{, } \text{py6}. \tag{5.1}
$$

где *Кмат* – материальные затраты;

*Камор* – амортизация;

*Кзп* – затраты на заработную плату;

*Ксо* – затраты на социальные нужды;

 $K_{nn}$  – прочие затраты;

*Кнакл* – накладные расходы.

Рассмотрим каждую составляющую суммарных затрат по отдельности.

#### **5.2.1 Материальные затраты**

Материальные затраты включает в себя на приобретение канцелярских товаров в размере 500 руб.

### **5.2.2 Амортизация компьютерной техники**

Амортизация показывает уменьшение стоимости компьютерной техники, на которой выполнялось работа, в следствие его износа. Амортизация компьютерной техники рассчитывается по формуле:

$$
K_{\text{anop}} = \frac{T_{\text{ucn}}}{T_{\text{kanend}}} \cdot H \cdot \frac{1}{T_{\text{ca}}},\tag{5.2}
$$

где *Тиси.* – время использования устройства;

*Ткаленд.* – календарное время (365 дней);

*Ц* – цена устройства;

*Тсл* – срок службы устройства.

В экспериментальных исследованиях использовался ноутбук ASUS TP500LN с общей стоимостью 25990 рублей и сроком службы 4 лет. Таким образом, амортизация компьютерной техники составляет:

$$
K_{\text{aw}} = \frac{93}{365} \cdot 25990 \cdot \frac{1}{4} = 1656 \text{ py6.};
$$

## **5.2.3 Затраты на заработную плату**

Месячная заработная плата определяется следующим образом:

$$
K_{\scriptscriptstyle 3n\text{ Mec}} = k_1 \cdot k_2 \cdot K_{\scriptscriptstyle 0\text{ K} \text{ R} \text{ d} \text{ } \text{ } \text{ } \text{ } \text{ } \text{ } \text{ } \text{ } K \text{ } \text{ } \text{ } \text{ } \text{ } \text{ } K \text{ } \text{ } \text{ } \text{ } \text{ } K \text{ } \text{ } \text{ } \text{ } K \text{ } \text{ } \text{ } \text{ } K \text{ } \text{ } K \text{
$$

где *k<sup>1</sup>* – коэффициент, учитывающий отпуск, равный 10% (*k<sup>1</sup> =* 1,1);

 $k_2$  – районный коэффициент, равный 30% ( $k_2$  = 1,3);

 $K_{\alpha\alpha\alpha\beta}$  – месячный оклад, (ассистент -17000 руб., HP – 26300 руб.).

Месячная заработная плата инженера:

$$
K_{\text{MEC(HH3FC)}} = 17000 \cdot 1, 1 \cdot 1, 3 = 24310 \, \text{py6.};
$$

Месячная заработная плата научного руководителя:

$$
K_{\text{mec}(HP)} = 26300 \cdot 1, 1 \cdot 1, 3 = 37609 \, \text{py6.};
$$

Заработная плата за количество отработанных дней по факту:

$$
K_{\scriptscriptstyle 3n}^{\scriptscriptstyle n} = \frac{K_{\scriptscriptstyle 3n}}{21} \cdot n,\tag{5.4}
$$

где *Kзп* - месячная зарплата;

21 – количество рабочих дней в месяц;

n – фактическое число дней в проекте.

$$
K_{\scriptscriptstyle 3n(\text{unloc})}^n = \frac{24310}{21} \cdot 93 = 107658 \, \text{py6};
$$
\n
$$
K_{\scriptscriptstyle 3n(\text{HP})}^n = \frac{37609}{21} \cdot 8 = 14327 \, \text{py6};
$$

Фонд заработной платы:

Затраты на заработную плату складываются из заработных плат ассистента и научного руководителя:

$$
\Phi 3\Pi = K_{3n(\mu\mu,\nu c)}^n + K_{3n(HP)}^n \tag{5.5}
$$

$$
\Phi 3\Pi = 107658 + 14327 = 121985 \, \text{py6.};
$$

## **5.2.4 Социальные отчисления**

Статья включает в себя отчисления во внебюджетные фонды (пенсионный фонд, фонд обязательного медицинского страхования и пр.).

Принимаются в размере 30% от затрат на заработную плату:

$$
K_{co} = 30\% \cdot \Phi 3\Pi;
$$
\n
$$
K_{co} = 0, 3 \cdot 121985 = 36595 \, \, \text{py6};
$$
\n
$$
(5.6)
$$

#### **5.2.5 Прочие затраты**

В эту статью включаются расходы по командировкам научного и производственного персонала, связанного с непосредственным выполнением конкретного проекта, величина которых принимается в размере  $10\%$  от основной и дополнительной заработной платы всего персонала, занятого на выполнении данной темы.

$$
K_{np} = 10\% \cdot (K_{\text{nam}} + K_{\text{awop}} + K_{\text{sn}} + K_{\text{co}})
$$
\n
$$
K_{np} = 0, 1 \cdot (500 + 1656 + 121985 + 36595) = 16073 \, pp6;
$$
\n(5.7)

#### **5.2.6 Накладные расходы**

В эту статью включаются затраты на управление и хозяйственное обслуживание, которые могут быть отнесены непосредственно на конкретную тему. Кроме того, сюда относятся расходы по содержанию, эксплуатации и ремонту оборудования, производственного инструмента и инвентаря, зданий, сооружений и др.

Принимаются в размере 200% от затрат на заработную плату:

$$
K_{\text{max1}} = 200\% \cdot \Phi 3\Pi
$$
\n
$$
K_{\text{max2}} = 2.121985 = 243970 \text{ pyo.};
$$
\n(5.8)

Общая смета расходов на выполнение НИР сведена в таблицу 5.2

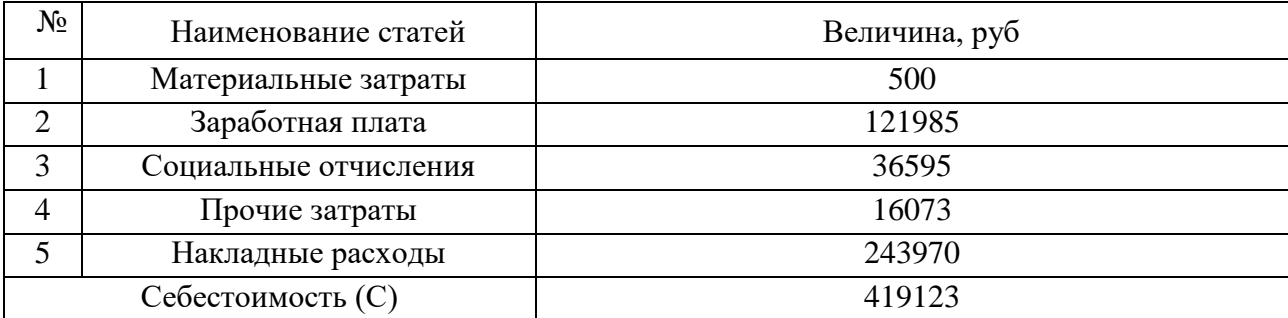

# Таблица 5.2 – Смета расходов на выполнение НИР

# **5.3 Смета затрат на реализацию проекта**

Сборка лабораторной установки требует приобретения ряда компонентов и материалов. Для определения затрат и их систематизации составляется смета на материалы и комплектующие. Стоимость всех комплектующих и материалов приводится в таблице 5.3.

| Наименование                                          | Цена, руб. | Количество, шт (м). | Стоимость, руб. |  |  |
|-------------------------------------------------------|------------|---------------------|-----------------|--|--|
| Труба стальная<br>бесшовная $10x1x50$<br>ГОСТ 8734-75 | 29         | $\overline{2}$      | 58              |  |  |
| Труба стальная<br>бесшовная 15х1х50<br>ГОСТ 8734-75   | 45         | $\overline{2}$      | 90              |  |  |
| Шнур резины<br>вакуумной 7889 5х5                     | 36         | 1                   | 36              |  |  |
| Шнур резины<br>вакуумной 7889 7х7                     | 59         | 0,6                 | 35,4            |  |  |
| Пластина резины<br>вакуумной 7889<br>300x300x1        | 495        | 1                   | 495             |  |  |
| Кольцо 015-020.30<br>ГОСТ 9833-73                     | 1,7        | 6                   | 10,2            |  |  |
| Резина / техпластина<br>рулонная МБС-С 2 мм           | 127        | 0,1                 | 12,7            |  |  |
| Втулка<br>фторопластовая                              | 200        | $\overline{2}$      | 400             |  |  |
| Зажим<br>фторопластовый                               | 5          | 36                  | 180             |  |  |

Таблица 5.3 – Смета затрат на оборудование

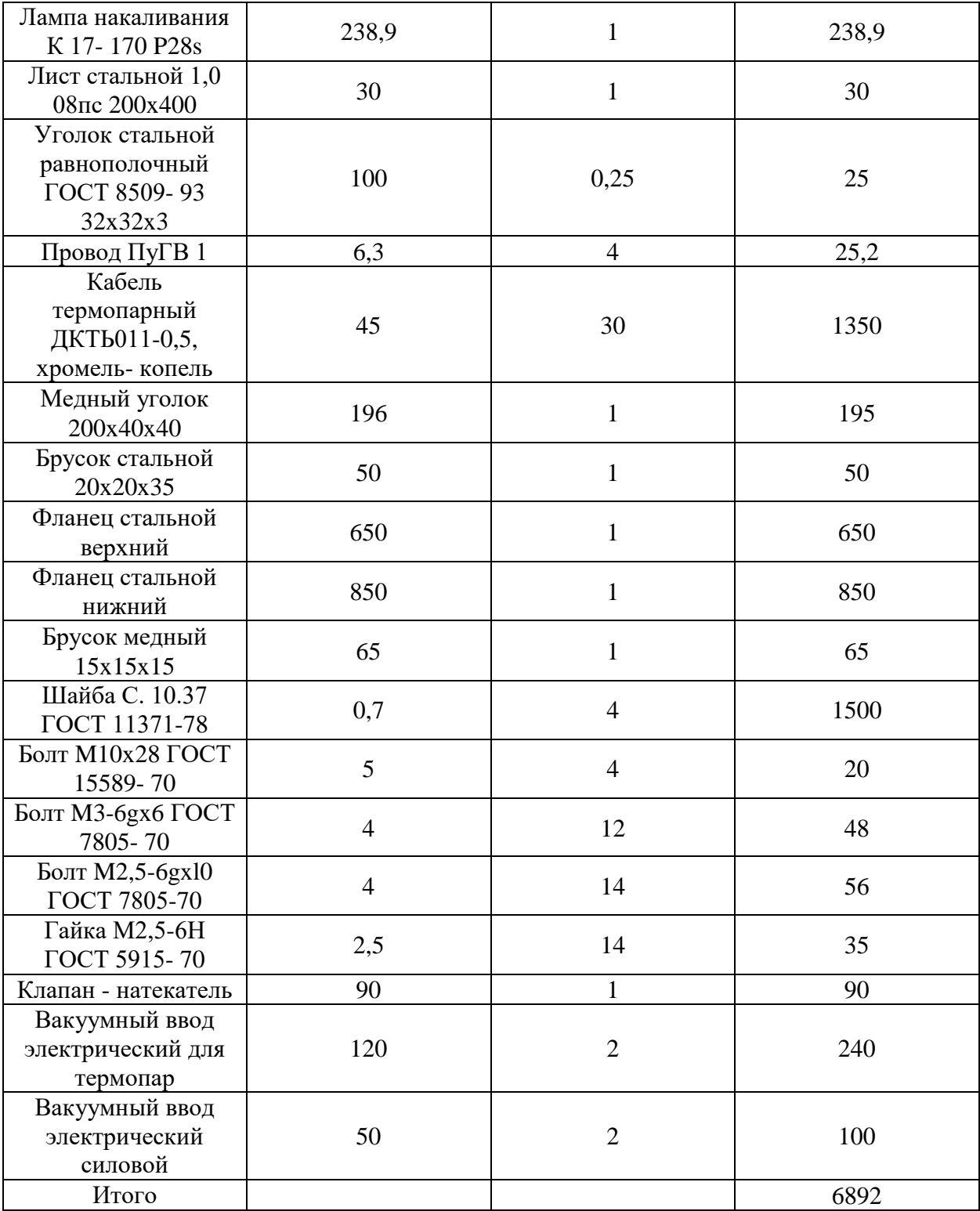

## **6. Социальная ответственность**

Социальная ответственность является важнейшими составляющим любой деятельности, в особенности производственной, т.к. непосредственно связаны со здоровьем и жизнью человека. Социальную ответственность можно разделить на корпоративную и индивидуальную.

Корпоративная социальная ответственность - это концепция, в соответствии с которой организации учитывают интересы общества, возлагая на себя ответственность за влияние их деятельности на фирмы и прочие заинтересованные стороны общественной сферы. Это обязательство выходит за рамки установленного законом обязательства соблюдать законодательство и предполагает, что организации добровольно принимают дополнительные меры для повышения качества жизни работников и их семей, а также местного сообщества и общества в целом.

Индивидуальная социальная ответственность, субъектом которой выступает отдельный индивид, конкретный человек, член общества, коллектива, семьи, выполняющий ряд социальных обязательств самостоятельно, за счет своих собственных средств и ресурсов по отношению к себе либо к другим (к членам своей семьи, коллектива).

Целью данной выпускной квалификационной работы является проектирование установки для определения теплофизических свойств твердых топлив. Был выбран метод определения зависимости температуропроводности от температуры за один опыт (метод Краева). Осуществляя в опыте нагрев или охлаждение образца в необходимом интервале температуры в двух точках образца, удается найти температурную зависимость коэффициента температуропроводности. Установка представляет собой цилиндр, обмотанный нихромовой проволокой для нагревания, наполненных сыпучими твердыми топливами. Вся установка распложена в вакуумной камере, из которой предварительно удален воздух. Также в состав оборудования входят:

жидкостный насос, вакуумный насос, термопары, микровольтметр, манометры, блоки питания.

Практическая значимость работы состоит в том, что результаты выполненных экспериментальных и расчетных исследований внедрены и используются в практике эксплуатации электростанций, сжигающих твердое топливо, заводов-изготовителей оборудования, проектных и научноисследовательских институтов.

Полученные результаты дают эффективно сжигать топливо, тем самым снижает количество сжигания топлива и повышение КПД энергетической установки.

Спроектированная установка предназначена для применения в учебных и научных лабораториях, однако может применяться и на производстве, ввиду ее небольшой стоимости, простой конструкции и ремонтопригодности.

# **6.1 Производственная безопасность**

Таблица 6.1 - Опасные и вредные факторы при выполнении работ на лабораторной установке для исследования методов интенсификации теплообмена

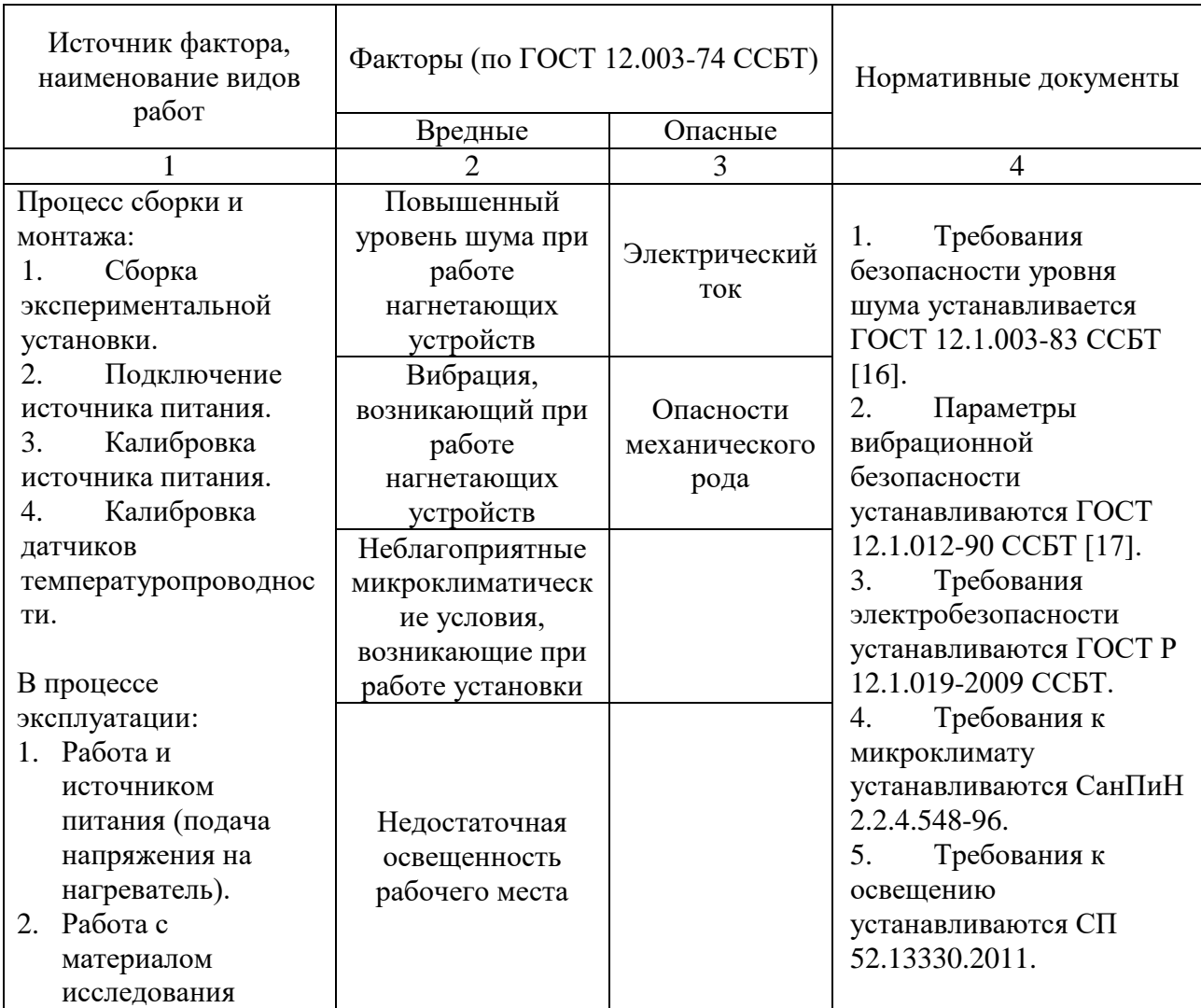

## **6.2 Анализ опасных и вредных факторов**

# **6.2.1 Воздействие шума**

Шум — беспорядочные колебания различной физической природы, один из наиболее распространенных неблагоприятных физических факторов окружающей среды, приобретающих важное социально-гигиеническое значение, в связи с урбанизацией, а также механизацией и автоматизацией технологических процессов. Длительное воздействие шума может привести к

тугоухости или даже к глухоте. Также шум оказывает воздействие на нервную систему, вызывая учащение пульса и дыхания, увеличение расхода энергии, что приводит к более раннему переутомлению и истощению. Невнимательность, подавленное состояние, заторможенность интеллектуальных процессов являются результатом воздействия шума на психику человека. Все это в совокупности влечет за собой снижение производительности руда и работоспособности.

Источниками шума в проектируемой лабораторной установке являются водяной и вакуумный насосы.

По данным [18] максимально допустимый уровень шума в лабораторных помещениях 75 дБА.

Таблица 6.2 – Допустимый уровень шума в лабораторных помещениях

|              | Уровни звукового давления дБА, в октавных      |    |          |     |     |      |      |      |        | Уровень |
|--------------|------------------------------------------------|----|----------|-----|-----|------|------|------|--------|---------|
|              | полосах со среднегеометрическими частотами, Гц |    |          |     |     |      |      |      | звука, |         |
|              |                                                |    |          |     |     |      |      |      | дБА    |         |
| Лабораторное | 32                                             | 63 | 125      | 250 | 500 | 1000 | 2000 | 4000 | 8000   | 75      |
| помещение    | 103                                            |    | $\Omega$ | 77  | 73  | 70   | 68   | 66   | 64     |         |

При разработке установки необходимо принимать все меры по снижению шума еще на стадии проектирования, сборки, монтажа и организации рабочего места.

Это достигается за счет:

- Применение шумобезопасной техники
- Применения средств и методов коллективной защиты [19];
- Применения средств индивидуальной защиты [20].

К средствам индивидуальной защиты относятся наушники, вкладыши, шлемы и заглушки.

Коллективная защита осуществляется за счет:

- Применения звуковой изоляции;
- Совершенствования оборудования для снижения шума;
- Изменения направления шума;
- Планировки помещений и зданий.

## **6.2.2 Вибрация**

Вибрация - колебательное движение поверхности твердого тела, которое возникает при переменном давлении какого-либо механического источника. Как и любое механическое колебание, вибрацию можно охарактеризовать следующими параметрами: амплитуда, частота, колебательное ускорение и т.д.

Вибрация негативно сказывается на здоровье человека и его производительности. Негативное влияние на здоровье заключается в ряде нарушений функций человеческого организма и различных заболеваниях: нарушение функций сердечно-сосудистой системы, опорно-двигательного аппарата, болезни костно-мышечной системы и т.д. Все это приводит к возникновению вибрационной болезни.

Источниками вибрации в спроектированной в данной ВКР лабораторной установке для исследования коэффициента теплопроводности являются водяной и вакуумный насосы.

По данным [21] вибрация классифицируется по:

- 1. Способу передачи на человека:
- a) Общая;
- b) Локальная.

Поверхностью передачи общей вибрации выступают какие-либо опорные поверхности. Это может быть стол или пол, на который устанавливается оборудование и который, в свою очередь, передает вибрацию на тело человека. Локальная вибрация передается в результате касания рук человека с вибрирующей поверхностью.

- 2. Направлению действия вибрации:
- a) Общая;
- b) Локальная.

По направлению действия вибрацию подразделяют в соответствии с направлением осей ортогональной системы координат. Для общей вибрации характерно колебательное движение вдоль в направлении всех осей ортогональной системы координат относительно человека. Для локальной вибрации колебательные движения направлено вдоль одной или двух из трех осей.

- 3. Временным характеристикам:
- a) Постоянные;
- b) Непостоянные (колеблющиеся во времени, прерывистые, импульсные).

Т.к. используемые нагнетающие устройства работают только в период проведения эксперимента, вибрация в данном случае является непостоянной и прерывистой.

Кроме того, по [22] установка производит общую вибрацию 3 категории типа В. К данной категории относятся технологические вибрации, воздействующие на человека на рабочих местах стационарных машин или передающиеся на рабочие места, не имеющие источников вибрации.

Гигиеническое нормирование вибрации.

Вибрация на рабочем месте нормируется для установления ограничения уровня вибрации, при котором систематическое воздействие в течение многих лет каждый рабочий день не приведет к развитию каких-либо нарушений функций организма и не повлияет на нормальную трудовую деятельность. Нормируемыми параметрами вибрации являются виброскорость и виброускорение или их логарифмические уровни  $(L_v, L_a)$ , измеряемые в 1/1 и 1/3 октавных полосах частот.

Предельно допустимые значения виброскорости и виброускорения для вибрации 3 категории типа В приведены в таблице 6.3.

Таблица 6.3 – Предельно допустимые значения вибрации рабочих мест категории 3 типа В

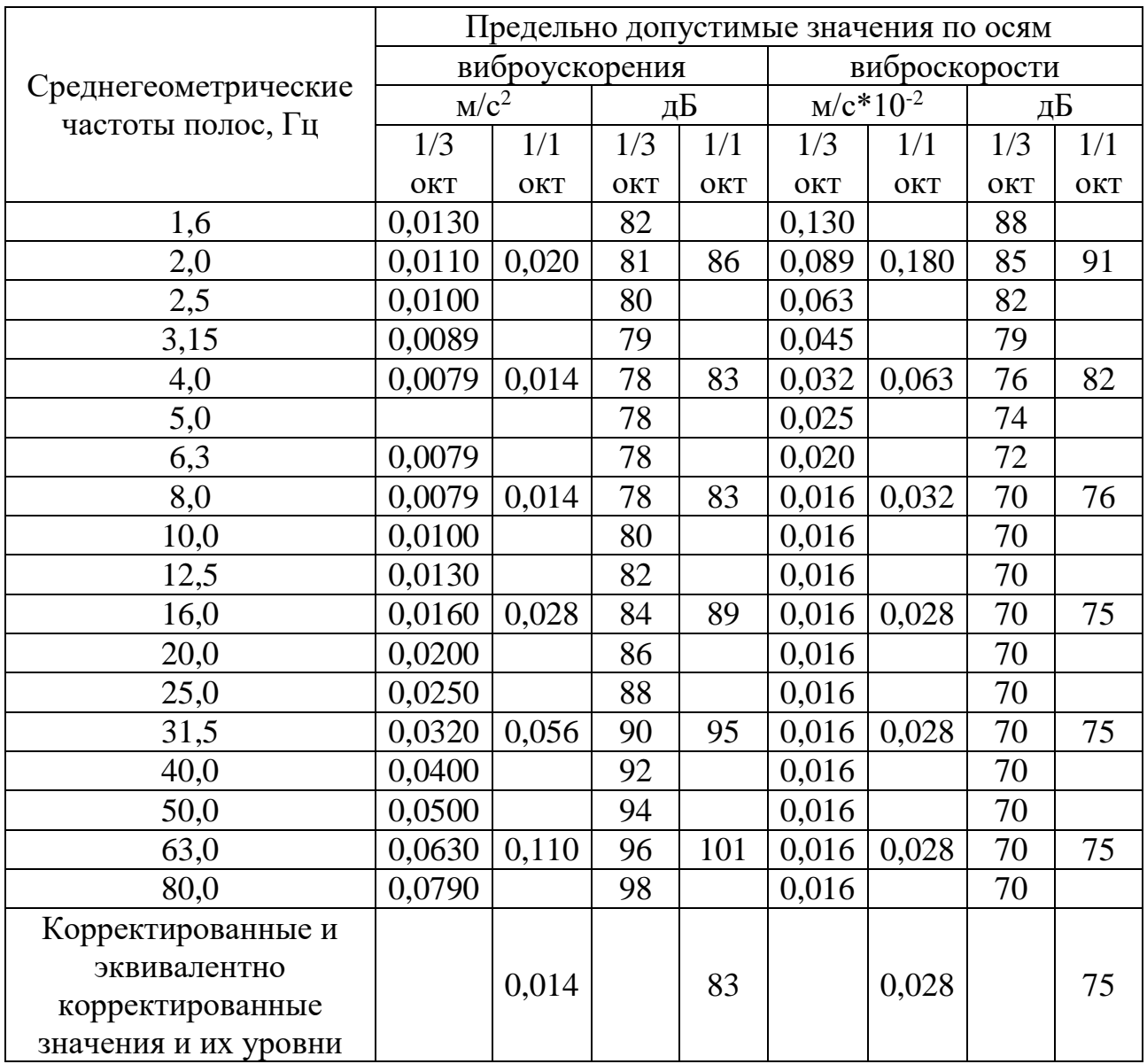

Организационные, медико-профилактические и технические мероприятия помогают устранить или снизить уровень вибрации.

Суть организационных мероприятий заключается в ограничении времени воздействия вибрации на человека.

Технические меры заключаются в выборе устройств с наименьшей вибрацией, использовании защитных устройств, которые гасят вибрации, и принятии защитных мер на стадии проектирования:

- 1. Виброизоляция использование технических устройств, которые гасят вибрации (резиновые, пружинные и пр. виброподставки);
- 2. Вибродемпфирование использование конструкционных материалов с большим коэффициентом внутреннего трения;
- 3. Виброгашение монтаж оборудования к фундаменту для увеличения эффективной массы;
- 4. Снижение колебаний в источнике вибрации путем улучшения конструкции устройств и балансировка их вращающихся частей;
- 5. Индивидуальные средства защиты виброзащитная одежда (обувь или перчатки с упругими демпфирующими элементами, гасящими вибрацию).

## **6.2.3 Микроклимат**

Микроклиматом называется совокупное воздействие на человека таких факторов, как температура и влажность воздуха, его скорость движения, барометрическое давление и т.д.

Микроклимат оказывает влияние на самочувствие человека, терморегуляцию его организма, утомляемость и внимательность. Таким образом длительное воздействие неблагоприятных микроклиматических условий приводит к снижению работоспособности и может вызвать различные заболевания человека. Нормы производственного микроклимата регламентируются в [23].

Показатели микроклимата в производственных помещениях:

- Температура воздуха;
- температура поверхностей;
- относительная влажность воздуха;
- скорость движения воздуха;
- интенсивность теплового облучения.

По данным [23] работа в лабораторных помещениях относится к категории IIа. Согласно этой категории, уровень энергозатрат при этом составляет 151-200 ккал/ч. Энергозатраты в данном случае расходуются на постоянную ходьбу и перемещение мелких (до 1 кг) изделий или предметов в положении сидя или стоя и требующих определенного физического напряжения.

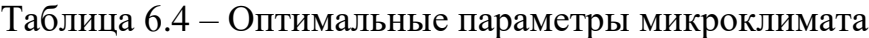

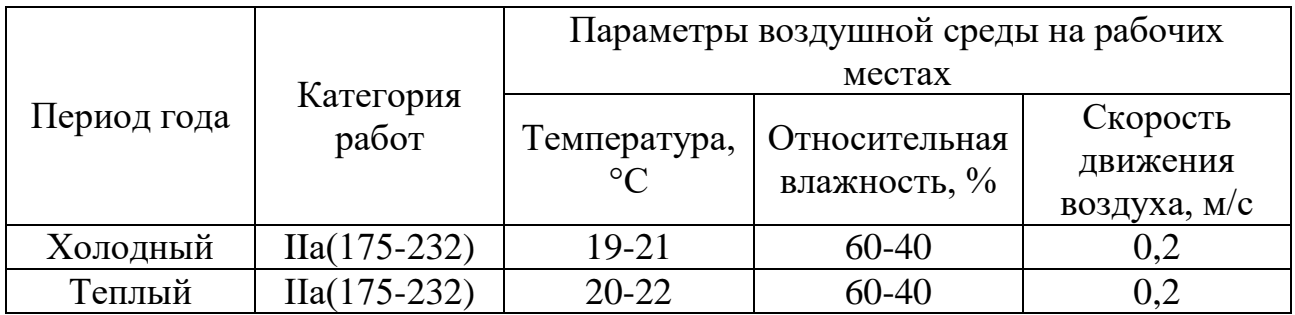

Таблица 6.5 – Допустимые величины показателей микроклимата на рабочих местах производственных помещений

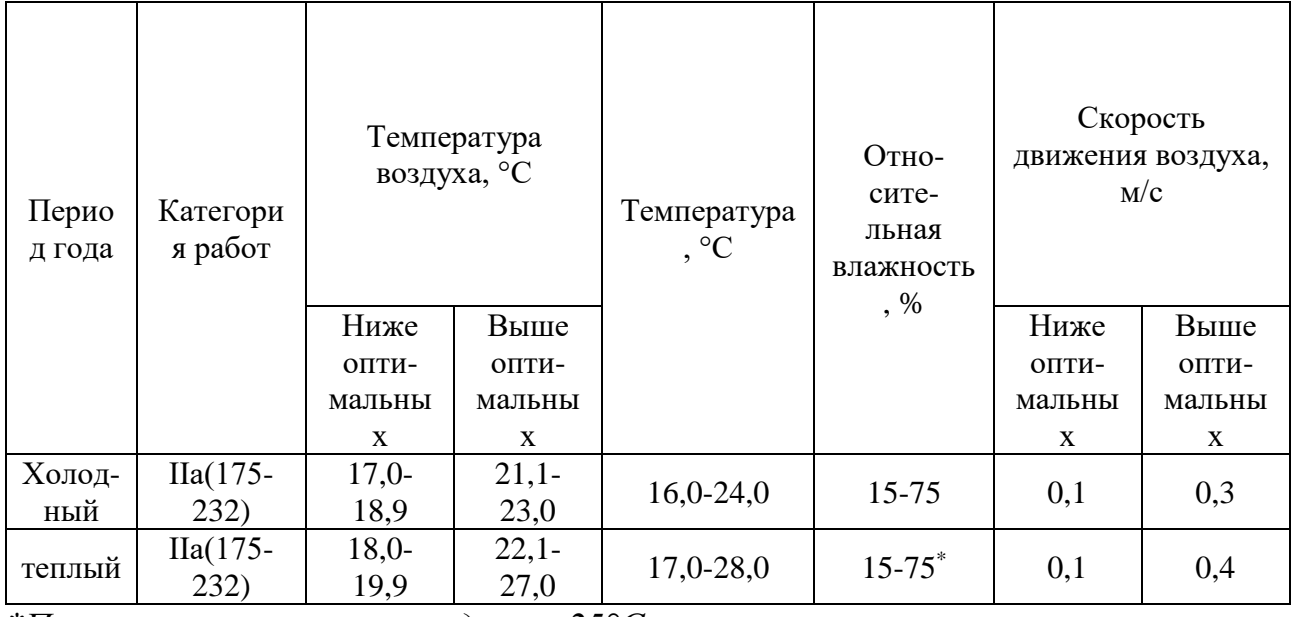

*\*При температурах воздуха 25°С и выше максимальные величины относительной влажности воздуха должны приниматься в соответствии с [22].*

Благоприятные параметры микроклимата в лабораторных помещениях достигаются за счет:

- Вентиляции и отопления;
- Применения средств индивидуальной защиты;

 Организации защиты от тепловых излучений, которая способствует снижению температуры воздуха в помещении.

Принимаемые меры по обеспечению благоприятного микроклимата имеют сезонный характер. Во время холодного период влажность воздуха, как правило, снижается, что вызывает дискомфорт у работников. Эту проблему можно решить использованием увлажнителей воздуха. В теплое же время года для поддержания рекомендуемой температуры воздуха и влажности необходимо применение кондиционеров. Правильно спроектированная система вентиляции, которая исключает образование застойных зон, создает приемлемый уровень воздухообмена в разные периоды года.

## **6.2.4 Освещение**

Правильно организованное освещение повышает работоспособность и эффективность труда, снижает травматизм, сохраняет низкий уровень утомления и повышает безопасность рабочего места. Слабое освещение приводит к преждевременному утомлению, ослаблению внимания и перенапряжению зрительных органов. Повышенный уровень освещения ведет к рези в глазах и слепоте. Дезориентацию вызывает неправильное направление света на рабочем месте.

Нормы освещенности рабочего места и основные требования даны в таблине 6.6.

Таблица 6.6 - Норма освещенности на рабочем месте производственных помещений при искусственных источниках света

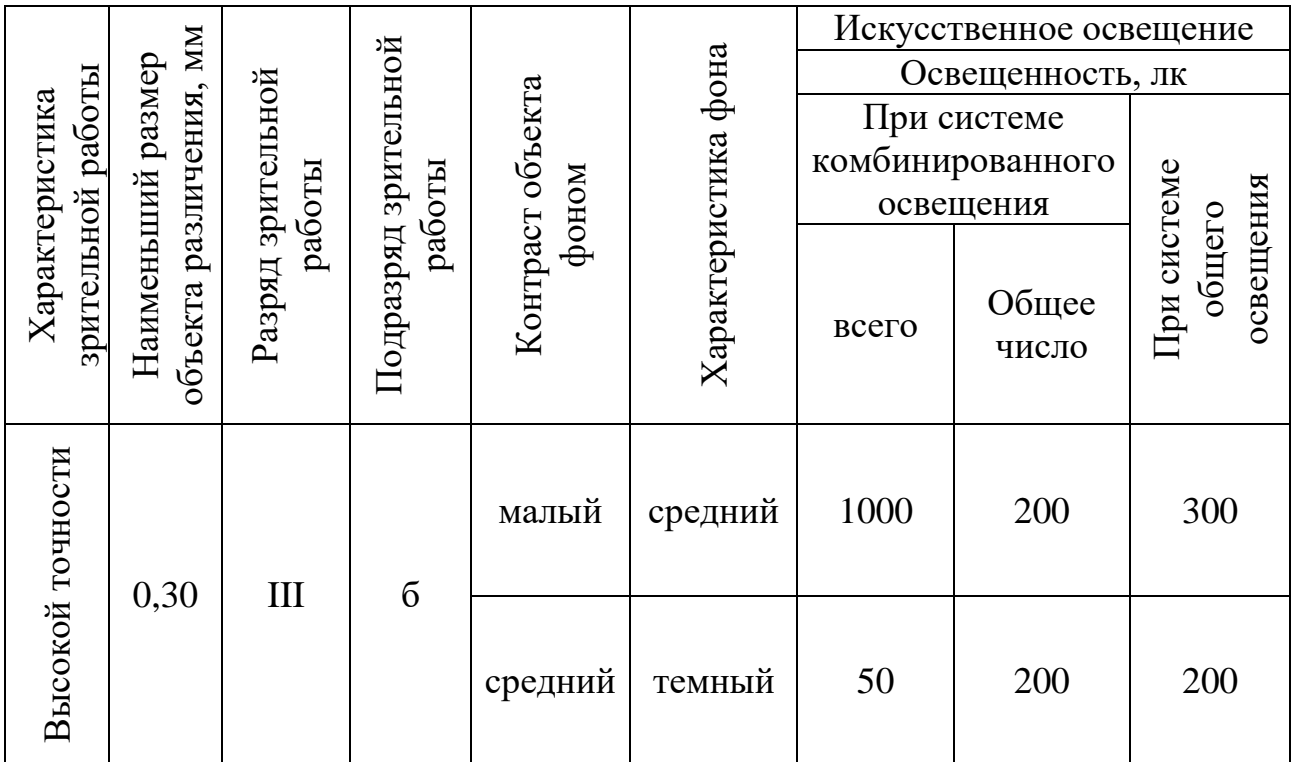

Два основных типа искусственных источников света:

- Лампы накаливания;
- Люминесцентные лампы.

Люминесцентные лампы имеют следующие преимущества перед лампами накаливания:

- По электромагнитному спектру близки к солнечному свету;
- Значение светоотдачи превышает светоотдачу ламп накаливания в

3- 4 раза;

- КПД выше в 1-2 раза, чем у ламп накаливания;
- Более длительный срок службы.

Лампы делятся по составу видимого спектра на лампы:

- Белого света (ЛБ);
- Холодного белого света (ЛХБ);
- Теплого белого света (ЛТБ);
- Дневного света (ЛД);
- Дневного света с улучшенной цветопередачей (ЛДЦ).

Лампы белого света получили наибольшее распространение. Самыми распространенными светильниками с люминесцентными лампами являются открытые двухламповые светильники типа ОД, ОДОР, ШОД, ОДО.

Таким образом для поддержания необходимого уровня освещенности требуется грамотный выбор типа ламп и светильников, а также их правильное расположение.

#### **6.2.5 Электрический ток**

Для любого производства характерно применение большого числа электрических устройств. В связи с этим возникает вероятность получения травм от воздействия электрического тока на организм человека. Поэтому мероприятия по обеспечению электробезопасности имеют большое значение.

Несчастные случаи при воздействии электрического тока случаются по следующим причинам:

1. Случайные сближения на опасное расстояние или прикосновения к токопроводящим частям, которые находятся под напряжением.

2. Не предусмотренные проектом напряжения, возникающие на металлических частях конструкций электрического оборудования. Например, возникающие напряжения на корпусах или кожухах из-за поврежденной изоляции или других причин.

3. Возникающие шаговые напряжения на поверхности земли в результате замыкания электрического провода на землю.

4. Появление напряжения в результате случайного или ошибочного включения электроустановки во время проводимых технических работ на ее токопроводящих частях.

По данным [24] лабораторные помещения относятся к помещениям повышенной опасности поражения людей электрическим током по причине наличия токопроводящих полов и возможности одновременного прикосновения человека к имеющим соединение с землей технологическим аппаратам с одной стороны, и к металлическим корпусам электрооборудования - с другой.

Условия, создающие повышенные опасности в подобного рода помещениях:

Сырость или наличие токопроводящей пыли;

 Проводящие ток полы (металлические, железобетонные, кирпичные и др.);

Высокая температура;

 Одновременное прикосновение человека к корпусам электрического оборудования или их токопроводящим частям и к каким-либо токопроводящим конструкциям, имеющим заземление.

Для обеспечения безопасности работы на электрических установка проводятся следующие организационные мероприятия, прописанные в [24]:

 назначение лиц, ответственных за организацию и безопасность производства работ;

оформление наряда или распоряжения на производство работ;

осуществление допуска к проведению работ;

организация надзора за проведением работ;

 оформление окончания работы, перерывов в работе, переводов на другие рабочие места;

установление рациональных режимов труда и отдыха.

К техническим способам обеспечения электробезопасности относят:

защитные оболочки;

защитные ограждения (временные или стационарные);

безопасное расположение токоведущих частей;

 изоляцию токоведущих частей (рабочую, дополнительную, усиленную, двойную);

изоляцию рабочего места;

- малое напряжение;
- защитное отключение;

 предупредительную сигнализацию, блокировку, знаки безопасности.

### **6.2.6 Механические опасности**

Механические опасности - нежелательные воздействия на человека, образовавшиеся в результате сил гравитации или кинетической энергии тел.

К источникам механических опасностей в помещении лаборатории относятся:

- Части механизмов оборудования, находящиеся в движении;
- Незакрепленное оборудование (материалы, инструменты и т.д.);
- Острые углы столов;

 Острые кромки, заусенцы и шероховатости на поверхности заготовки, инструмента или оборудования;

 Расположение рабочего места на значительной высоте относительно поверхности земли;

 Поверхности установки, находящиеся под высоким напряжением или температурой.

Существует два основных способа защиты персонала от механической опасности [25]:

1. Ограничение доступа к частям оборудования, которые представляют опасность;

2. Применение средств индивидуальной защиты (перчатки, каски, защитные очки, обувь).

# **6.3 Экологическая безопасность**

Под экологической безопасностью понимается приемлемый уровень деструктивного влияния природных и антропогенных факторов экологических опасностей, которые представляют угрозу для окружающей среды и человека.

Проектирование и сборка установки в данной работе не имеет производственных масштабов. Следовательно, ее производство и эксплуатация не оказывает заметного влияния на окружающую среду. Возникающие в процессе производства деталей установки твердые бытовые отходы идут на хранение и утилизацию на специальных мусорных полигонах. Сама установка по окончанию срока службы отправляется на переработку.

#### **6.4 Безопасность в чрезвычайных ситуациях**

Комплекс государственных стандартов безопасности в ЧС совокупность стандартов, связанных между собой и устанавливающих требования, нормы и правила, способы и методы, направленные на обеспечение безопасного функционирования населения и объектов народного хозяйства и окружающей природной среды в ЧС. Требования к организации и проведению работ по защите населения в условиях ЧС, предупреждению и ликвидации ЧС представлены в [17,27]

Задача обеспечения безопасности людей в ЧС, вызываемых природными стихийными бедствиями, техногенными катастрофами и применением оружия (ЧС военного характера) является общегосударственной, которая обязательна для разрешения всеми органами управления и регулирования, службами и различными формированиями, а также подсистемами, входящими в Российскую систему предупреждения и действий в чрезвычайных ситуациях.

В процессе проектирования установки возможно возникновение следующих ЧС:

- пожары;
- теракт;
- землетрясения;
- обрушение зданий.

Например, помещение лаборатории относится к категории пожарной опасности ВЗ. В пожароопасных помещениях объем и характер организационнотехнических мероприятий зависит от категории пожарной опасности помещения и должен включать:

организацию пожарной охраны;

 паспортизацию веществ, материалов, изделий, технологических процессов в части обеспечения пожарной безопасности;

 привлечение общественности к вопросам обеспечения пожарной безопасности;

 организацию обучения работающих правилам пожарной безопасности на производстве;

 разработку и реализацию норм и правил пожарной безопасности, инструкций о порядке обращения с пожароопасными веществами и материалами, о соблюдении противопожарного режима и действиях людей при возникновении пожара;

 изготовление и применение средств наглядной агитации по обеспечению пожарной безопасности;

 порядок хранения веществ и материалов, тушение которых недопустимо одними и теми же средствами, в зависимости от их физикохимических и пожароопасных свойств;

 нормирование численности людей на объекте по условиям безопасности их при пожаре;

 разработку мероприятий по действиям администрации, рабочих и служащих на случай возникновения пожара и организацию эвакуации людей;

 основные виды, количество, размещение и обслуживание пожарной техники по ГОСТ 12.4.009. Применяемая пожарная техника должна

обеспечивать эффективное тушение пожара (загорания), быть безопасной для природы и людей.

Для детектирования и оповещения лабораторного помещения применяются установки пожарной сигнализации, соответствующие. Поскольку в лаборатории применяются электрические установки и установки, содержащие горючие жидкости (масло, смазочный материал), то применение воды недопустимо для тушения пожара. Средства пожаротушения должны справляться с пожарами класса В (горение жидких веществ) и Е (пожары электрооборудования, находящегося под напряжением). В связи с этим для тушения пожаров в лаборатории могут применяться огнетушители порошкового (ОП), углекислотного (ОУ) и воздушно-эмульсионного (ОВЭ) типов, соответствующие.

#### **6.5 Правовые и организационные вопросы обеспечения безопасности**

Эффективность и безопасность труда возможна только в случае, если производственные условия рабочего места всем требованиям международных стандартов в области охраны труда.

Главная задача по обеспечению безопасных условий трудовой деятельности лежит на администрации и инженерных кадрах предприятия, в обязанности которых входят выявление, предупреждение, ограничение и устранение опасных и вредных факторов производства, решение вопросов гуманизации оборудования, технологии производства и организация труда, нормализация санитарно-гигиенических норм, улучшение эргономики рабочего места сотрудника и помещений и их санитарно-бытовое обслуживание.

В данной работе основным атрибутом рабочего места человека, который проводит эксперимент, является лабораторный стенд, который состоит из вакуумной камеры, нагнетательных установок и измерительного устройства. Основная часть работы проходит в положении стоя.

Эффективное выполнение задачи требует соответствующую организацию рабочего места. По данным она включает три основных направления: оснащение, обслуживание и планировка рабочего места.

К оснащению рабочего места относится его укомплектование основным технологическим и вспомогательным оборудованием, технологической и организационной оснасткой в количестве, которое необходимо и достаточно для эффективного и качественного решения поставленной задачи.

К обслуживанию рабочего места относится его регламентированное обеспечение рабочим инструментом и предметом труда, всеми необходимыми видами услуг, в том числе и электрической энергией, в количестве, которое необходимо и достаточно для поддержания непрерывной и заданной интенсивности процесса труда.

К планировке рабочего места относится такое размещение оборудования, элементов оснастки, предметов труда, при котором достигается их оптимальное расположение и досягаемость при выполнении работ.

Удобство рабочей позы, предотвращение лишних движений, исключение ненужных перемещений, снижение утомляемости, а, следовательно, сокращение потерь рабочего времени достигается за счет рациональной планировки и эргономичности рабочего места.

Организация рабочих мест в лабораторных помещениях требует выполнения следующих условий:

1. Обеспечение свободного и достаточного для необходимых движений и перемещений пространства;

2. Эффективность естественного и искусственного освещения;

3. Сохранение нормированного микроклимата;

4. Соблюдение норм акустического шума.

Каждый работник имеет право на:

Рабочее место, которое соответствует всем необходимым требованиям охраны труда;

Обязательное социальное страхование от несчастных случаев на производстве и профессиональных заболеваний в соответствии с федеральным законом;

Отказ от выполнения работ в случае возникновения опасности для его жизни и здоровья вследствие нарушения требований охраны труда, за исключением случаев, предусмотренных федеральными законами, до устранения такой опасности;

Обеспечение средствами индивидуальной и коллективной защиты в соответствии с требованиями охраны труда за счет средств работодателя;

Профессиональную переподготовку за счет средств работодателя в случае ликвидации рабочего места вследствие нарушения требований охраны труда;

Внеочередной медицинский осмотр (обследование) в соответствии с медицинскими рекомендациями с сохранением за ним места работы (должности) и среднего заработка во время прохождения указанного медицинского осмотра (обследования);

Компенсации, установленные в соответствии с настоящим Кодексом, коллективным договором, соглашением, локальным нормативным актом, трудовым договором, если он занят на тяжелых работах, работах с вредными и (или) опасными условиями груда.

На работах с особо вредными условиями труда предоставляется бесплатно по установленным нормам лечебно-профилактическое питание.

В ходе выполнения данного проекта была спроектировано лабораторная установка для определения коэффициента для температуропроводности.

Спроектированная установка предназначена для применения в учебных и научных лабораториях, однако может применяться и на производстве, ввиду ее небольшой стоимости, простой конструкции и ремонтопригодности. Кроме того, спроектированная установка может быть модифицирована для измерения не только коэффициента температуропроводности, но и теплопроводности, теплоемкости твердых топлив.

При выполнении экспериментальных исследований в данной установке позволяет студентам освоить навыки самостоятельной, инженерной и научной деятельности. В качестве основных выводов отмечено, что студенты знакомятся:

- составом твердого топлива, его характеристиками;

- определение теплофизических свойств твердого топлива.

Истощение окружающей среды в результате нерационального природопользования, загрязнения ее твердыми, жидкими и газообразными отходами, отравление радиоактивными отходами привели к значительной деградации глобальной экологической проблемы. В некоторых странах напряженность экологической проблемы достигла экологического кризиса. Появилось понятие о кризисном экологическом районе и о районе с катастрофической экологической ситуацией. Возникла мировая экологическая угроза в виде неконтролируемого изменения климата Земли, разрушения озонового слоя стратосферы.

В настоящее время все большее число стран начинает объединять усилия для решения экологической проблемы. Мировое сообщество исходит из того, что главный путь решения экологической проблемы – это такая организация производственной и непроизводственной деятельности людей, которая обеспечила бы нормальное экоразвитие, сохранение и преобразование окружающей среды в интересах человечества и каждого человека.

#### **Заключение**

В ходе выполнения данного проекта была изучена методики измерения тепловых свойств твердых топлив разными способами. В результате исследования была спроектирована лабораторная установка, предназначенная для измерения коэффициента температуропроводности твердых топлив в вакуумной среде при нагреве образца. Получены экспериментальные данные удельной теплоемкости и теплопроводности угля марки 2Б, 3Б на установках ИТ-С<sub>р</sub>-400 и ИТ- $\lambda$ -400, а также смесь угля, отходов гречки и овса.

Спроектированная установка предназначена для применения в учебных и научных лабораториях, однако может применяться и на производстве, ввиду ее небольшой стоимости, простой конструкции и ремонтопригодности. Кроме того, спроектированная установка может быть модифицировано для измерения не только коэффициента температуропроводности, но и других теплофизических свойств твердого топлива.

#### **Список литературы**

- 1. А. А. Агроскин. Физика угля М. : Недра, 1965. 337 с.
- 2. Теплофизика твердого топлива / А. А. Агроскин, В. Б. Глейбман. М. : Недра, 1980. - 256 с.
- 3. М.Г. Жумагулов. Экспериментальное изучение теплофизических свойств шубаркольского угля. Химия и технология топлив и масел, 2013, №2 – стр 7-11.
- 4. Г.М. Кондратьев. Регулярный тепловой режим. Гостехтеоретиздат, 1954.
- 5. Фрайман Ю. Е. Абсолютный метод комплексного определения теплофизических характеристик неметаллических материалов.— ИФЖ, 1964, т. 7, № 10, с. 73—78.
- 6. А.А. Агроскин и В.Б. Глейбман. Тепло- и температуропроводность кускового кокса. Кокс и химия – 1975, №6, с. 15 – 18.
- 7. Агроскин А. А., Глейбман В. Б. Определение тепло- и температуропроводности твердого топлива в процессе нагрева до 1000 °С.— Изв. вузов, сер. «Энергетика», 1973, № 3, с. 54—60.
- 8. Determination of the effective thermal conductivity of solid fuels by the laser flash method. Archives of thermodynamics.Vol. 35(2014), No. 3, 3–16.
- 9. А.А. Агроскин, Р.Я. Меламед, Н.С. Мирингоф. Методика определения коэффициента теплопроводности углей при нагревании. Подземная газификация углей, 1957, № 2.
- 10. А.А. Агроскин, Л.В. Ловецкий. Температуропроводность и теплопроводность некоторых каменных углей Донбасса и Кузбасса. Химия твердого топлива – 1969,  $N_2$ 6, с. 3 – 9.
- 11. Джапаридзе П. Н., Ландау И. Н. Совместное определение термических характеристик дисперсных материалов в процессе нагревания.— ИФЖ, 1968, т. 14, № 2, с. 314—321
- 12.А.В. Лыков. Теория теплопроводности. Гостехтеоретиздат, 1954.
- 13.Е.В. Вирозуб. Термические явления при нагреве тонкого слоя однородного угля. Кокс и химия, 1941, № 5, с. 17—21.
- 14. Помаранцев В.В. Термические константы твердого топлива. Энергоиздат, 1948, с. 97.
- 15.Практическое рукодство по термографии. Издательство казанского университета. 1976.
- 16. ГОСТ 12.1.019-79 ССБТ. Электробезопасность. Общие требования и номенклатура видов защиты.
- 17. ГОСТ 12.3.002-75 ССБТ. Процессы производственные. Общие требования безопасности (с Изменениями N1,2).
- 18. ГОСТ Р 51017-2009 Техника пожарная. Огнетушители передвижные. Общие технические требования. Методы испытаний.
- 19. ГОСТ 12.2.033-78. Система стандартов безопасности труда. Рабочее место при выполнении работ стоя. Общие эргономические требования.
- 20. Трудовой кодекс Российской Федерации от 30.12.2001 N 197-ФЗ (ред. от 27.11.2017).
- 21.ГОСТ 12.1.012-90 Система стандартов безопасности труда (ССБТ). Вибрационная безопасность. Общие требования.
- 22. СН 2.2.4/2.1.8.566. Производственная вибрация, вибрация в помещениях жилых и общественных зданий. - М.: Минздрав России, 1997.
- 23. СанПиН 2.2.4.548—96. Гигиенические требования к микроклимату производственных помещений.
- 24. СП 52.13330.2011 Естественное и искусственное освещение.
- 25. ГОСТ 12.1.019-79 ССБТ. Электробезопасность. Общие требования и номенклатура видов защиты.
- 26. ГОСТ Р 22.0.01-94. Безопасность в ЧС. Основные положения

# **Приложение А Раздел ВКР на английском языке**

# **Measurement of thermal properties of solid fuels**

Студент:

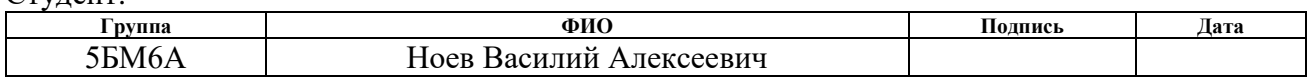

Консультант – лингвист Отделения иностранных языков

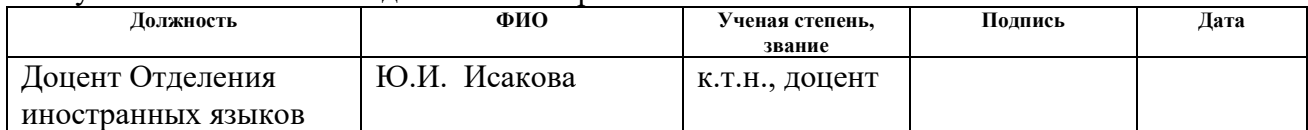

### **Introduction**

The development of the science of coals, their technological and energetic use in recent times is characterized by a wide application of physical methods of research. A valuable tool for such studies is, among other things, thermophysical methods. Their use makes it possible to obtain additional information about the features of the structure of solid iron minerals, to assess their technological and energy potential, and to optimize the process of thermal over-processing.

From the point of view of technology, the greatest interest is represented by data on the heat capacity, thermal and thermal diffusivity of solid fossil fuels, and their variation during thermal treatment, since these properties determine to a large extent the duration, efficiency, and energy output of the process. In this regard, the thermophysical properties of solid fossil fuels for a long time attract the attention of many researchers both in Russia and abroad. These studies are often so specific that it is practically impossible to make extensive use of the results obtained. The reasons for this situation are, in the opinion of the authors, extreme diversity, chemical and physical heterogeneity of solid fossil fuels, imperfection or incompatibility of methods for determining thermophysical properties, and, finally, the absence of a theory that makes it possible to interpret and generalize the results obtained.

The purpose of this project is to select a method for measuring the thermal diffusivity of solid fuels and designing an installation for measuring the coefficient of thermal diffusivity by this method.

The object of this project is the thermal diffusivity in bulk solid fuels.

The designed unit can be use both in production and in research laboratories to study the thermal properties of solid fuels.

#### **1. Review of literature**

The number of experimental methods used to determine the thermophysical characteristics of solids is now so great that even their systematization presents considerable difficulties [1]. At the same time, the number of methods suitable and actually used for determining the heat capacity, thermal and thermal diffusivity of solid fuels is comparatively small, although they are quite diverse.

Most often, an experimental determination of the thermophysical properties of solid fuels is undertaken within the framework of another broader task, which may, for example, consist in analyzing and improving technology, obtaining additional information on its structure, etc. At the same time, the effectiveness of the research as a whole depends to a large extent on the extent to which the method used is adequate to the task at hand. In the relevant sections of this paper, it will be shown that the experimental conditions exert a significant influence not only on the quantitative evaluation, but also on the qualitative dependences of the thermophysical characteristics of solid fuels, especially in high-temperature measurements. This should be taken into account when choosing a method for determining thermophysical properties, as well as for analyzing literature data.

All the variety of existing methods for determining the coefficients of thermal and thermal diffusivity, and partly also the methods for determining heat capacity is based on solutions of the differential heat equation:

$$
\frac{\partial t}{\partial \tau} = \frac{\lambda}{\rho C} \left( \frac{\partial^2 T}{\partial x^2} + \frac{\partial^2 T}{\partial y^2} + \frac{\partial^2 T}{\partial z^2} \right) + \frac{W}{\rho C} = a \nabla^2 T + \frac{W}{\rho C} \tag{1}
$$

where  $T$ - is the temperature;  $\tau$ -time;  $\rho$ -the density of the material;  $C$ - is its heat capacity; *x*, *y*, *z* - are the spatial coordinates; *W* - is the volumetric power of the internal heat source.

A more general systematization of these methods consists in their separation into stationary and non-stationary ones.

Stationary methods are based on the use of a thermal regime corresponding to the simplest case, when the left-hand side of equation (1) is zero, ie, the temperature field in the sample is a function of coordinates and does not depend on time.

Stationary methods are suitable only for determining the coefficient of thermal conductivity. Thermal diffusivity by these methods can not be determined, since this concept itself loses its meaning if the temperature field is stable in time.

Disadvantages of stationary methods are also the long duration of the experiments due to the slow stabilization of the temperature field in poorly conductive materials, the inability to obtain a continuous temperature dependence of the thermal conductivity, and the difficulties associated with maintaining the required conditions at the sample boundaries. Due to these drawbacks, stationary methods have recently been rapidly replaced, and their application in the case of solid fossil fuels is usually limited to low temperatures (below the decomposition start temperature).

The group of nonstationary methods is much more extensive and includes the methods of the regular thermal regime, quasi-stationary and pulsed methods that are usually isolated in individual subgroups, and others.

The methods based on the equations of a non-stationary heat flux allow us to determine directly only the thermal diffusivity  $a$ . To obtain the same values of the thermal conductivity  $\lambda$ , it is necessary to determine additionally the heat capacity  $c$ , and bulk density p, as  $\lambda = acp$ .

According to the information given in a book of Agroskina AA. [2]: there are several methods based on unsteady heat flow:

- similarity method;

- method of regular treatment;
- heating method with constant speed;
- probe methods;
- methods of unlimited standard;
- method of measuring the temperature drop of the shell;
- method with an arbitrary rate of heating;
- study at low temperatures;
- study when heated to high temperatures.

Figure A.1 shows the scheme of the installation prescribed [3] for determining the coefficient of thermal conductivity of monolithic samples of coals and cokes in the temperature range 50-200 °C.

A distinctive feature of the method in question is the use of an oil lubricant to improve the thermal contact between the plates and the surface of the sample. Since, penetrating to some depth in the test material, the oil changes its thermal conductivity. on this site, this method requires special experiments to determine the optimum thickness of the sample, at which this effect is practically imperceptible.

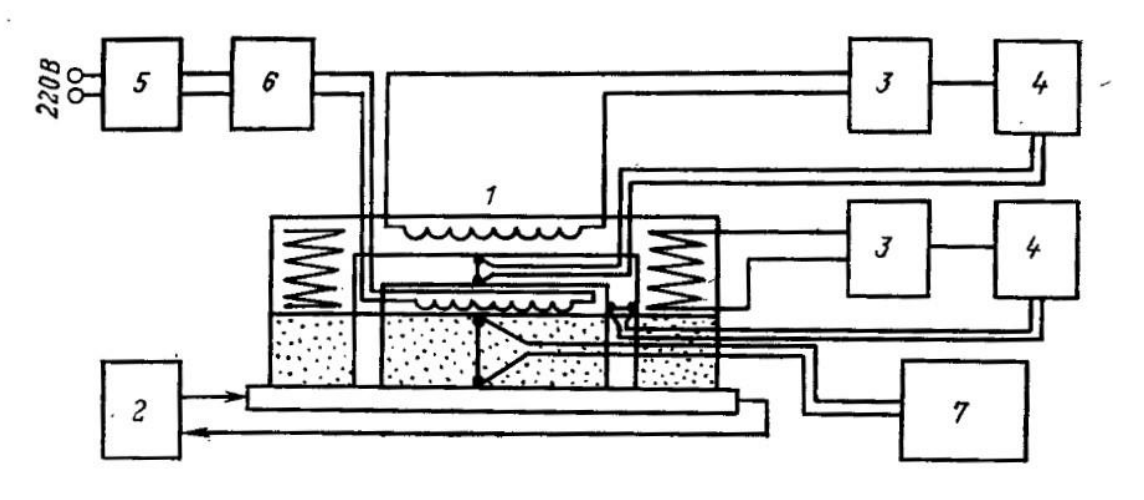

Figure A.1 - Diagram of the device for determining the thermal conductivity of coal and coke: 1 - device; 2 - circulating thermostat; 3 - power supply transformer for security devices; 4-DC amplifier; 5 - separating transformer; 6 - constant current source; 7 - millivoltmeter [3]

The described method is absolute, since it does not require the use of any standard. In practice, often used are also comparative stationary methods that can eliminate the definition of heat flow.

Hardware design of comparative stationary methods is, as a rule, simpler. Their disadvantage is the need to ensure reliable thermal contact over a greater number of surfaces.

The thermophysical properties of the Shubarkol coal were investigated using the quasi-stationary thermal regime. The comparative method in a differential version was realized by the author [4] at the installation for determining the thermophysical

characteristics of the destructed materials, in particular Shubarkolsky coal, in the temperature range 20-1000 ° C. The device is shown in Figure A.2.

This method is convenient for measuring the heat capacity of solid fossil fuels in the pyrolysis process, since it allows one to determine the temperature dependence of the effective heat capacity and thermal conductivity over a wide range of temperatures in one experiment.

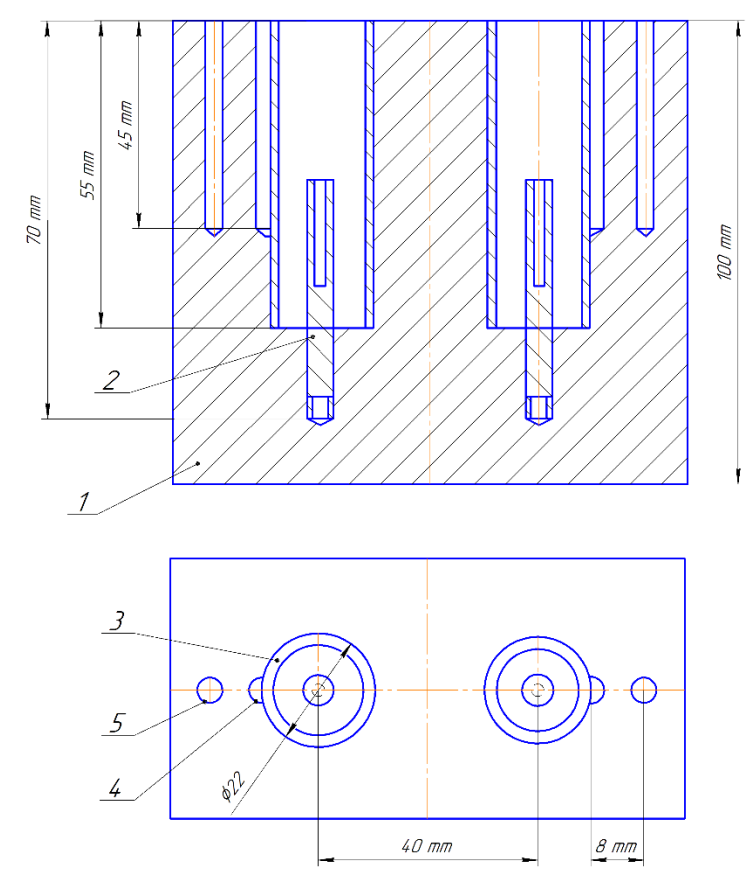

Figure A.2 - Diagram of the measuring cell of the device for the complex determination of thermal conductivity and heat capacity of destructive materials: 1 brick block; 2 - steel cylindrical rods; 3 - thin-walled steel cylinders; 4, 5 thermocouple drilling

The authors of [5] determined the heat capacity of coals using the principle of the method developed by Yu.P. Barsky [6]. This method has shown that its accuracy over a wide temperature range is not less than 2%. In this work, the apparatus of this method was modified in accordance with the specific character of pyrolysis of coals.

The essence of the method is that the test sample consists of a shell of a lowheat-conducting material, on which, during heating or cooling, the temperature

difference between the outer and inner sides of the shell is measured. The theory of the method is based on the solution of the heat conduction equation for the shell under conditions of linear heating.

The main part of the installation is a calorimeter containing a sample of the test substance and a reference substance. The temperature difference on the shells, the speedometer readings and the sample temperature are measured by thermocouples and recorded by a photo-recording device. The calorimeter is inside the furnace, the heating of which is regulated by an automatic regulating device. The whole plant is powered by a stabilized voltage. The diagram of the calorimeter is shown in Figure A.3.

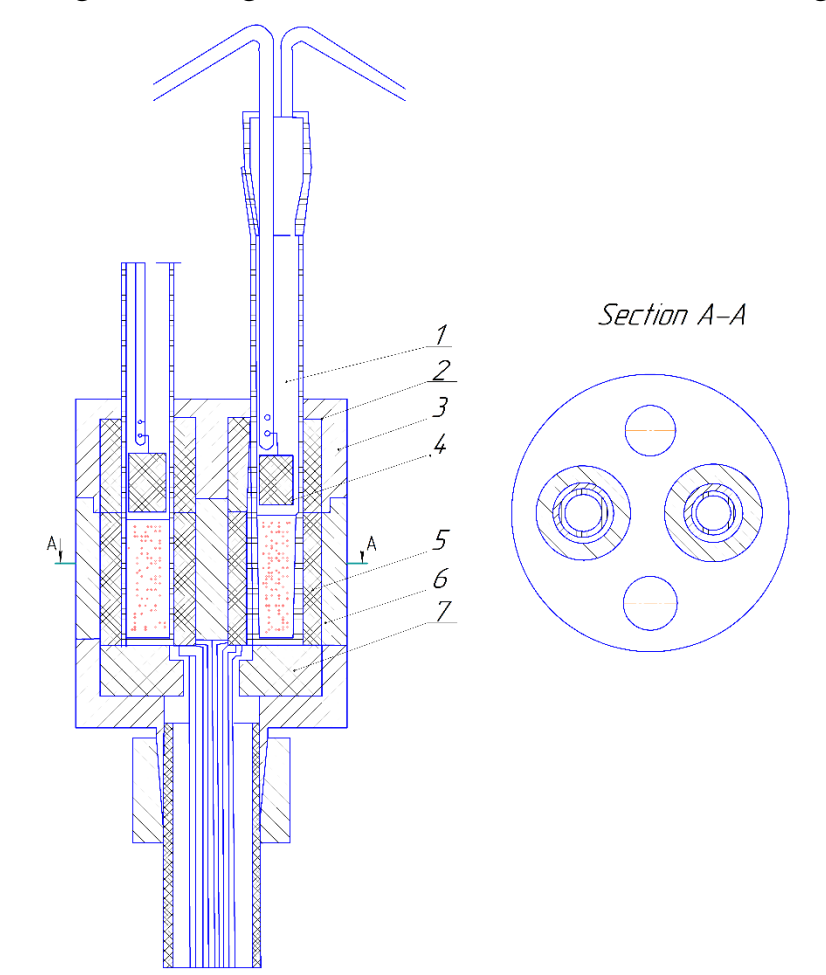

Figure A.3 - Calorimeter: 1 - test tube; 2 - upper insulator; 3 - housing; 4 - insulating insert; 5 - heat-envelope; 6 - sleeve; 7 - lower insulator

As a reference substance, pre-calcined  $Al_2 O_3$ , semi-coke and coke were used. The measurements were carried out in the temperature range from 100 to 1000  $\degree$  C.

The authors of [7] investigated the thermal and temperature conductivity of lump coke. For experimental studies, the absolute method, proposed by Freiman [8] and essentially modified by the author [9], was used, which, in principle, makes it possible to determine the thermal and thermal diffusivity of solids in a wide temperature range in one experiment. The method is based on solving a onedimensional problem of the temperature field inside an infinite hollow cylinder in a medium whose temperature increases linearly with time.

The general appearance of the device is shown in Figure 4. The main difficulty in the implementation of the installation in this version compared with the instrument for determining and disperse materials described in [9] was a very small temperature difference (several degrees). When determining the coefficient of thermal conductivity for the chosen technique, this drop was further reduced due to the counter heat flow from the internal heater.

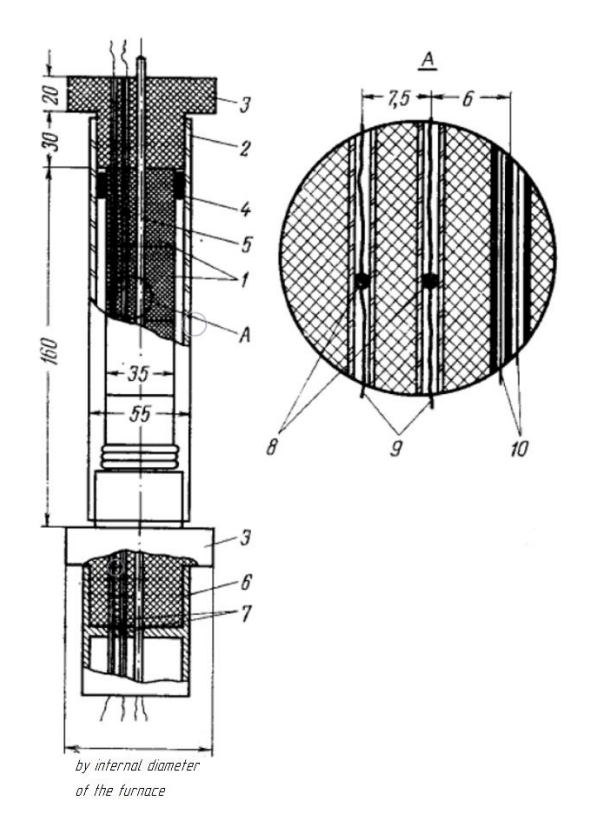

Figure A.4 - General view of the device for determining the thermal diffusivity: 1 sample; 2 - cover made of quartz glass; 3 - heat insulators; 4 - asbestos cord; 5 - twochannel corundum tube for internal heater; 6 - supporting device; 7 - corundum tubes

for thermocouple leads; 8 - spool of thermocouples; 9- thermo-pairs; 10-conductor of internal heater [7]

The experiment was used samples of layer coke, selected on the ramp of the Kharkov Coke Plant. When selecting samples, the main requirement was the minimum number of visible cracks.

The investigations were carried out in the temperature range from 100 to 1000  $\rm ^{\circ}C.$ 

In [10], the author measured the thermophysical characteristics of peat. In his work he used the method of a dynamic calorimeter with the help of heat meters of IT- $C_p$ -400 and heat conductivity of IT- $\lambda$ -400. Samples of peat, coke and ash were selected as samples, after which they were pressed and pressured at  $250 \text{ kgf}/\text{cm}^2$ . The samples were placed in the measuring cells of the installation. The measuring instrument is shown in Figure A.5.

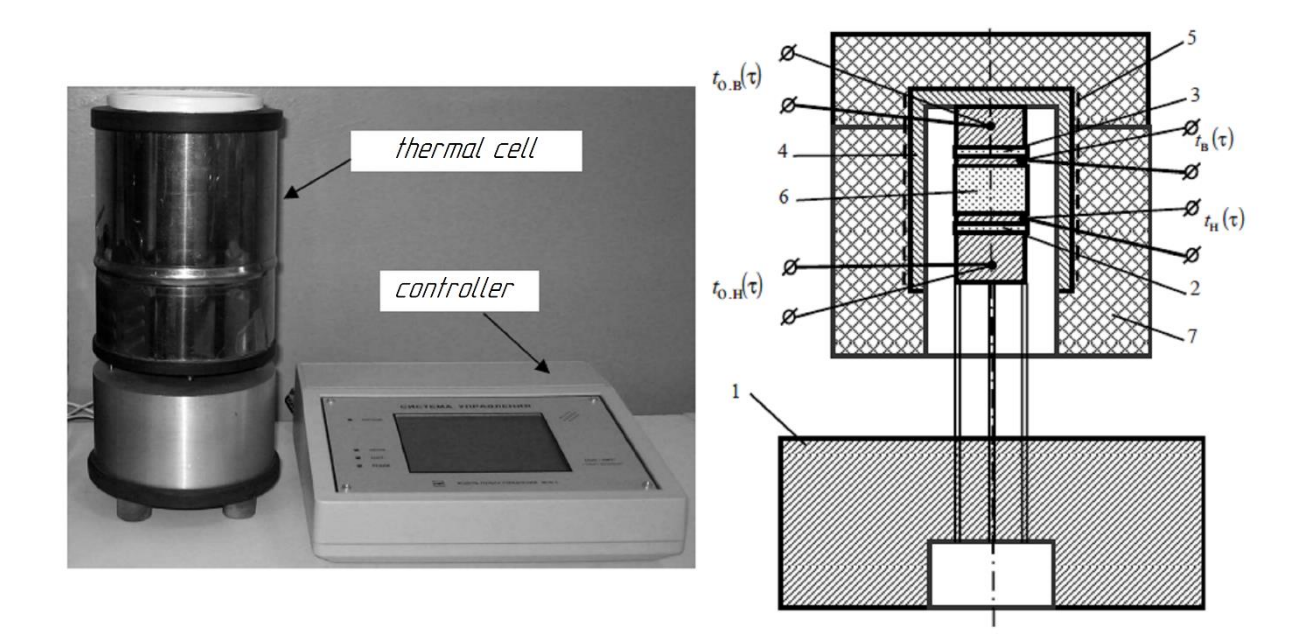

Figure A.5 - Appearance and diagram of the device thermal cell [10]

The disadvantage of the method is that when using measuring instruments, the IT- $C_p$ -400 and IT- $\lambda$ -400 do not allow measurements of the thermophysical properties

of samples with mass loss, therefore the results obtained at temperatures above 100 ° C, at which the evaporation of moisture begins, do not give reliable results.

The author of [11] in his study proposed a new laser pulse apparatus (Figure A.6) for determining the thermal conductivity of solid fuel. He uses a flash method, which is a well-known technique for measuring the thermophysical properties of solid materials.

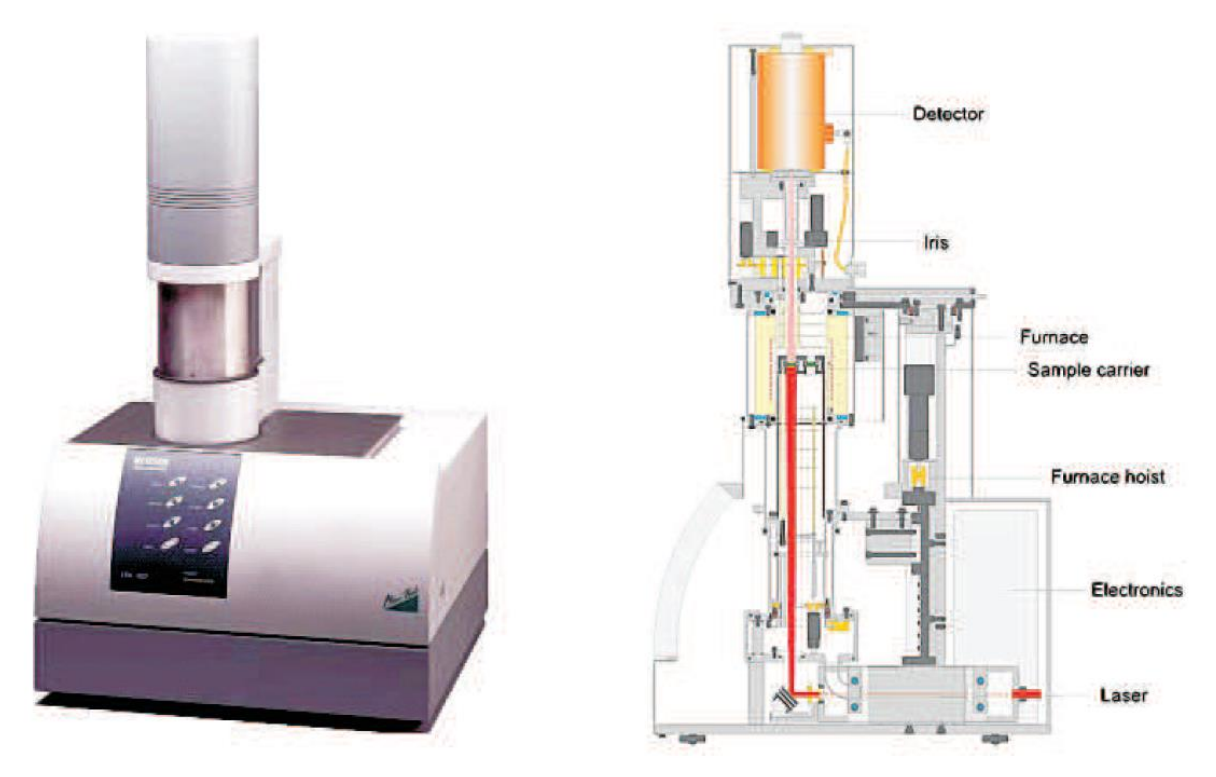

Figure A.6 - Device NETZSCH LFA 457 MicroFlash [11]

The thermal properties of the solid fuel were measured using the NETZSCH LFA-457 MicroFlash system, schematically shown in Figure 6. The head of the Nd: YAG laser is located at the base of the device. The laser has a pulse duration of 330 μs and an output pulse power of up to 15 J / pulse. The energy of the laser pulse can be controlled by the accompanying software. The laser pulse is transmitted through the magnifying optics, which regulates the diameter of the beam to the required diameter of the sample.

The solid fuel was cut with a diamond saw into thin  $(2 \text{ mm thick})$  flat pieces, and then round samples selected with a drill bit with an inner diameter of 10 mm.

Tests on standard materials such as NIST (National Institute of Standards and Technology) - certified reference materials or pure metals have demonstrated that the system has an accuracy better than 3%.

The purpose of this study was to determine the effective thermal conductivity  $\lambda$  of solid fuel using the laser flash method. Tables 2-4 [11] show the results of measurements made for brown coal, hard coal and anthracite samples in the temperature range from 25 to 1000 ° C. Arithmetic mean thermal conductivity, as well as their standard deviations were calculated from the sets of three partial measurements. The degree of deviation of the sample temperature was  $\pm 1$  ° C. The measured thermal conductivity and specific heat of solid fuel are described in detail in [11].

Concluding the above review and analysis of work on the experimental measurement of thermophysical properties of solid fuels, it should be noted from the most promising areas in the development of technology of thermophysical measurements is the use of digital computers, different modeling programs, modern measuring instruments in order to simultaneously calculate several thermophysical parameters.

# **2. Schematic diagram of the installation and measurement procedure**

#### **2.1 Schematic diagram of the installation**

Figure A.7 shows a schematic diagram of a laboratory installation for determining the coefficient of temperature conductivity of solid fuels.

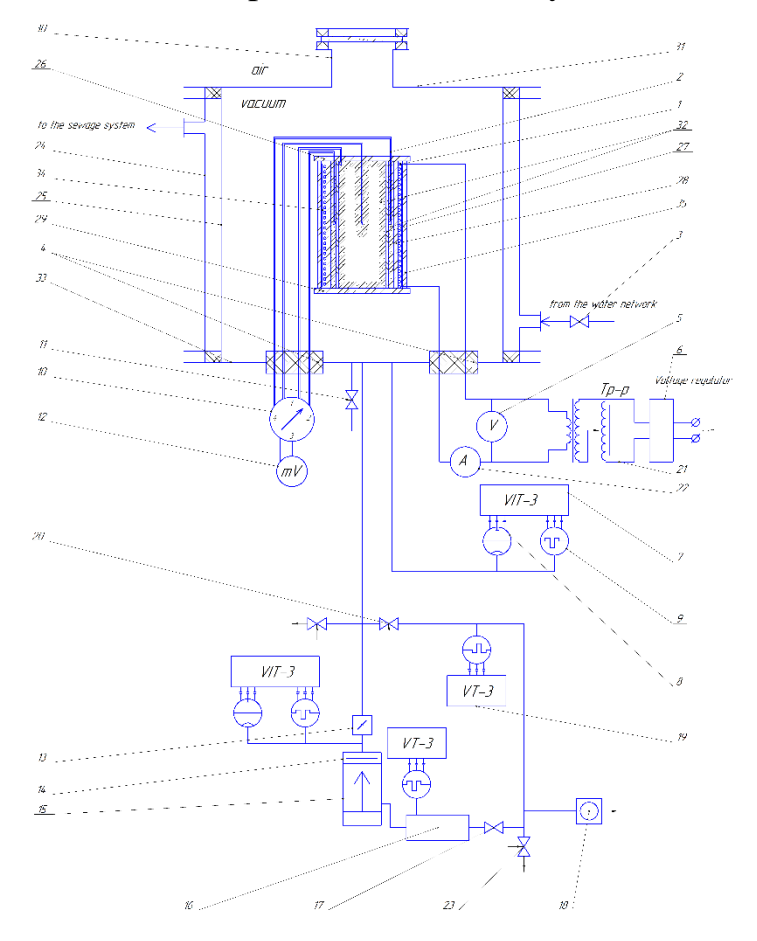

Figure A.7 - Schematic diagram of the installation

All measurements are carried out under vacuum conditions, so all measuring devices are placed in a vacuum chamber, which consists of an upper flange 31, a cylindrical wall 25, a cooling jacket 24 and a lower flange 33 in which electrical inputs and inputs for thermocouples 4 are installed.

Heating of the sample is made by a heater 1 made of nichrome wire wound around the ceramic cylinder 28. The heater has a uniform winding in the middle of the cylinder and more dense at the edges. All this device was insulated with screens 34 fixed on cylinder 35. Power of the heater is regulated by transformer 21, the voltage from the network is stabilized by the voltage regulator 6.

The sample 32 is uniformly filled inside the cylinder 23 made of a metal with a high thermal conductivity and between this cylinder 27 and the cylinder 28. To measure the temperature in between the wall and the center of the sample, the thermocouples are connected in different ways. Due to the temperature difference between the thermocouple junctions, which is determined by a microvoltmeter 12. To switch between the thermocouples, the switch 10 is used. To cool the housing 25 of the vacuum chamber, water is drawn from the network.

Vacuum in the chamber is created by a vacuum system consisting of a highvacuum diffusion pump 15 with an oil-reflector 14 and a low-vacuum mechanical pump 18. To eliminate the loss of heating time and the vacuum pump, a pre-pumping line with a crane 20 is used. When pre-pumping, the diffusion pump 15 operates on a fore-vacuum cylinder 16 , which at this time is separated from the pump 18 by a valve 17, which at the same time serves as a protective device. The system employs a highvacuum shutter 13 separating the diffusion pump from the chamber when it is opened during operation. Also in the system, leakers 23 and 20 are used.

Vacuum measurements in the chamber are made by thermocouple 9 and ionization 8 pressure transducers connected to the VIT-3 vacuum gauge. Similarly, the pressure before the high-vacuum pump is measured by the transducers 9 and 8 and the VIT-3 vacuum gauge. The pressure measurement in the forvacuum cylinder and in the pre-pumping line is carried out by thermocouple converters 19 connected to the BT-2 vacuum gauge.

## **2.2 Measurement procedure**

When the vacuum chamber is opened, the sample is poured through the filling holes in the cylinders 27 and 28. The chamber is then closed by the upper flange 31 and the air is evacuated.

Air from the volume is pumped out by a mechanical pump 18 and a diffusion pump 15. Both pumps are switched on simultaneously, and the high vacuum shutter 13 is closed. The pressure in the system is measured only by the thermocouple pressure transducers 9, 19. When the maximum inflated pressure of the diffusion pump in the

vacuum chamber and the end of its heating is reached, the high vacuum shutter 13 opens and the valve 20 closes. When the pressure drops below the sensitivity of the thermocouple converters, the ionization pressure transducers are switched on. Measurements begin when a high vacuum is reached in the vacuum chamber. We open the tap 3 and through the olives we feed the cooling water from the water pipe.

The power is supplied to the heater 1, the initial voltage is set. Every twenty seconds, the temperature at the center of the sample and the temperature difference between the wall and the center of the sample are alternately measured. When the temperature difference between the wall and the center of the sample decreases to 20 ° C, the heater current increases. The measurement is performed until the temperature difference between the wall and the center becomes zero.

Then it is necessary to inflate the vacuum chamber through the valve 11, turning off the power and cooling and closing the high-vacuum shutter. When air is introduced, the ionization pressure transducers should be disconnected where pressure increases, namely in a vacuum chamber and a high-vacuum shutter. At the end of the measurements at the plant, the obtained data are recorded for further calculation of the thermal diffusivity.

# **3. Layout description**

Figure A.8 shows the layout of the projected installation in the laboratory stand.

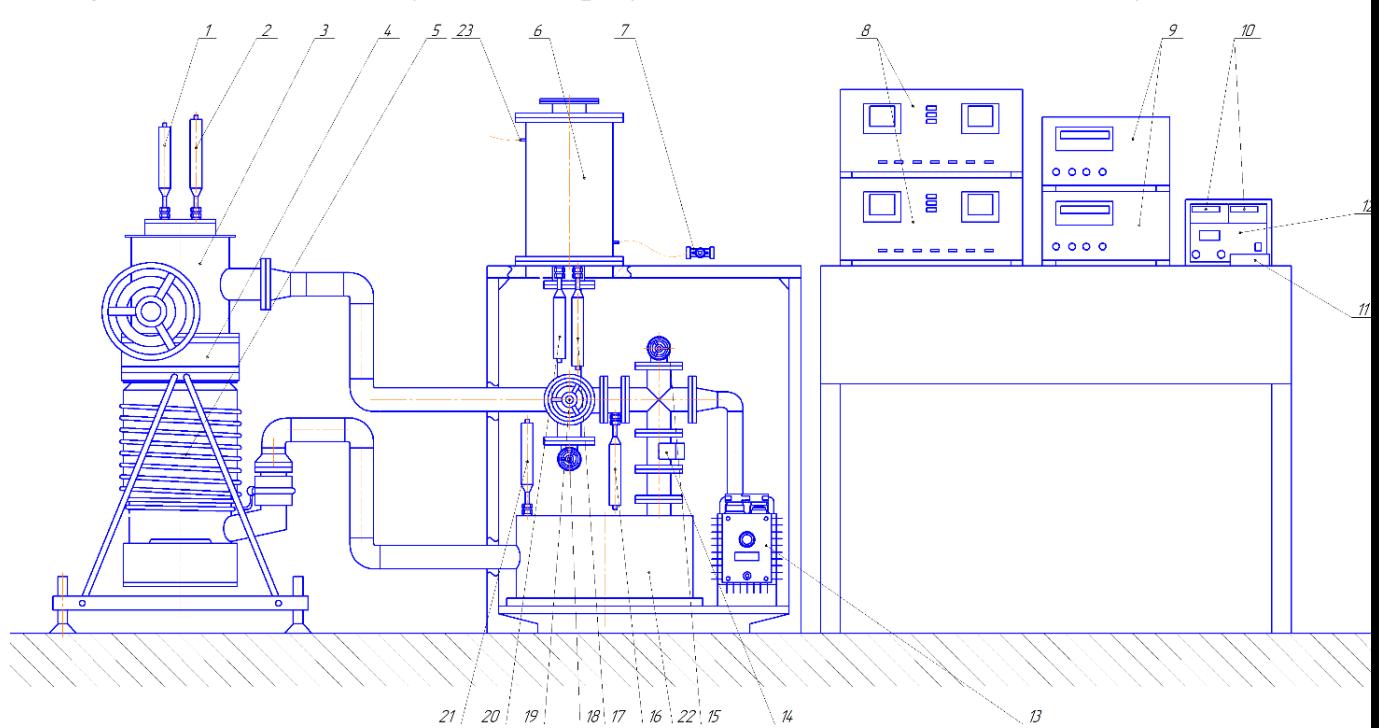

Figure A.8 - Layout of the laboratory bench for measuring the thermal diffusivity of solid fuels.

Measuring unit 6 is installed on the desktop. The voltage to the heater is supplied by the power supply 12, installed in the instrument panel. Voltage on the heaters is measured by voltmeters 10, also installed in the instrument panel. The instrument panel is located on the instrument table. Cooling water is supplied to the camera jacket from the mains valve. 7. Water is drained into the sewage system through the olives 23.

The vacuum in the unit is created by a diffusion pump 5 of the brand ND-250 and a mechanical pump 13 of grade 2NVR-5DM. The mechanical pump is installed on the lower platform of the working table, the diffusion pump on its own bracket. For reliable operation of the diffusion vacuum pump, an oil-reflector 4 and a high-vacuum shutter 3 are installed on its inlet branch pipe. The for-vacuum cylinder 22 is mounted on one platform with a mechanical pump.

In the working table there are installed drain pipes 15, 18, crane 19 and emergency valve 14. The spillways and the crane are installed so as to provide easy access for their opening, closing and adjustment.

To measure vacuum in a vacuum system, thermocouple pressure transducers 1, 16, 20, 21 and ionization pressure transducers are used in chambers with high vacuums 2 and 17. Converters 17 and 20 are installed in the lower leads of the vacuum chamber. Converters 1 and 2 are installed on a high-vacuum shutter, which has pre-prepared for this fittings. Thermocouple converters 16 and 21 are installed on the bypass line and on the fore-vacuum cylinder.

The pressure in the system is measured by vacuum gauges of VIT-3 grade 8 with connected to them converters 1, 2, 16, 21 and vacuum gauges 9 of mark VT-3 with the converters 13 and 22 connected to them. All vacuum gauges are installed on the instrument table. Temperature measurements at the ends of the thermocouple in the vacuum chamber are made by a multimeter 11 located on the instrument table.

# **Conclusion**

During the implementation of this project, methods for measuring the thermal properties of solid fuels in different ways were studied. As a result, a laboratory installation was designed to measure the coefficient of thermal diffusivity of solid fuels in a vacuum medium when the sample was heated. The specific heat of 2B coal, and a mixture of coal, and buckwheat and oats was experimentally measured in the  $IT-C_p$ -400 unit.

The designed unit is intended for use in educational and scientific laboratories, but can also be used in production, because of its low cost, simple design and maintainability. In addition, the designed unit can be modified to measure not only the thermal diffusivity but also other thermal properties of solid fuel.

## **References**

1. G.M. Kondratiev. Regular thermal conditions. Gostehteoretizdat, 1954.

2. A.V. Lykov. Theory of heat conductivity. Gostehteoretizdat, 1954.

3. E.V. Virozub. Thermal phenomena when a thin layer of homogeneous coal is heated. Coke and Chemistry, 1941, No. 5, p. 17-21.

4. A.F. Chudnovsky. Heat transfer in disperse media. Gostekhteoretizdat, 1954, p. 444.

5. A.A. Agroskin, R.Ya. Melamed, N.S. Mirlinghof. Method for determining the thermal conductivity of coals when heated. Underground gasification of coals, 1957, No. 2.

6. Wicke M., Peters W. Spezifische Warme, Warme und Temperaturfahigkeit fester Brennst.- Brennst.- Chemie, 1968, Bd. 49. N4, S. 97-102.

7. M.G. Zhumagulov. Experimental study of thermophysical properties of Shubarkol coal. Chemistry and Technology of Fuels and Oils, 2013, №2 - pp. 7-11.

8. Methods for determining the thermal conductivity and thermal diffusivity. AG Shashkov, GM Volokhov, TN Abramenko, VP Kozlov. Moscow, Energy, 1973.

9. Vasiliev L.L. Method and apparatus for determining the thermal properties of heat-insulating materials in the temperature range 80-500K - IFH, 1964, v. 7, No. 5, p. 76-84.

10. Shlenskii O.F., Ostrovsky G.E, Menchev Yu. P. On the determination of the temperature dependence of the thermophysical characteristics of the destructive materials under dynamic heating. Teplofizika vysokikh temperatury, 1968, v. 6, no. 6, p. 1057-1060.

11. Japaridze P.N., Landau IN Joint Determination of Thermal Characteristics of Dispersed Materials in the Process of Heating.-IFZ, 1968, v. 14, no. 2, p. 314-321.

12. Thermal physics of solid fuels / A.A. Agroskin, V.B. Gleibman. - M.: Nedra, 1980. - 256 p.

13. Fraiman Yu.E., Absolute method for the complex determination of the thermal-physical characteristics of nonmetallic materials.-IFZ, 1964, v. 7, No. 10, p. 73-78.

14. Agroskin A.A., Gleibman V.B. Determination of the heat and temperature conductivity of a solid fuel during heating up to 1000 ° C. Izv. universities, ser. "Power Engineering", 1973, No. 3, p. 54-60.

15. Yu. E. Freiman and G.A. Surkov, "Influence of axial heat fluxes on the temperature field of a hollow cylinder," Zh. Fiz., 1965, Vol. 8, No. 5, p. 597-601.

16. Agroskin A.A, Gleibman V.B, "Thermal and thermal diffusivity of lump coke." Coke and Chemistry, 1975, no. 6, p. 15-18.

# **Приложение Б**

| $t^{\circ}C$ | $n_0, \mu\kappa B$ |     |     | $n_{i}$ , $MKB$ |    |    | $P_0, \frac{K \cdot M^2}{Bm}$ |       |       |       | $\lambda, \frac{Bm}{M \cdot K}$ |       | $\overline{\lambda}, \frac{Bm}{M \cdot K}$ | $\bar{\sigma}, \frac{Bm}{M \cdot K}$ | $\delta_{\scriptscriptstyle{\overline{1}}}$ |
|--------------|--------------------|-----|-----|-----------------|----|----|-------------------------------|-------|-------|-------|---------------------------------|-------|--------------------------------------------|--------------------------------------|---------------------------------------------|
|              |                    |     |     |                 |    |    |                               | ∠     |       |       | ∠                               |       |                                            |                                      |                                             |
| 50           | 301                | 358 | 332 | 26              | 33 | 26 | 0,012                         | 0,011 | 0,013 | 0,383 | 0,409                           | 0,347 | 0,38                                       | 0,018                                | 20,19                                       |
| 75           | 440                | 500 | 457 | 37              | 44 | 36 | 0,012                         | 0,012 | 0,013 | 0,373 | 0,39                            | 0,349 | 0,371                                      | 0,011                                | 13,74                                       |
| 100          | 531                | 597 | 535 | 45              | 52 | 42 | 0,012                         | 0,012 | 0,013 | 0,376 | 0,386                           | 0,348 | 0,37                                       | 0,011                                | 13,21                                       |

Таблица Б.1 – Результаты расчетов образца №1 уголь 2Б  $h = 4,55$  мм,  $d = 15$  мм,  $F = 176,6$  мм<sup>2</sup> **h 6**<br>*h* = 4,55 мм, d = 15 мм, F = 176,6 мм<sup>2</sup>, m = 0,85 *г* 

Таблица Б.2 – Результаты расчетов образца №2 уголь 3Б *h* = 4,55 мм, d = 15 мм, F = 176,6 мм<sup>2</sup>, m = 0,8 г

| $t^{\circ}C$ | $n_0, \mu\kappa B$ |     |     | $n_{\star}$ , $MKB$ |    |    | $\frac{K \cdot M^2}{Bm}$<br>$\mathbf{1}_{0},$ |       |       |       | $\frac{Bm}{M \cdot K}$<br>ノレ、 |       | $\frac{Bm}{M \cdot K}$<br>$\prime\prime$ , | Bm<br>$M \cdot K$ | $\mathcal{O}_{\overline{1}}$ |
|--------------|--------------------|-----|-----|---------------------|----|----|-----------------------------------------------|-------|-------|-------|-------------------------------|-------|--------------------------------------------|-------------------|------------------------------|
|              |                    |     |     |                     |    |    |                                               |       |       |       |                               |       |                                            |                   |                              |
| 50           | 418                | 405 | 395 | 48                  | 35 | 30 | 0,008                                         | 0,012 | 0,014 | 0,509 | 0,383                         | 0,337 | 0,41                                       | 0,051             | 54,05                        |
| 75           | 540                | 524 | 491 | 57                  | 46 | 41 | 0,009                                         | 0,012 | 0,012 | 0,468 | 0,389                         | 0,37  | 0,409                                      | 0,029             | 31,45                        |
| 100          | 609                | 592 | 577 | 53                  | 55 | 49 | 0,012                                         | 0,011 | 0,012 | 0,396 | 0,412                         | 0,376 | 0,391                                      | 0,01              | 11,63                        |

| $t^{\circ}C$ | $n_0, \mu\kappa B$ |     |     | $n_{i}$ , $MKB$ |    |    | $\frac{K \cdot M^2}{Bm}$<br>$\mathbf{1}_{0}$ |       |       |       | $\lambda, \frac{Bm}{M \cdot K}$ |       | $\frac{Bm}{M \cdot K}$<br>$\prime\prime$ , | $\bar{\sigma}$ , $\frac{Bm}{\bar{\sigma}}$<br>$\mathcal{M}\cdot K$ | $\delta_{\scriptscriptstyle{\overline{1}}}$ |
|--------------|--------------------|-----|-----|-----------------|----|----|----------------------------------------------|-------|-------|-------|---------------------------------|-------|--------------------------------------------|--------------------------------------------------------------------|---------------------------------------------|
|              |                    |     |     |                 |    |    |                                              |       |       |       | 2                               |       |                                            |                                                                    |                                             |
| 50           | 339                | 323 | 379 | 35              | 30 | 36 | 0,009                                        | 0,011 | 0,011 | 0,423 | 0,38                            | 0,389 | 0,397                                      | 0,013                                                              | 14,01                                       |
| 75           | 480                | 450 | 510 | 47              | 39 | 46 | 0,010                                        | 0,012 | 0,011 | 0,401 | 0,355                           | 0,369 | 0,375                                      | 0,013                                                              | 15,59                                       |
| 100          | 573                | 529 | 595 | 55              | 48 | 54 | 0,011                                        | 0,011 | 0,011 | 0,393 | 0,371                           | 0,371 | 0,379                                      | 0,007                                                              | 8,11                                        |

Таблица Б.3 – Результаты расчетов образца №3 уголь 2Б + овес 75/25 h = 4,2 мм, d = 15 мм, F = 176,6 мм<sup>2</sup>, m = 0,8 г

Таблица Б.4 – Результаты расчетов образца №4 уголь 3Б+гречка 75/25 h = 4,55 мм, d = 15 мм, F = 176,6 мм<sup>2</sup>, m = 0,88 г

| $t^{\circ}C$ |     | $n_0, \mu\kappa B$ |     |    | $n_{\star}$ , $MKB$ |    |       | $K \cdot M^2$<br>10,7<br>Bm |           |       | $\frac{Bm}{M \cdot K}$<br>ノレ、 |       | Bm<br>—<br>$\overline{M\cdot K}$<br>$\sim$ . | $\frac{Bm}{M \cdot K}$ | $O_{\overline{1}}$ |
|--------------|-----|--------------------|-----|----|---------------------|----|-------|-----------------------------|-----------|-------|-------------------------------|-------|----------------------------------------------|------------------------|--------------------|
|              |     |                    |     |    |                     |    |       | ◠<br>∠                      | $\bigcap$ |       | <sup>n</sup>                  |       |                                              |                        |                    |
| 50           | 294 | 332                | 318 | 29 | 30                  | 29 | 0,01  | 0,011                       | 0,011     | 0,437 | 0,401                         | 0,404 | 0,414                                        | 0,012                  | 12,11              |
| 75           | 426 | 452                | 441 | 41 | 40                  | 39 | 0,01  | 0,012                       | 0,012     | 0,427 | 0,392                         | 0,392 | 0,404                                        | 0,011                  | 12,24              |
| 100          | 511 | 534                | 514 | 48 | 48                  | 47 | 0,011 | 0,011                       | 0,011     | 0,416 | 0,398                         | 0,405 | 0,407                                        | 0,005                  | 5,52/              |